### Arquivos Indexados

Vanessa Braganholo

### Arquivos de Acesso Direto

- ! Basicamente, duas formas de acesso a um registro:
	- ! Acesso via cálculo do endereço do registro (*hashing*)
	- ! Acesso via estrutura de dados auxiliar (índice)

# Índice

- ! Índice é uma estrutura de dados que serve para localizar registros no arquivo de dados
- ! Cada entrada do índice contém
	- ▶ Valor da chave
	- **Ponteiro para o arquivo de dados**
- ! Pode-se pensar então em dois arquivos:
	- ▶ Um de índice
	- ▶ Um de dados
- **Isso é eficiente?**

### Exemplo de Índice Plano

Arquivo de Índice

Arquivo de Dados

|                         | <b>CHAVE</b>   | <b>PONTEIRO</b> |             | <b>COD</b> | <b>NOME</b>    |
|-------------------------|----------------|-----------------|-------------|------------|----------------|
| $\bf{0}$                | 3              | 4               | $\lambda$ 0 | 23         | <b>JOSE</b>    |
|                         | 5              | $\overline{2}$  |             | 10         | <b>MARIO</b>   |
| $\overline{2}$          | $\overline{0}$ |                 |             |            | <b>ANA</b>     |
| 3                       | 5              | 3               | 3           | 15         | <b>MARCIA</b>  |
| $\overline{\mathbf{4}}$ | 6              | 5               |             |            | <b>JULIO</b>   |
| 5                       | 21             | 6               | 5           | 16         | <b>BEATRIZ</b> |
| 6                       | 23             | 0               | 6           |            | <b>CAMILA</b>  |

# Índice

- ! Se tivermos que percorrer o arquivo de índice sequencialmente para encontrar uma determinada chave, o índice não terá muita utilidade
	- ! Pode-se fazer busca um pouco mais eficiente (ex. busca binária), se o arquivo de índice estiver ordenado
	- ! Mas mesmo assim isso não é o ideal
- **Para resolver este problema:** 
	- ! os índices não são estruturas sequenciais, e sim hierárquicas
	- ! os índices não apontam para um registro específico, mas para um bloco de registros (e dentro do bloco é feita busca sequencial) – exige que os registros dentro de um bloco estejam ordenados

### Exemplo de Índice Hierárquico

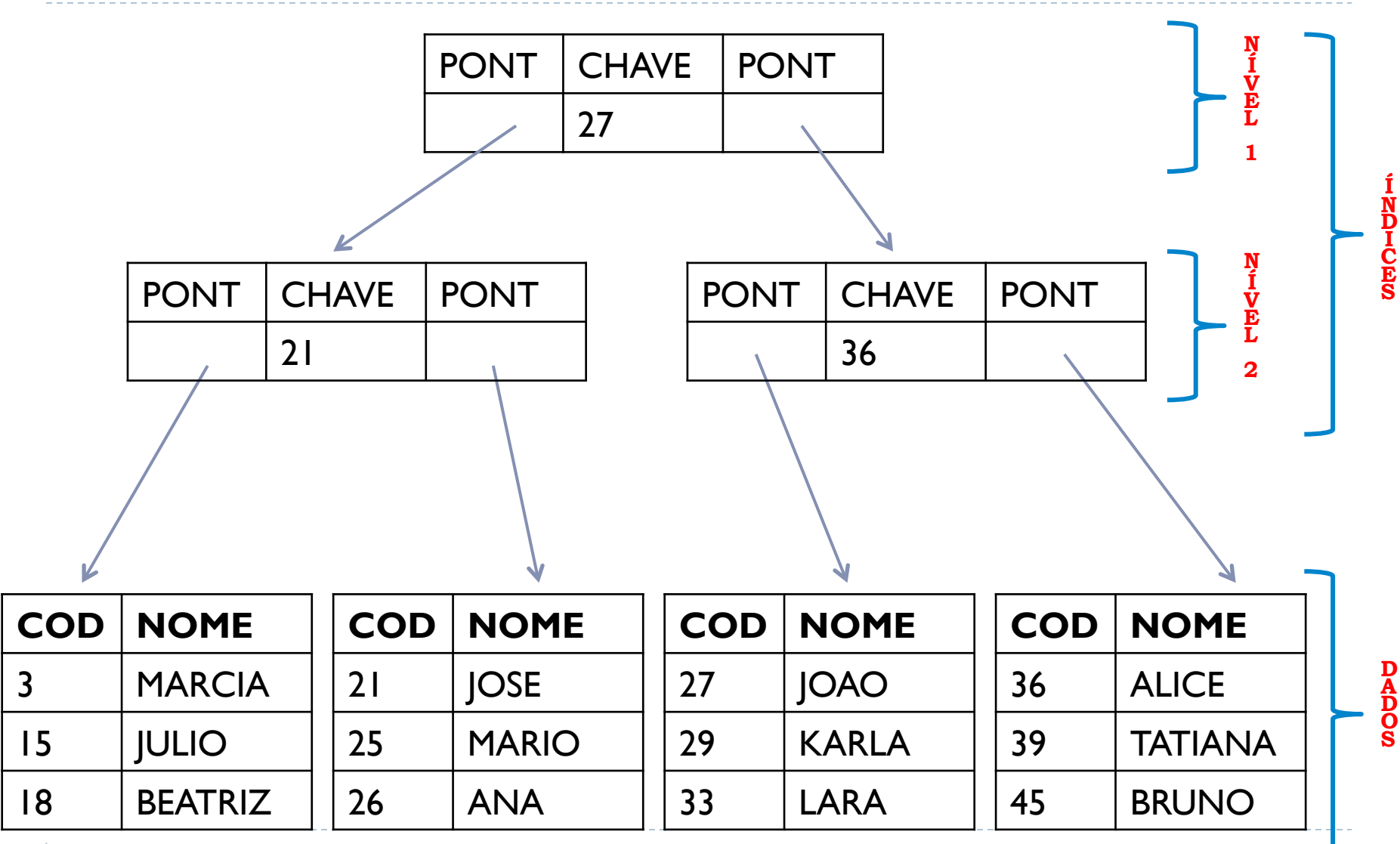

6 D

### Hierarquia lembra árvore...

- ! A maioria das estruturas de índice é implementada por árvores de busca
	- ! Árvores Binárias
	- ! Árvores AVL
	- ! Árvores de Múltiplos Caminhos

## Árvore de Busca Binária

#### ! Características de uma árvore de busca binária T

- ! todas as chaves da subárvore da esquerda de T têm valores menores que a chave do nó raiz de T
- ! todas as chaves da subárvore da direita de T têm valores maiores que a chave do nó raiz de T
- as subárvores esquerda e direita de T também são árvores de busca binária

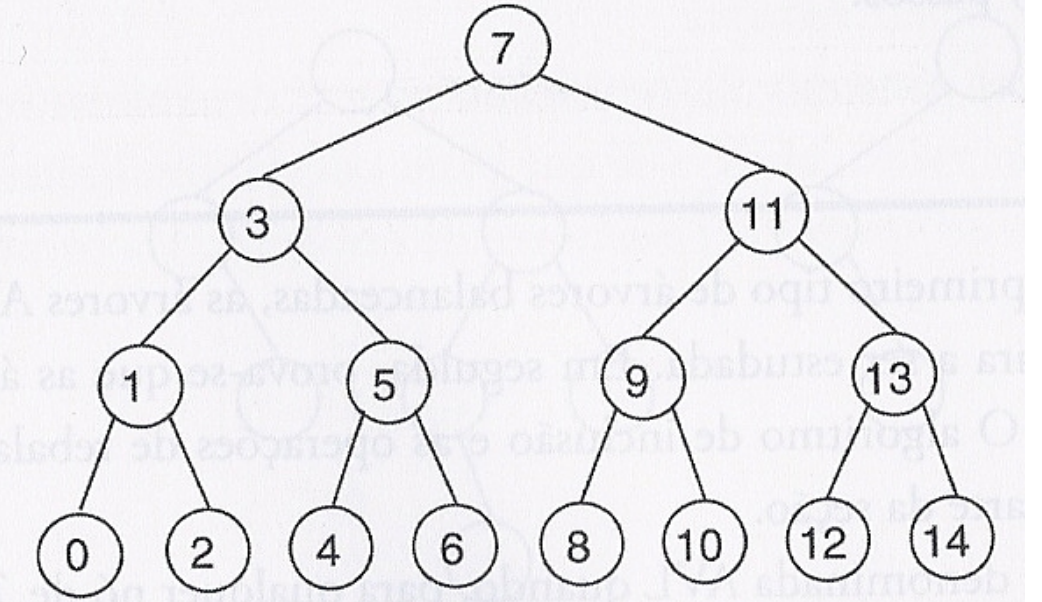

8 Fonte: Szwarcfiter, J.; Markezon, L. Estruturas de Dados e seus Algoritmos 3a. ed. LTC. Fig. 5.1, pag 103

## Considerações sobre Árvores Binárias

- ! Altura tende a ser muito grande em relação ao número de nós ou registros que ela contém
- ! Se as chaves a serem incluídas estiverem ordenadas, a árvore degrada-se rapidamente, tornando-se uma lista encadeada

16

20

25

45

6

## Árvores AVL

### ! São árvores binárias balanceadas

! Para qualquer nó da árvore, a altura da subárvore da esquerda não pode diferir em mais de 1 unidade da altura da subárvore da direita

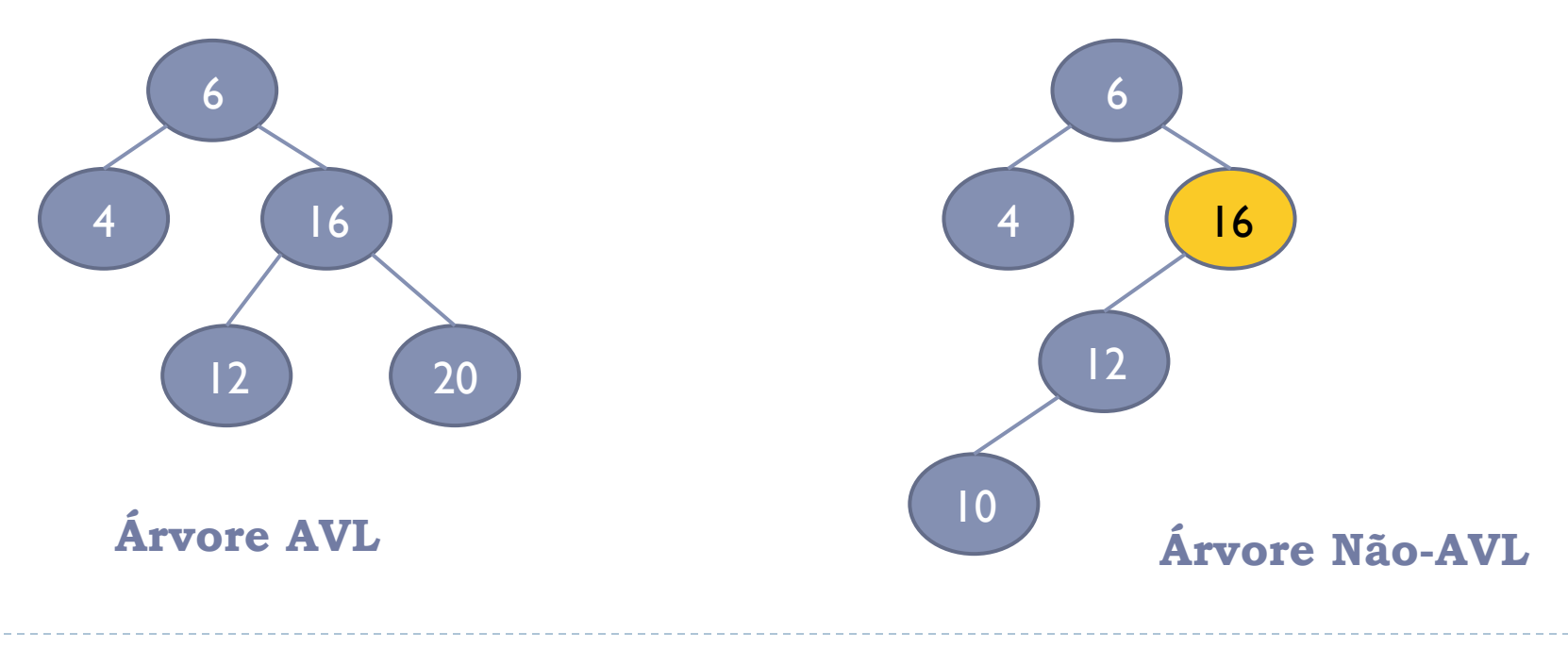

## Considerações sobre Árvores AVL

! Ainda são excessivamente altas para uso eficiente como estrutura de índice

### Solução: Árvores de Múltiplos Caminhos

#### ▶ Características

- **Eada nó contém n-1 chaves**
- ▶ Cada nó contém *n* filhos
- ! As chaves dentro do nó estão ordenadas
- ! As chaves dentro do nó funcionam como separadores para os ponteiros para os filhos do nó

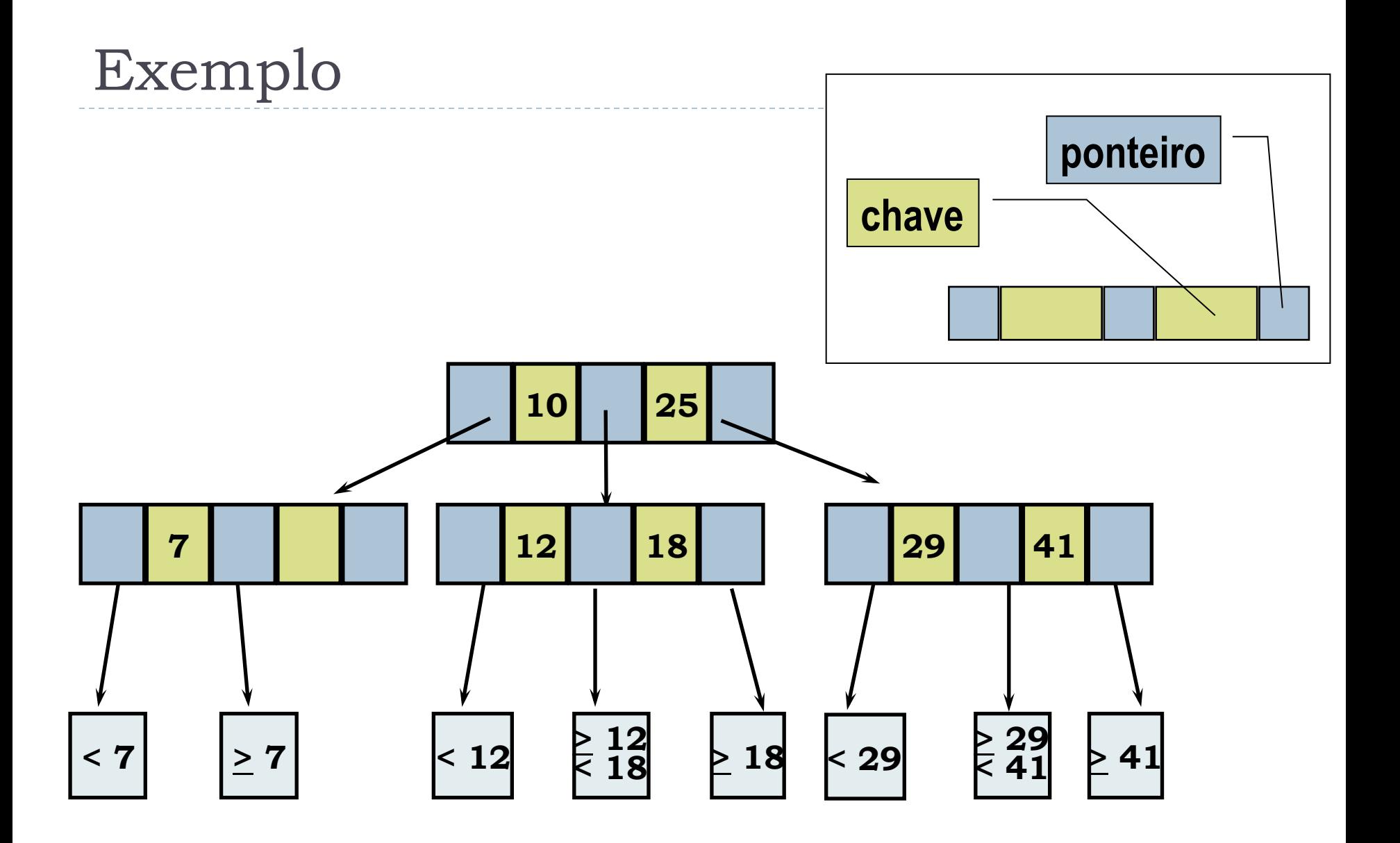

#### 13 Figura: gentileza de Clesio S. Santos e Nina Edelweiss

 $\blacktriangleright$ 

### Vantagens

- ▶ Têm altura bem menor que as árvores binárias
- I Ideais para uso como índice de arquivos em disco
- ▶ Como as árvores são baixas, são necessários poucos acessos em disco até chegar ao ponteiro para o bloco que contém o registro desejado

### Exemplos de Árvores Múltiplos Caminhos

- ! Árvore B
- $\triangleright$  Árvore  $B^*$
- ▶ Árvore B+
- $\triangleright$  Tries

### Árvores B

Fonte de consulta: Szwarcfiter, J.; Markezon, L. Estruturas de Dados e seus Algoritmos, 3a. ed. LTC. Seção 5.5

# Árvore B

- ! Consegue armazenar índice e dados na mesma estrutura (mesmo arquivo físico)
- **▶ Características de uma árvore B de ordem d** 
	- $\triangleright$  A raiz é uma folha ou tem no mínimo 2 filhos
	- ! Cada nó interno (não folha e não raiz) possui no mínimo **d + 1** filhos
	- ▶ Cada nó tem no máximo 2d + 1 filhos
	- ! Todas as folhas estão no mesmo nível
- ! Um nó de uma árvore B é também chamado de página
- ! Uma página armazena diversos nós da tabela original
	- ! Seu tamanho normalmente equivale ao tamanho de uma página em disco

## Árvore B

### ! Outras propriedades

- ! Seja **m** o número de chaves de uma página **P** não folha
- ! **P** tem **m+1** filhos, **P** tem entre **d** e **2d** chaves, exceto o nó raiz, que possui entre **1** e **2d** chaves
- ! Em cada página, as chaves estão ordenadas: **s<sup>1</sup> , ..., sm**, onde **d ≤ m ≤ 2d**, exceto para a raiz onde **1 ≤ m ≤ 2d**
- ! **P** contém **m+1** ponteiros **p<sup>0</sup> , p<sup>1</sup> , ..., pm** para os filhos de P
- ! Nas páginas correspondentes às folhas, esses ponteiros apontam para NULL
- ▶ ○s nós também armazenam, além da chave s<sub>k</sub>, os dados (l<sub>k</sub>) relativos àquela chave

## Árvore B

Estrutura de uma página (nó)

<sup>p</sup>0 s1 p1 s2 p2 I1 I2 **...** s<sup>m</sup> <sup>I</sup><sup>m</sup> <sup>p</sup><sup>m</sup>

- ! Seja uma página **P** com **m** chaves:
	- ! para qualquer chave **y** pertencente à primeira página apontada por **P** (ou seja, apontada por **p<sup>0</sup>** ), **y < s<sup>1</sup>**
	- ! para qualquer chave **y** pertencente à página apontada por **p<sup>k</sup>** , **1**   $\leq$  **k**  $\leq$  **m-1**, **s**<sub>k</sub>  $\leq$  **y**  $\leq$  **s**<sub>k+1</sub>
	- ! para qualquer chave **y** pertencente à página apontada por **pm**, **y**   $> s<sub>m</sub>$

### Busca de uma chave x em Árvore B

- 1. Inicie lendo a raiz da árvore a partir do disco
- 2. Procure **x** dentro do nó lido (pode ser usada busca binária, pois as chaves estão ordenadas dentro do nó)
	- a) Se encontrou, encerra a busca;
	- b) Caso contrário, continue a busca, lendo o filho correspondente, a partir do disco
- 3. Continue a busca até que **x** tenha sido encontrado ou que a busca tenha sido feita em uma folha da árvore

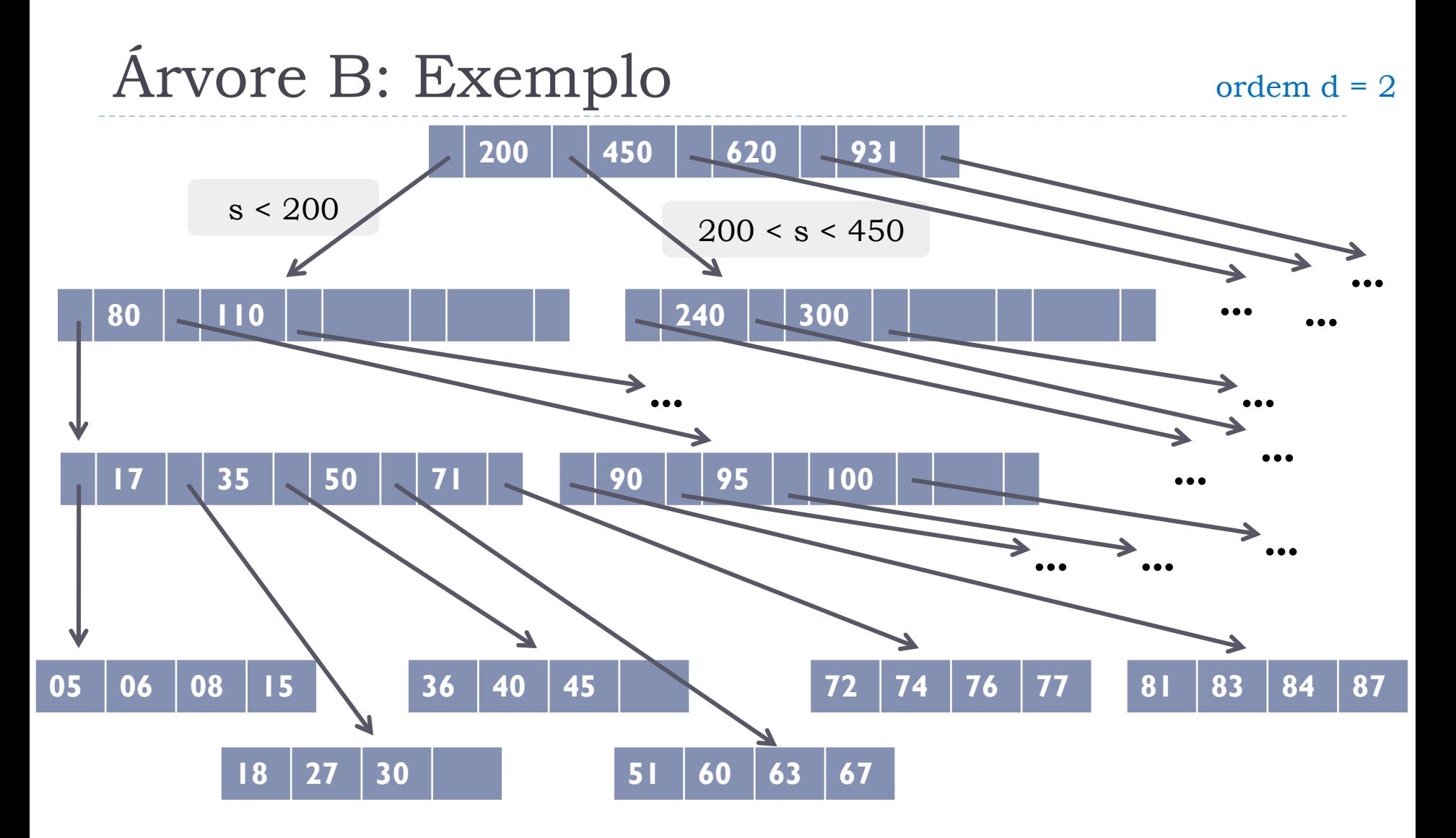

21 Atenção: os ponteiros dos nós folha foram omitidos por questões de legibilidade da figura. Na prática, todos apontam para NULL

#### Buscar chaves 240, 76 e 85 na árvore

## Árvore B: Exemplo

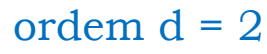

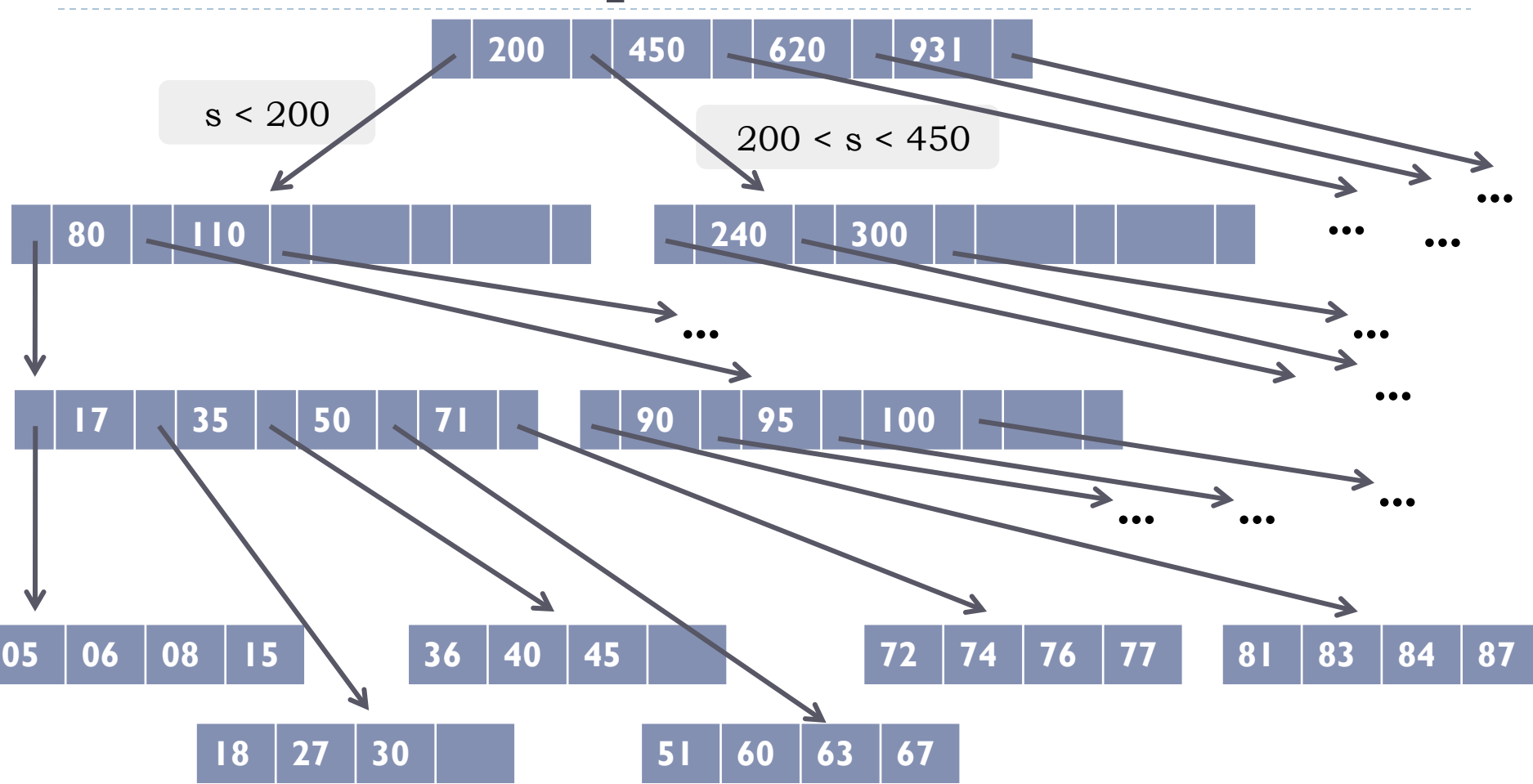

 $22$  Atenção: os ponteiros dos nós folha foram omitidos por questões de legibilidade da figura. Na prática, todos apontam para NULL

## Algoritmo de Busca em Árvore B

- ▶ Funcionamento do algoritmo
	- ! Caso a chave **x** seja encontrada:
		- ! **encontrou** = 1
		- ! **pt** aponta para a página que contém a chave
		- ! **pos** aponta para a posição em que a chave se encontra dentro da página
	- ! Caso a chave **x** não seja encontrada:
		- $\triangleright$  encontrou =  $0$
		- ! **pt** aponta para a última página examinada
		- ! **pos** informa a posição, nessa página, onde a chave deveria estar inserida

## Algoritmo de Busca em Árvore B

```
procedimento buscaB(x, pt, encontrou, pos) 
p:= ptraiz; pt:= \lambda; encontrou := 0;
enquanto p \neq \lambda faça
inicio 
  i:= 1; pos:= 1; pt:= p
  enquanto i \le m faça % m é o número de chaves que a página p contém
   inicio 
     se x > p\uparrow.s[i] então i: = i+1; pos: = i + 1
      senão inicio 
              se x = p↑.s[i] então 
                  p:= \lambda; encontrou := 1 % chave encontrada
              senão p := p↑.pont[i-1] % mudança de página 
             i:= m + 2 fim 
    fim {enquanto} 
   se i = m + 1 então p:= p \uparrow.pont[m]fim {enquanto}
```

```
Alternativa Recursiva: 
Algoritmo de Busca em Árvore B 
proc pesquisa_árvore_B (pagina, x ); 
   { pagina : nodo da árvore B } 
   { x: valor de chave procurado } 
begin 
    i \leftarrow 1:
     % m é o número de chaves armazenadas na página 
while (i \le m[\text{pagina}] and x < s_i[\text{pagina}] % pesq. sequencial no
  nodo 
       do i \leftarrow i + 1;
if (i \le m[\text{pagina}] and x = s_i[\text{pagina}] then
       return (pagina, i); \% retorna nodo e
  ordem da chave 
    if (pagina é folha) then 
      return nil; \% não encontrou
    else 
      begin 
DISK-READ(p<sub>i</sub>[pagina]); % lê nodo filho do disco e prossegue
return pesquisa_árvore_B (p<sub>i</sub>[pagina], x );
end; 
                                          Algoritmo cedido por Renata Galante
```
### Inserção

#### ! Para inserir um registro de chave **x** na árvore B

- **Executar o algoritmo buscaB**
- ! Se a chave for encontrada, a inserção é inválida
- ! Se a chave não for encontrada:
	- ! Inserir a chave na posição **pos** da folha apontada por **pt**

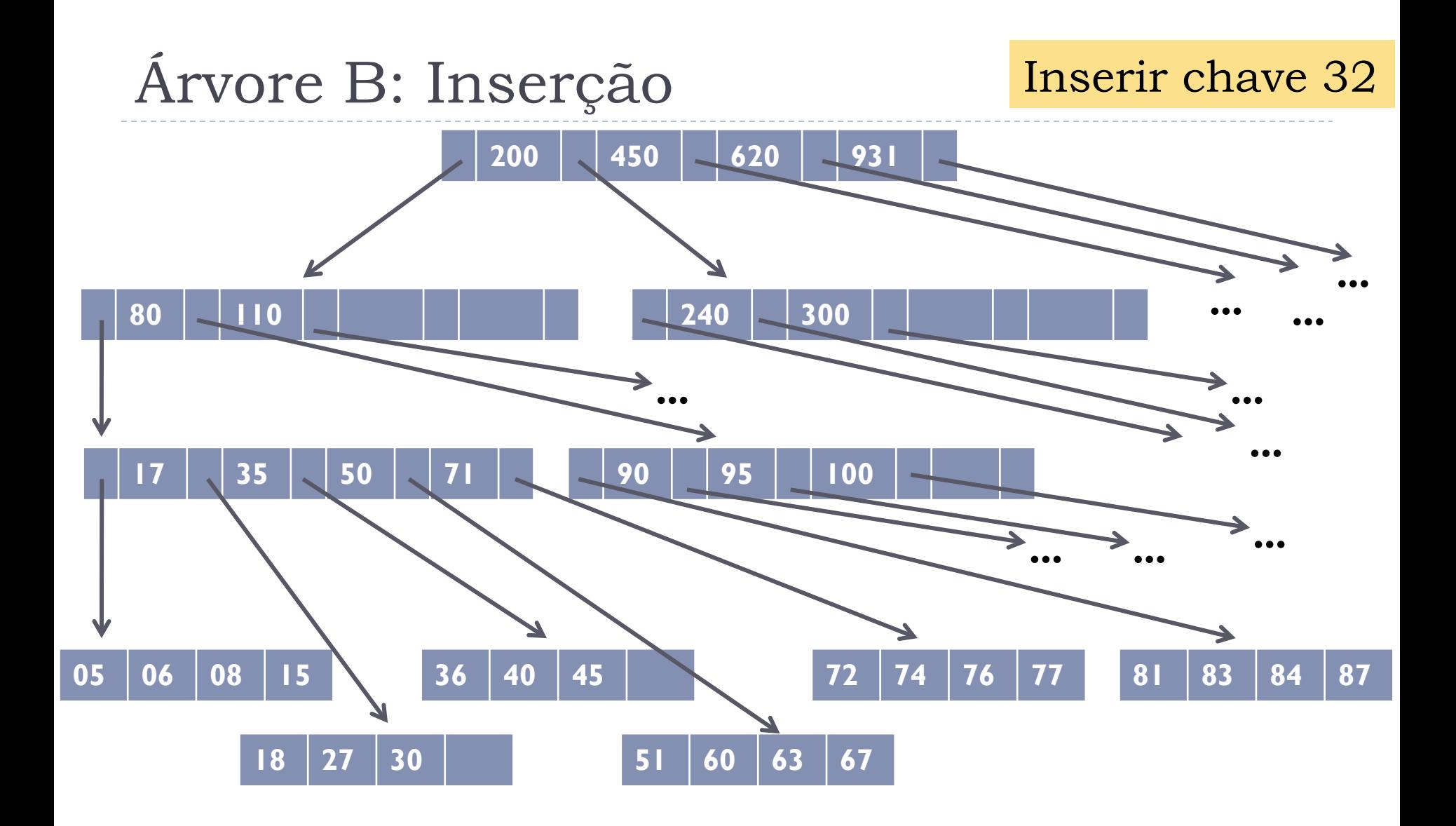

 $27$  Atenção: os ponteiros dos nós folha foram omitidos por questões de legibilidade da figura. Na prática, todos apontam para NULL

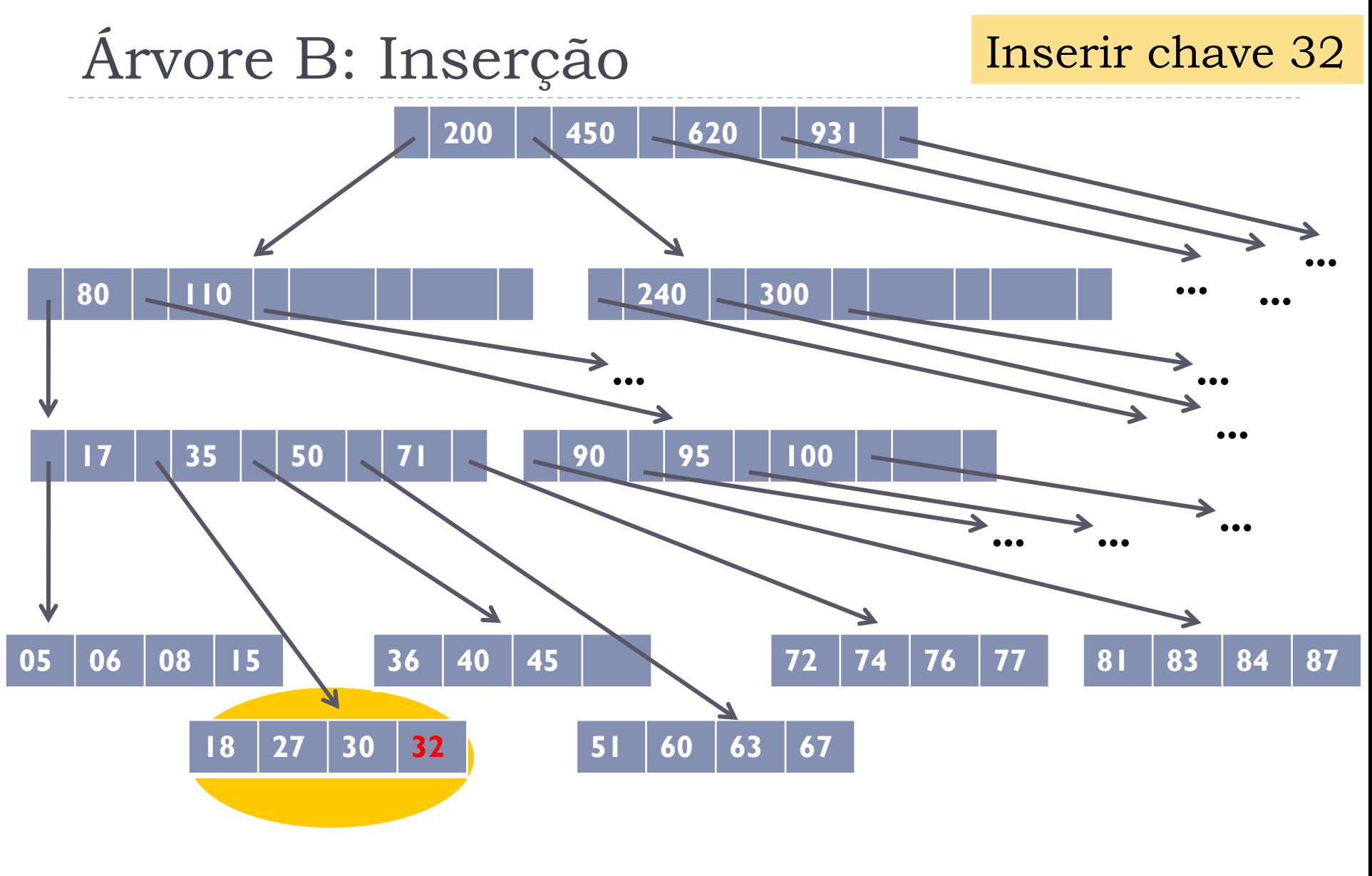

 $28$  Atenção: os ponteiros dos nós folha foram omitidos por questões de legibilidade da figura. Na prática, todos apontam para NULL

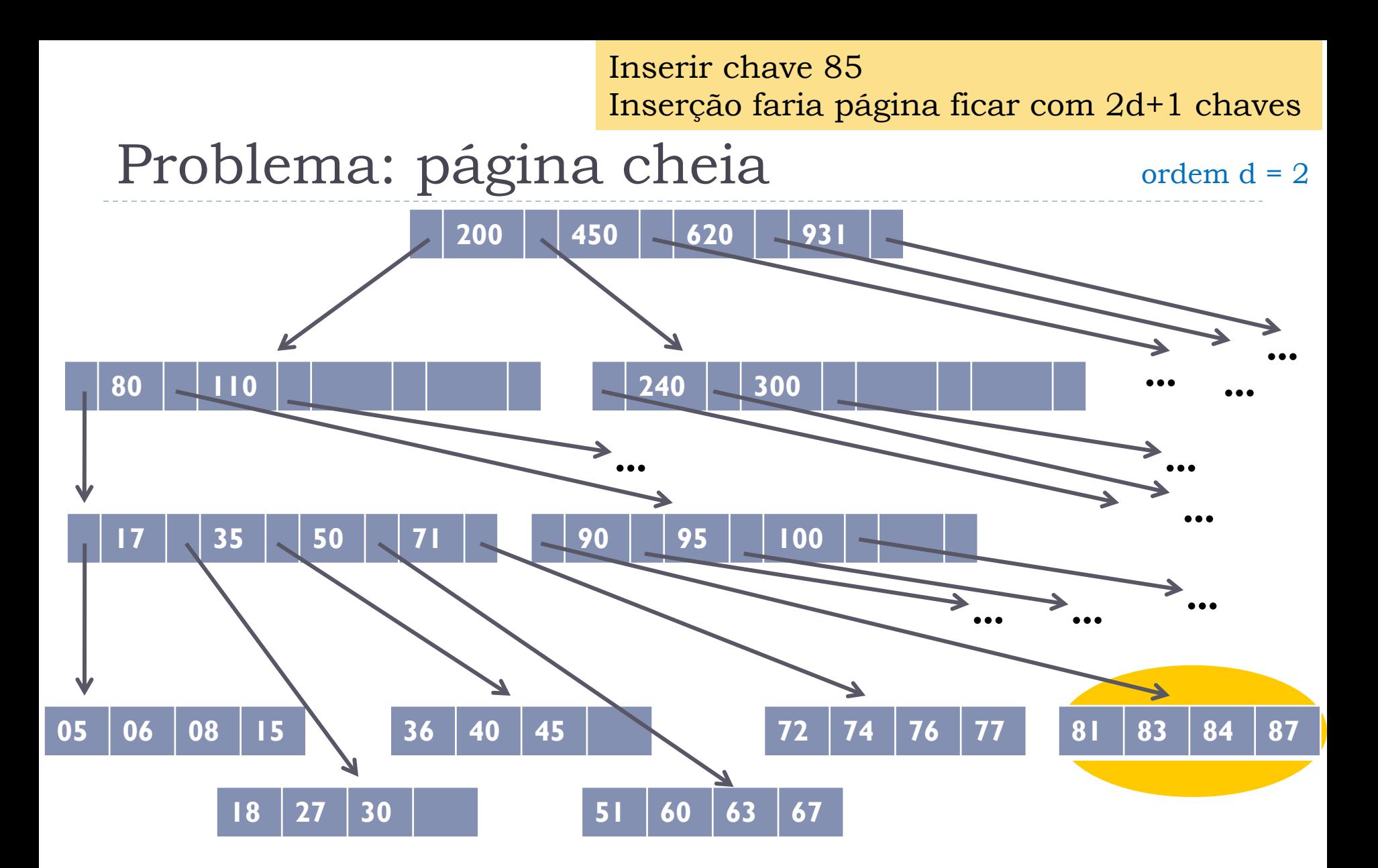

29 Atenção: os ponteiros dos nós folha foram omitidos por questões de legibilidade da figura. Na prática, todos apontam para NULL

### Problema: página cheia

! É necessário reorganizar as páginas

- ! Ao inserir uma chave em uma página cheia, sua estrutura ficaria da seguinte forma (omitindo l $_{\mathsf{k}}$  para simplificar) $\,$ 
	- $\blacktriangleright$   $p_0$ ,  $(s_1, p_1)$ ,  $(s_2, p_2)$ , ...,  $(s_d, p_d)$ ,  $(s_{d+1}, p_{d+1})$ , ...,  $(s_{2d+1}, p_{2d+1})$
	- ! graficamente:

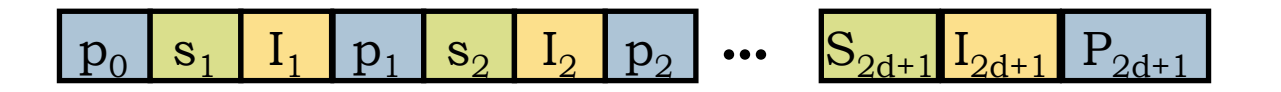

### Solução

### **Particionar a página em 2**

- ! Na página **P** permanecem **d** entradas
- ! Alocar outra página, **Q**, e nela alocar as outras **d+1** entradas

#### ▶ Após o particionamento

- **Estrutura da página P:** 
	- $\blacktriangleright$   $p_0$ ,  $(s_1, p_1)$ ,  $(s_2, p_2)$ , ...,  $(s_d, p_d)$
- **Estrutura da página Q:** 
	- $P_{d+1}$ ,  $(S_{d+2} P_{d+2})$  ...,  $(S_{2d+1}, S_{2d+1})$

### Solução

### ! Particionar a página em 2

- ! Na página **P** permanecem **d** entradas
- ! Alocar outra página, **Q**, e nela alocar as outras **d+1** entradas
- ▶ Após o particionamento
	- ! Estrutura da página P:
		- $\blacktriangleright$   $p_0$ ,  $(s_1, p_1)$ ,  $(s_2, p_2)$ , ...,  $(s_d, p_d)$
	- **Estrutura da página Q:** 
		- $P_{d+1}$ ,  $(S_{d+2}, P_{d+2})$  ...,  $(S_{2d+1}, P_{2d+1})$

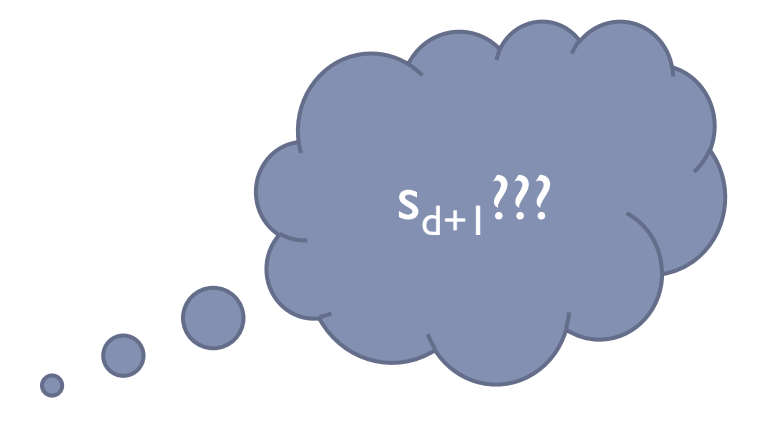

### Alocação de  $s_{d+1}$

- ▶ O nó W, agora também pai de Q, receberá a nova entrada (s<sub>d</sub> **+1, pt)** 
	- ! **pt** aponta para a nova página **Q**
- ! Se não houver mais espaço livre em W, o processo de particionamento também é aplicado a W

### Particionamento

- ! **Observação importante**: particionamento se propaga para os pais dos nós, podendo, eventualmente, atingir a raiz da árvore
- ! O particionamento da raiz é a **única forma de aumentar a altura da árvore**

### Procedimento de Inserção

- 1. Aplicar o procedimento buscaB, verificando a validade da inserção
- 2. Se a inserção é válida, incluir a nova entrada na posição **pos** da página F apontada por **pt**
- 3. Verificar se a página F precisa de particionamento. Se sim, propagar o particionamento enquanto for necessário.

### Discussão sobre o algoritmo

- ! Inserção sempre ocorre nas folhas
- ▶ Por que?
# Discussão sobre o algoritmo

- ! Inserção sempre ocorre nas folhas
- ▶ Por que?
	- ! Porque o procedimento de busca só vai concluir que a chave não está na árvore quando chegar até uma folha
	- ! Desta forma, **pt sempre será uma folha**

## Exemplo de Inserção com Particionamento

**Inserir chave 85** 

### Inserção c/ Particionamento

Inserir chave 85 Inserção faria página ficar com 2d+1 chaves 81; 83; 84; 85; 87

ordem  $d = 2$ 

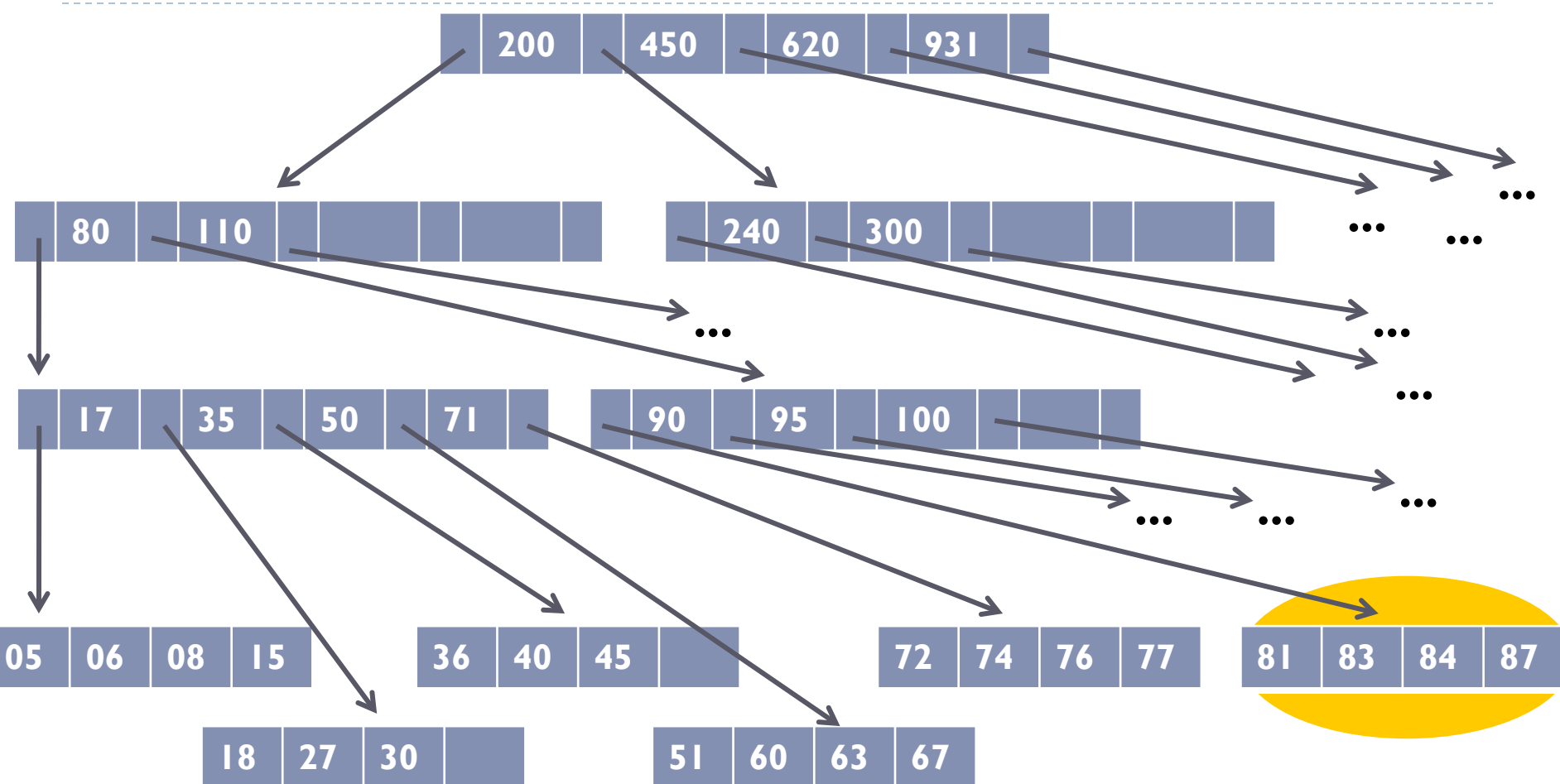

#### Criar nova página

### Inserção c/ Particionamento

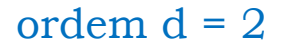

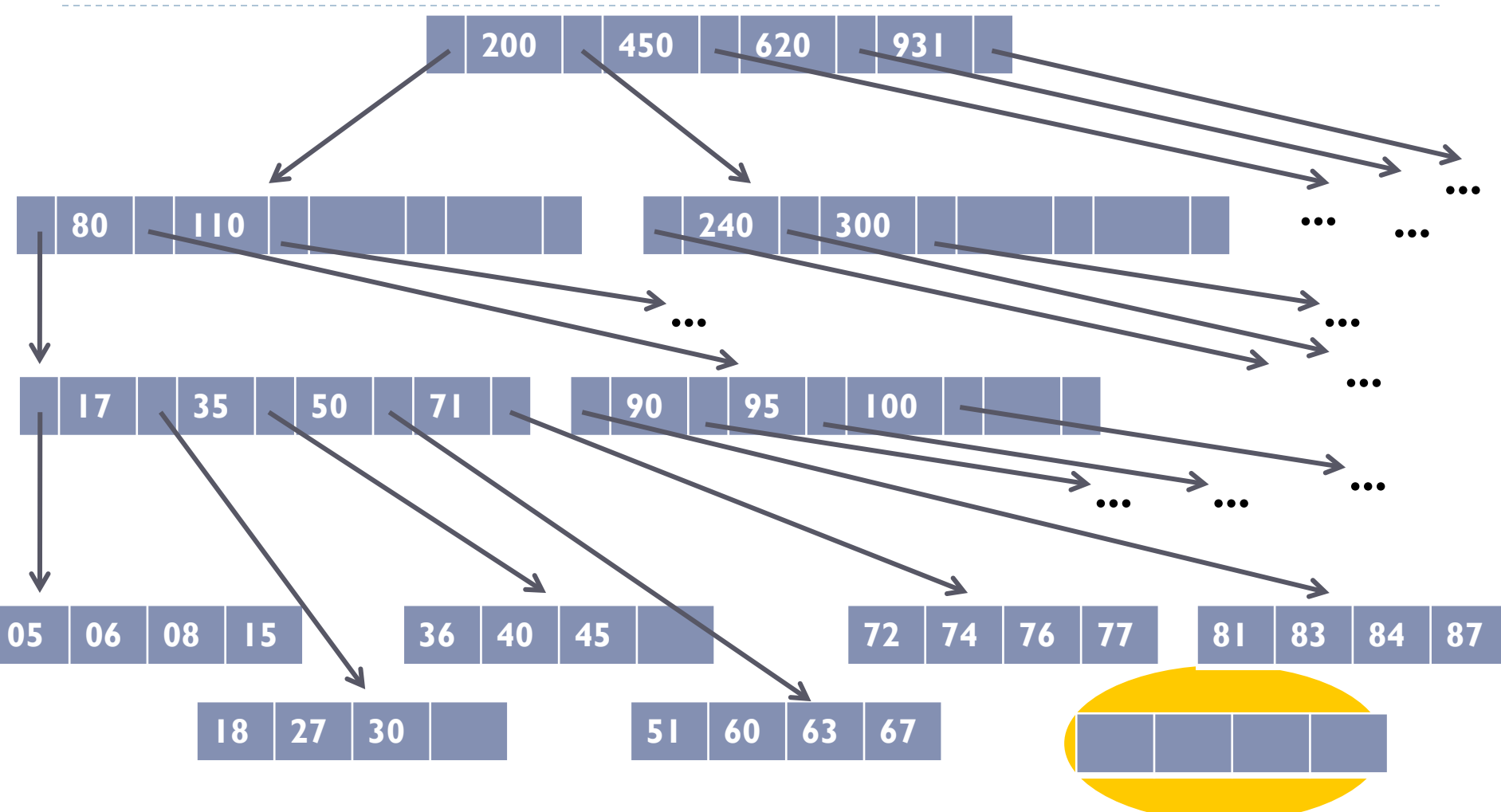

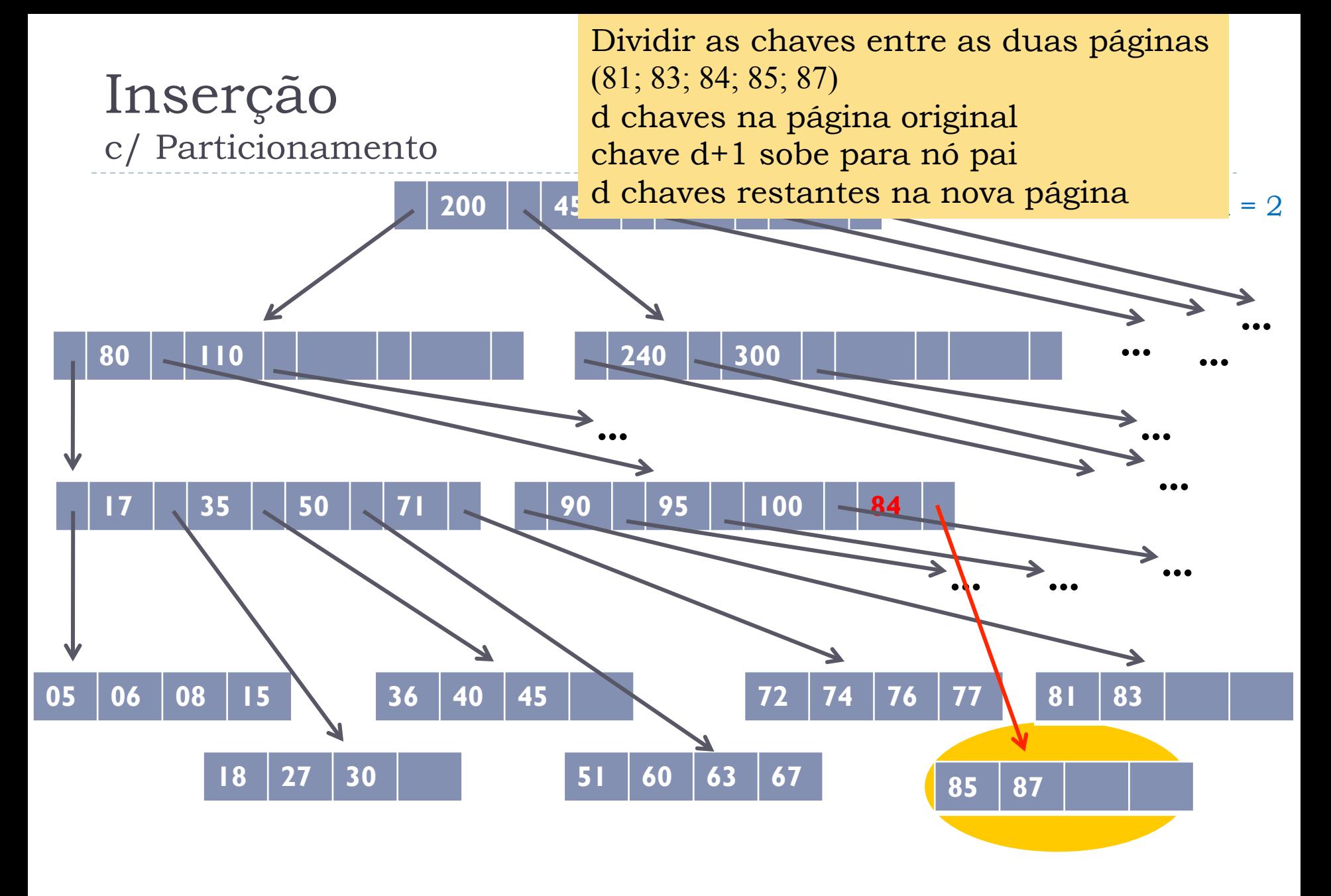

#### Reorganizar página

### Inserção c/ Particionamento

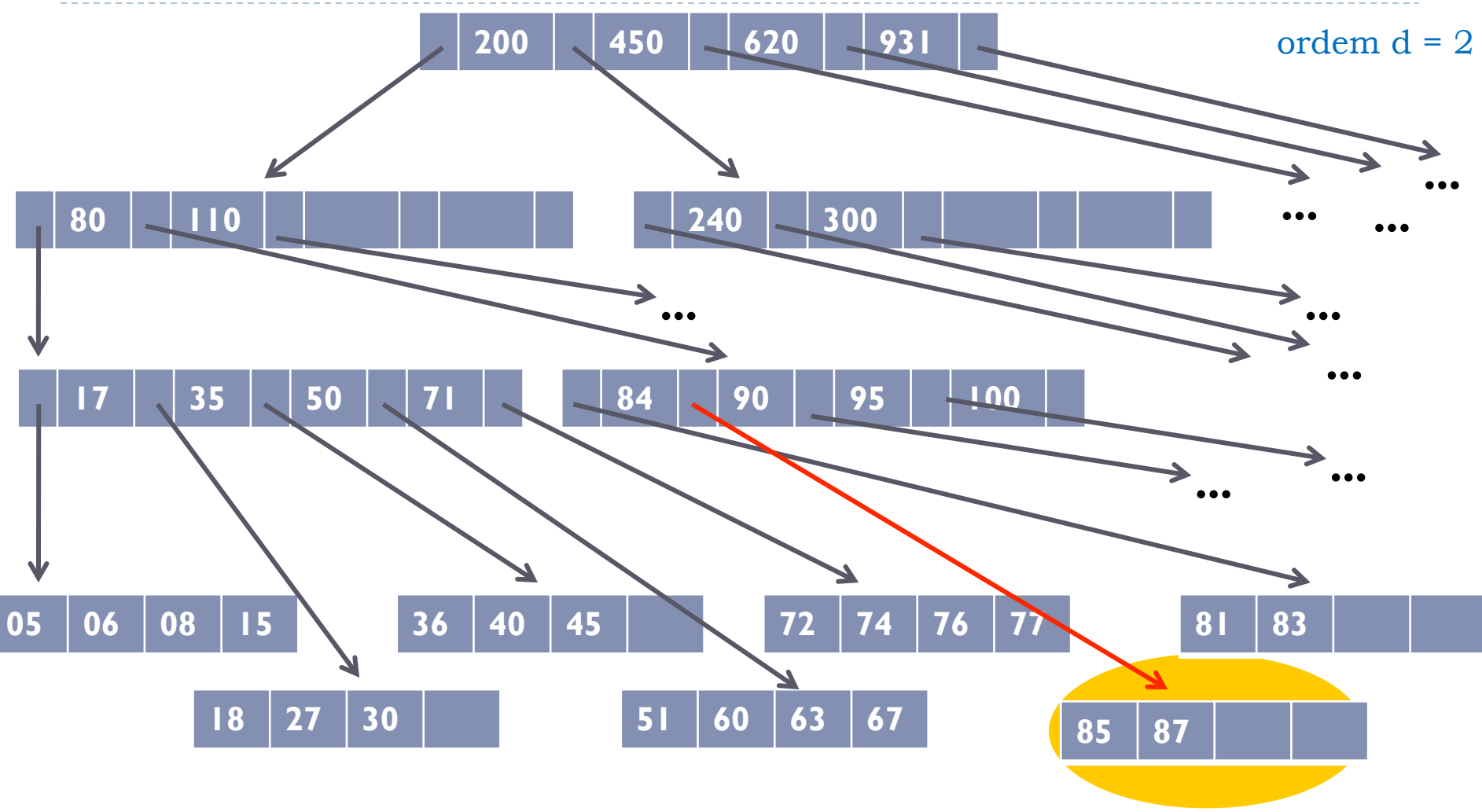

## Exemplo de propagação

Inserir chave 73

### Inserção c/ Particionamento

Inserir chave 73 Inserção faria página ficar com 2d+1 chaves 72; 73; 74; 76; 77

ordem  $d = 2$ 

200 | 450 | 620 | 931 **| 80 110 240 300 ... 17** | 35 | 50 | 71 | **100 | 90 | 95 | 100 ... 05 06 08 15 18 27 30 35 40 45 51 60 63 67 72 74 76 77 81 83 84 87 ... ... ... ... ... ... ...** 

### Inserção c/ Particionamento

Criar nova página

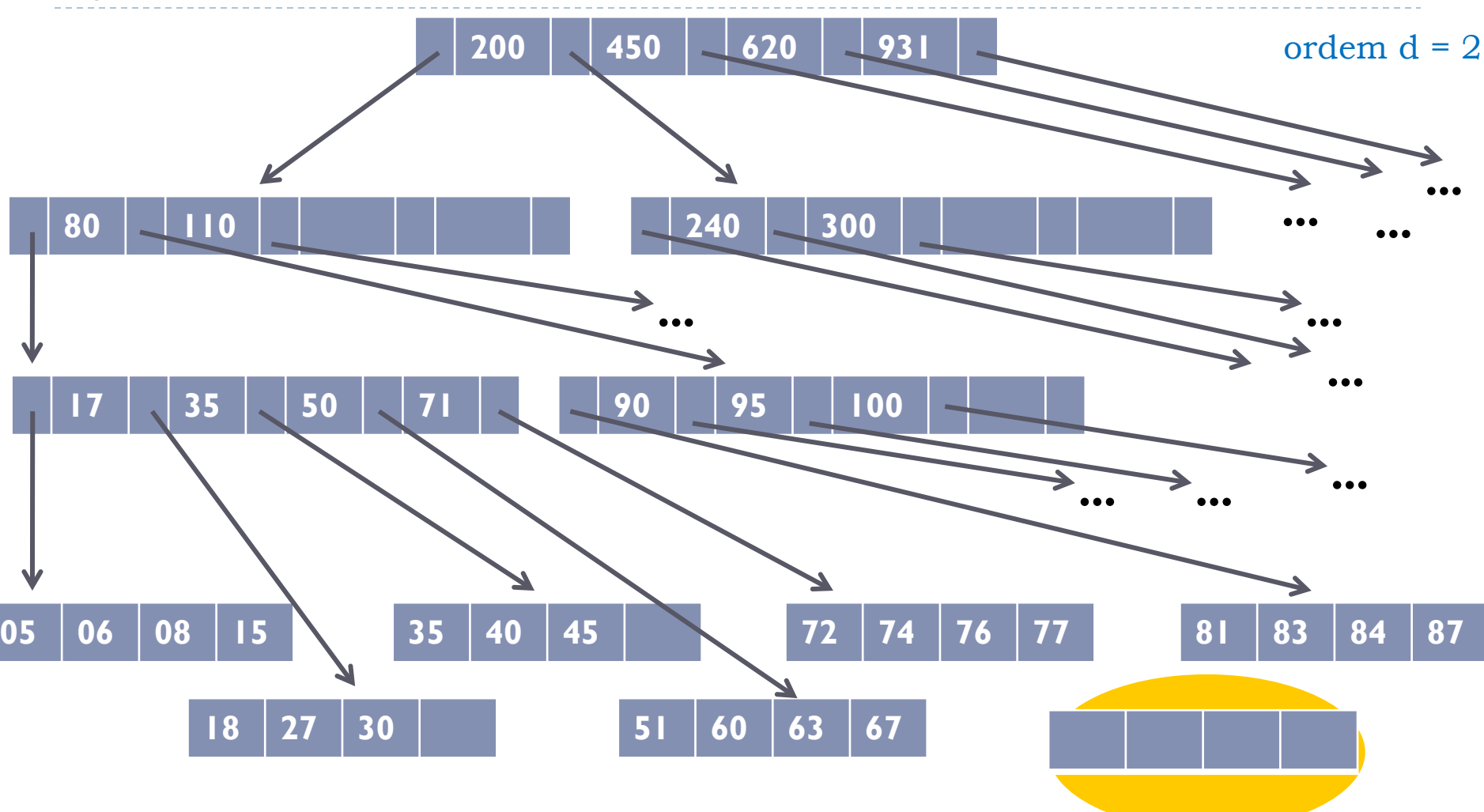

#### Inserção c/ Particionamento 200 | 450 | 620 | 931 **|** Dividir as chaves entre as duas páginas d chaves na página original chave d+1 sobe para nó pai d chaves restantes na nova página ordem  $d = 2$

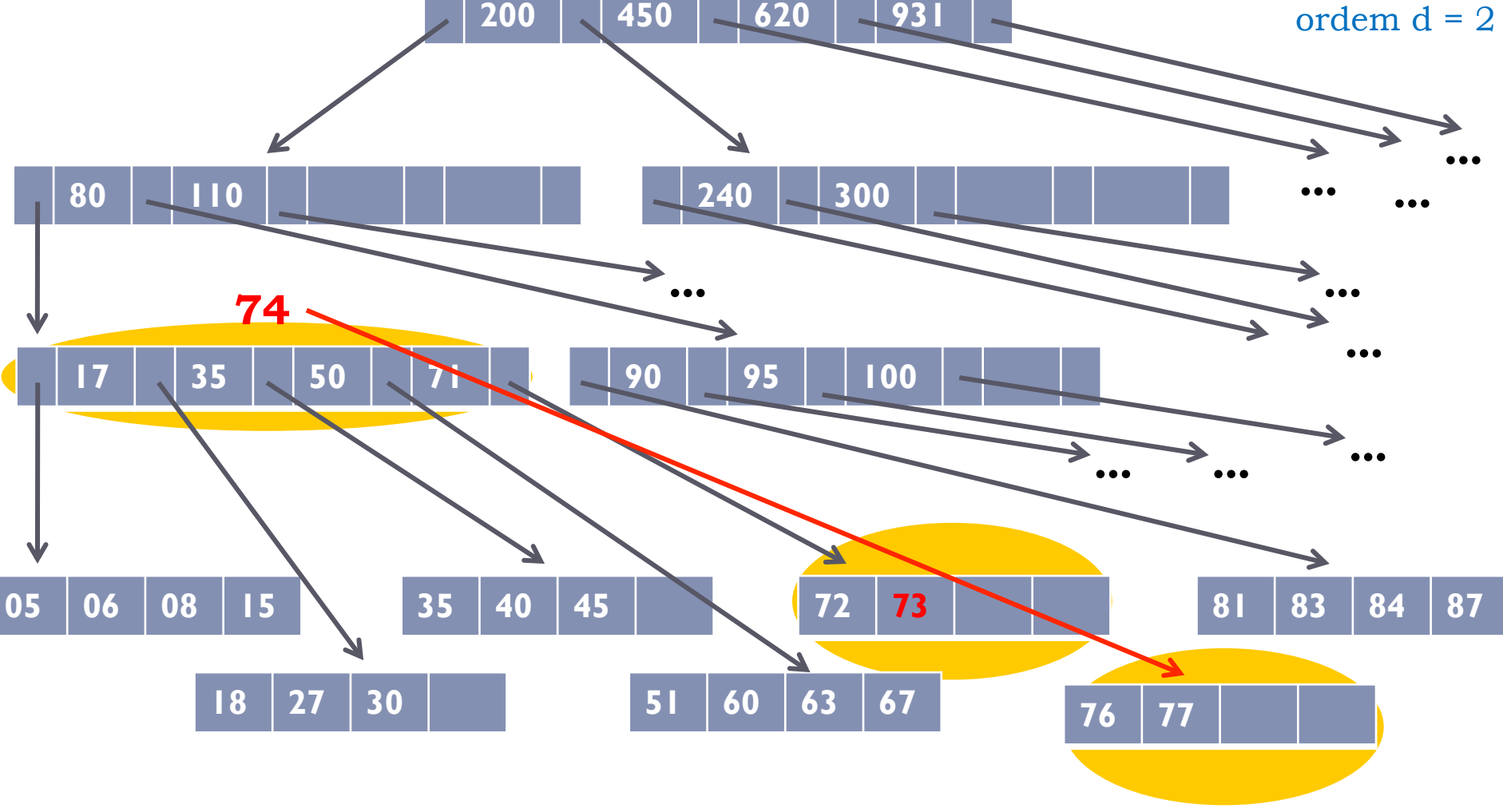

#### Não há espaço: particionar nó 17; 35; 50; 71; 74

### Inserção c/ Particionamento

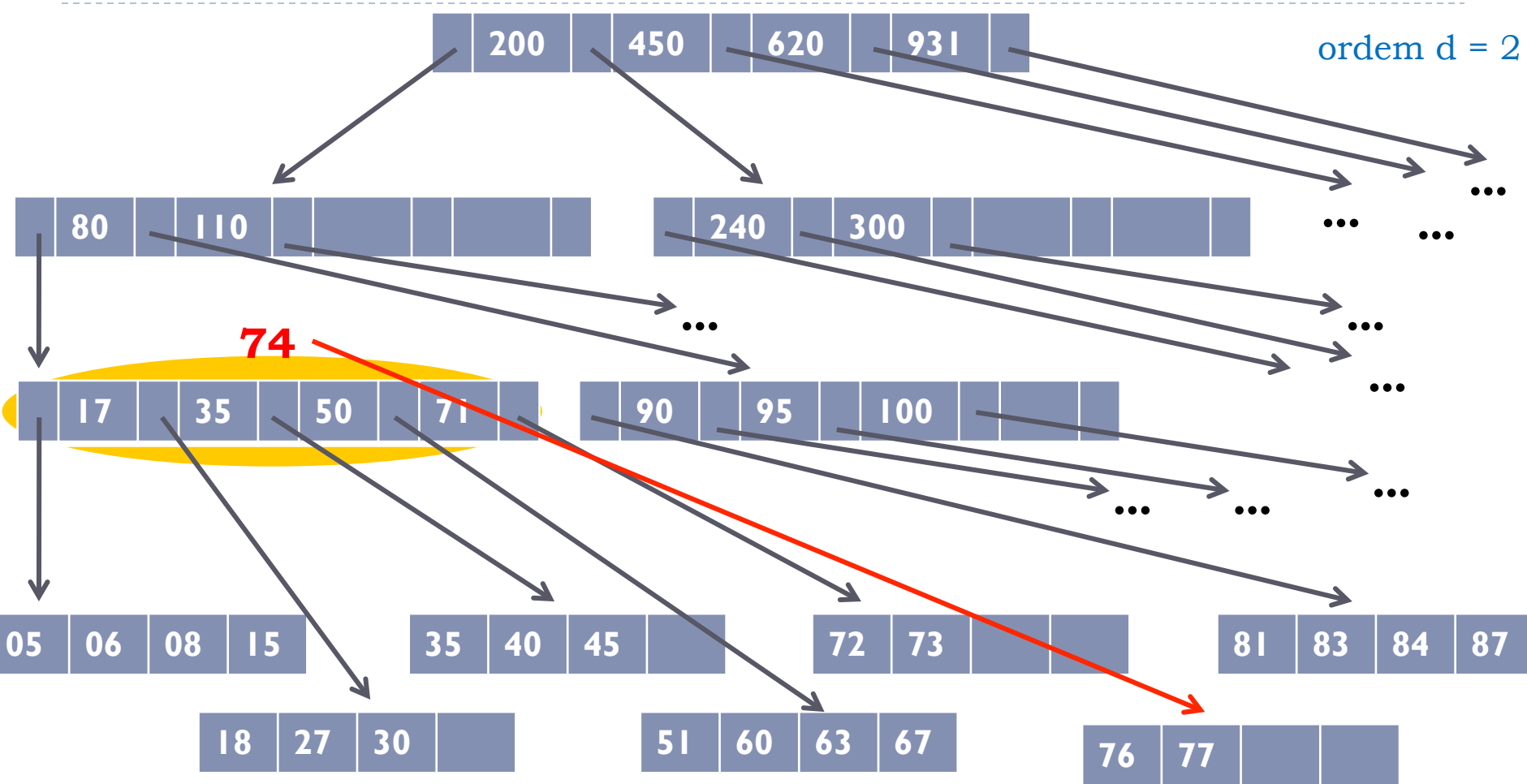

#### Criar nova página

### Inserção c/ Particionamento

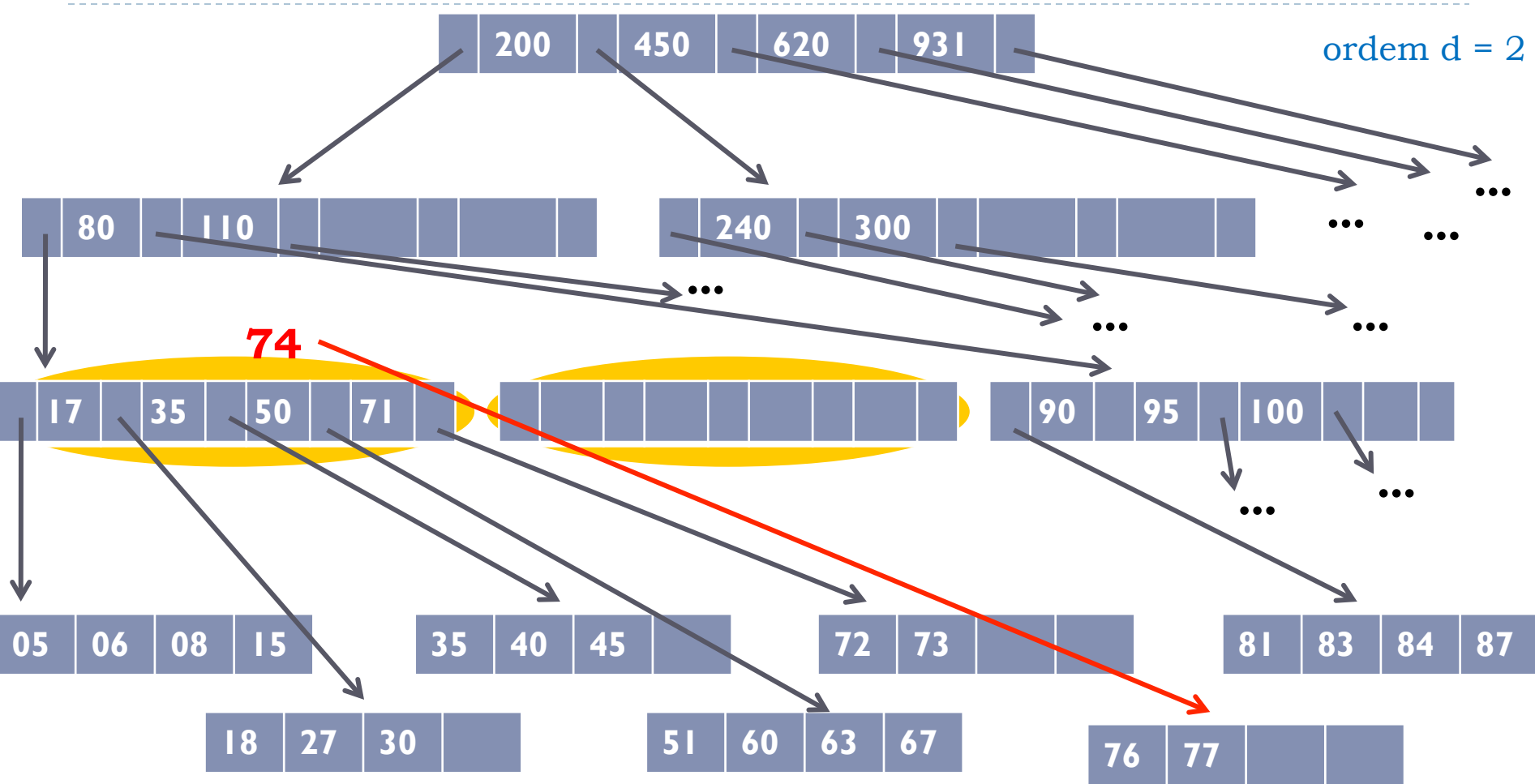

#### Inserção c/ Particionamento 200 | 450 | 620 | 931 **|** ordem  $d = 2$ Dividir as chaves entre as duas páginas d chaves na página original chave d+1 sobe para nó pai d chaves restantes na nova página

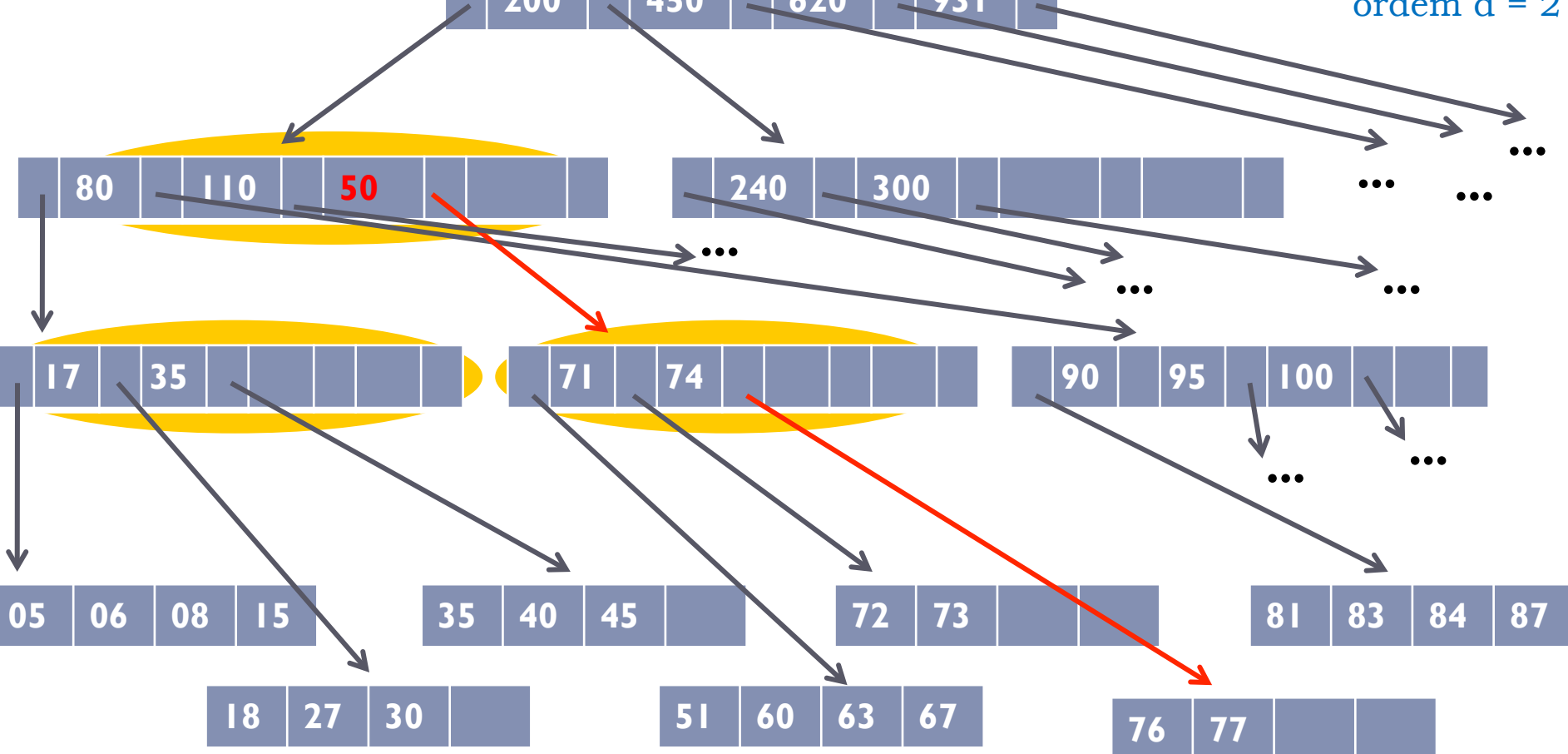

#### Reorganizar nó

### Inserção c/ Particionamento

b,

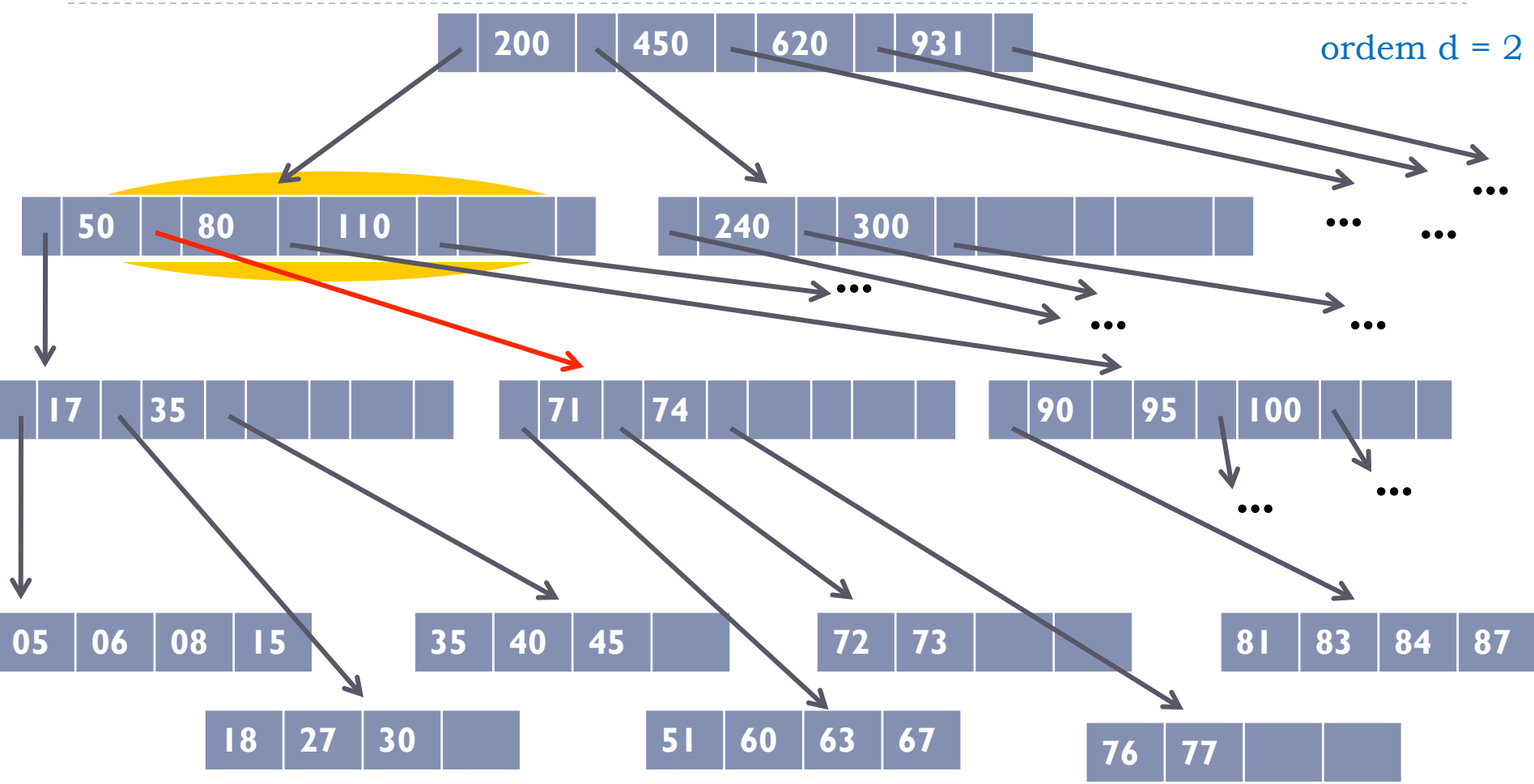

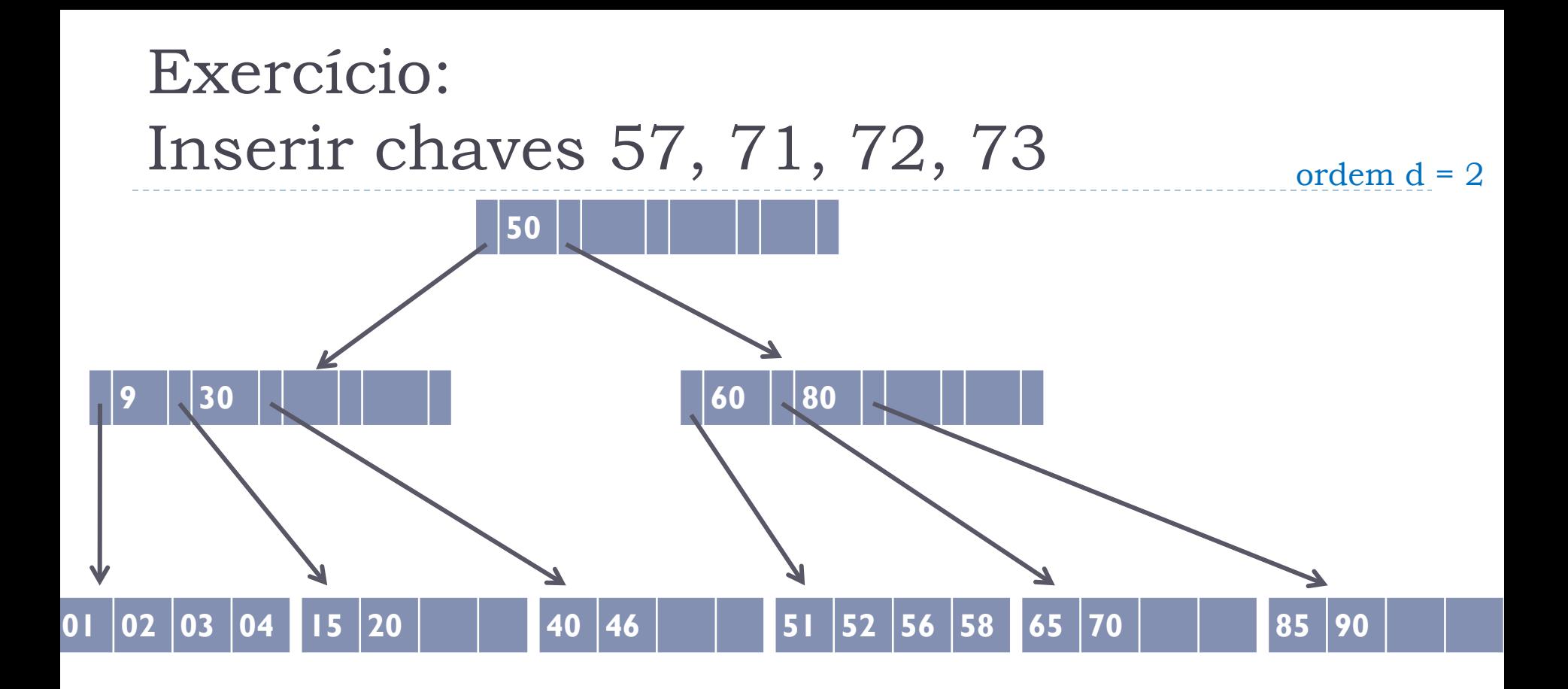

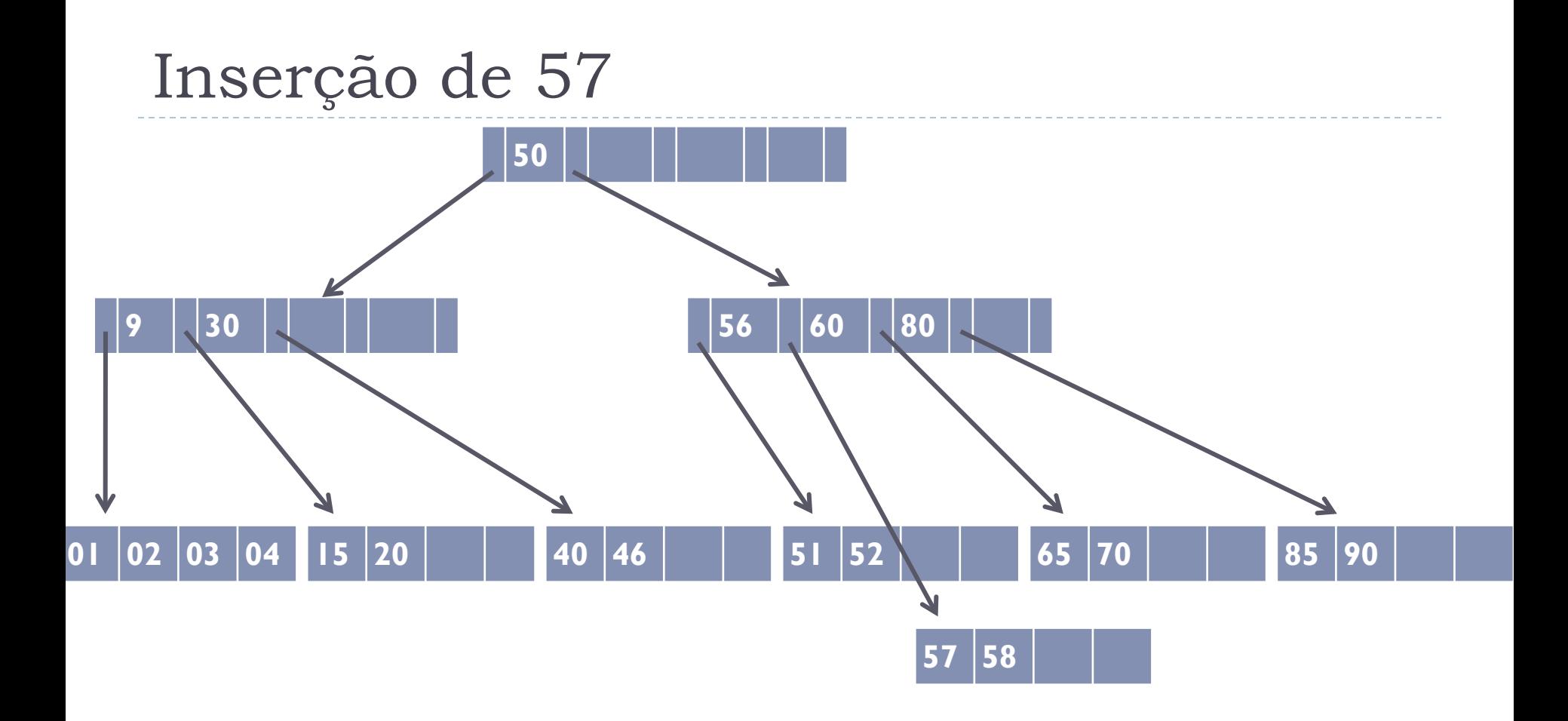

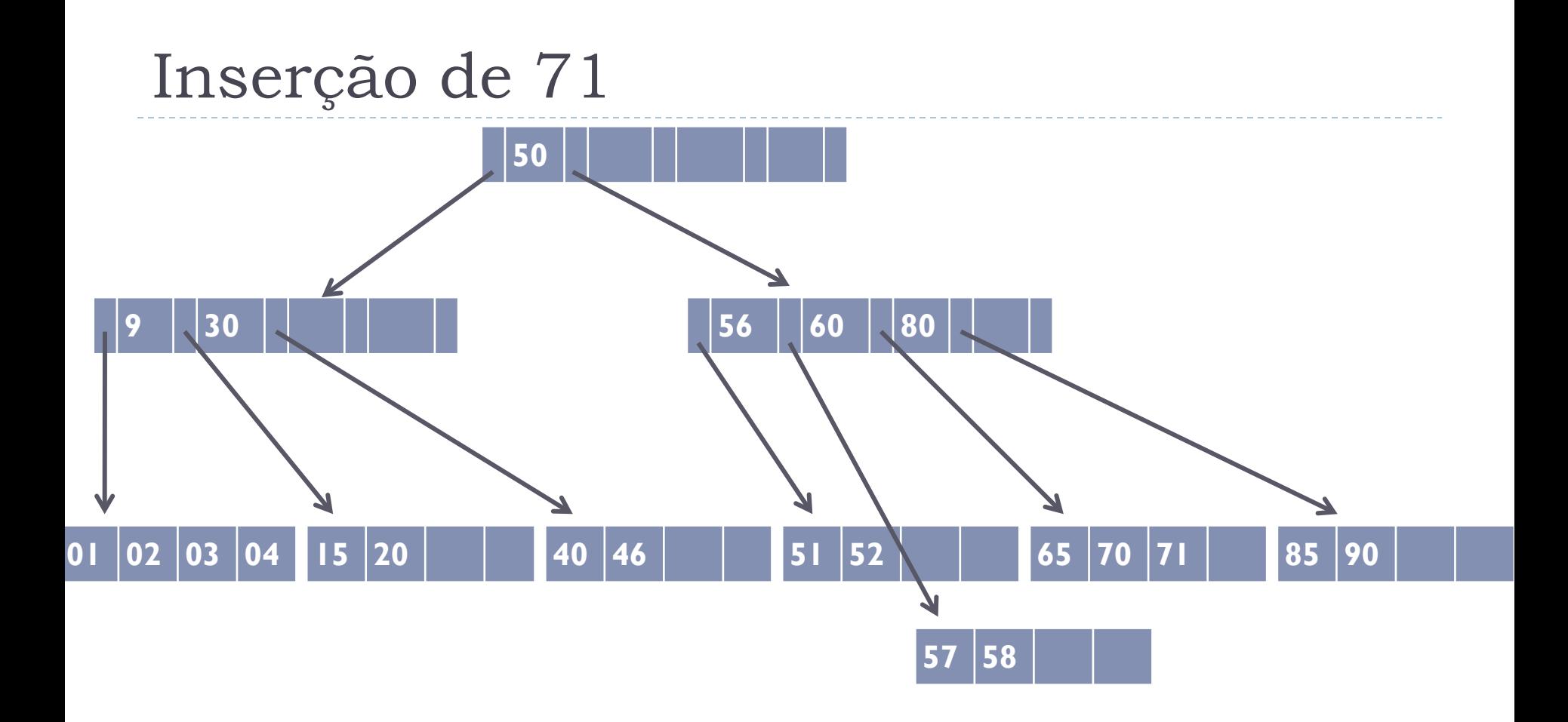

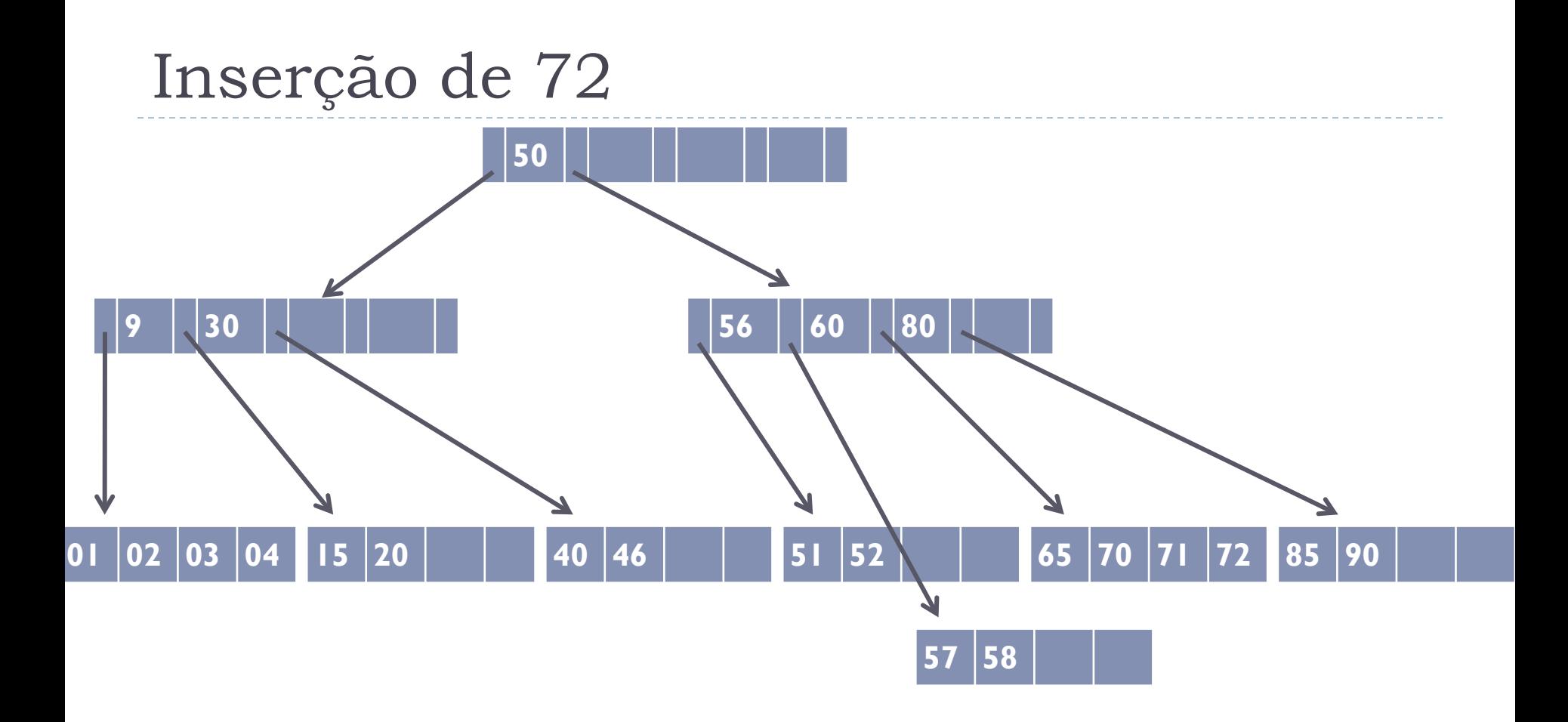

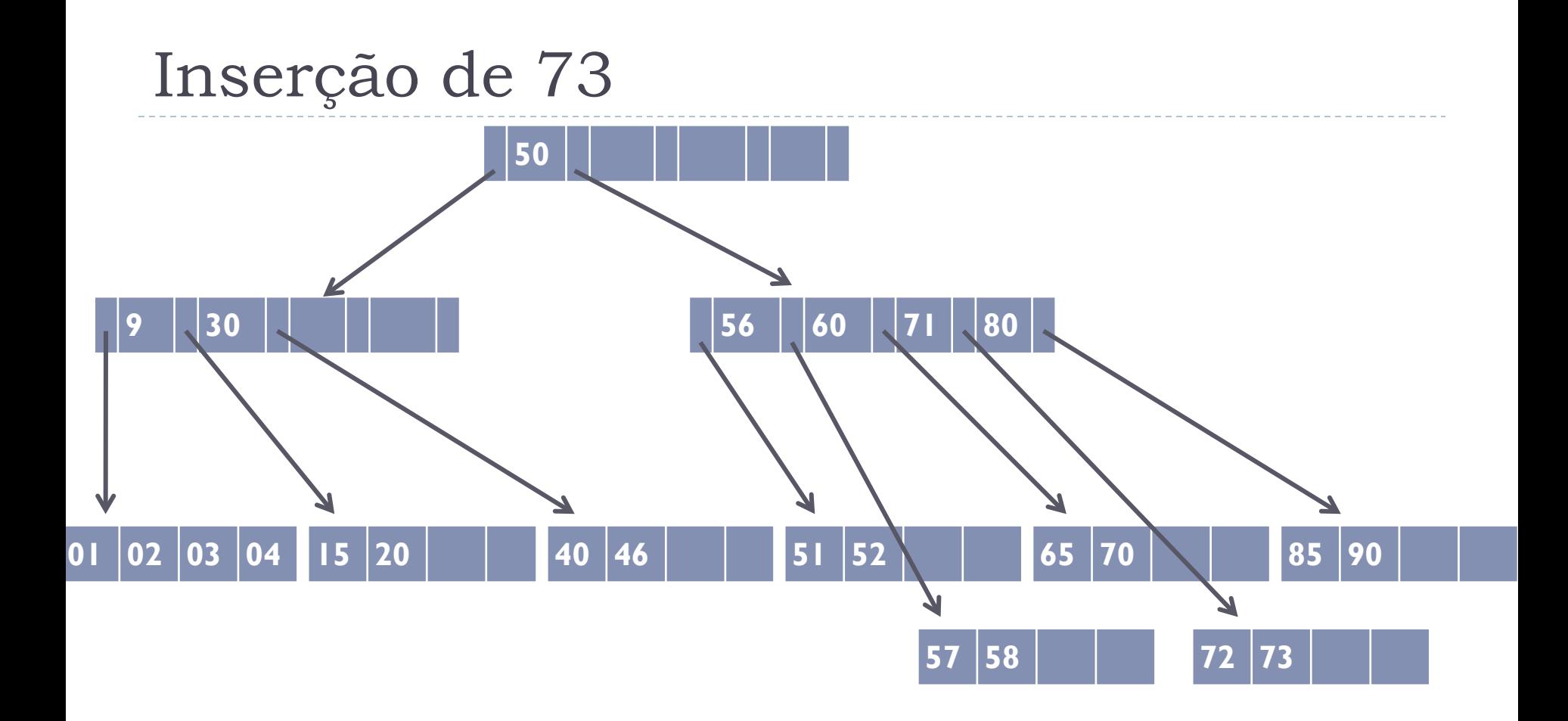

## Divisão do nó raiz

- ▶ Em alguns casos o particionamento se propaga para a raiz
- ! Nesse caso, o nó raiz é particionado normalmente, mas, como a raiz não tem pai, cria-se um novo nó, que passa a ser a nova raiz

ordem  $d = 2$ 

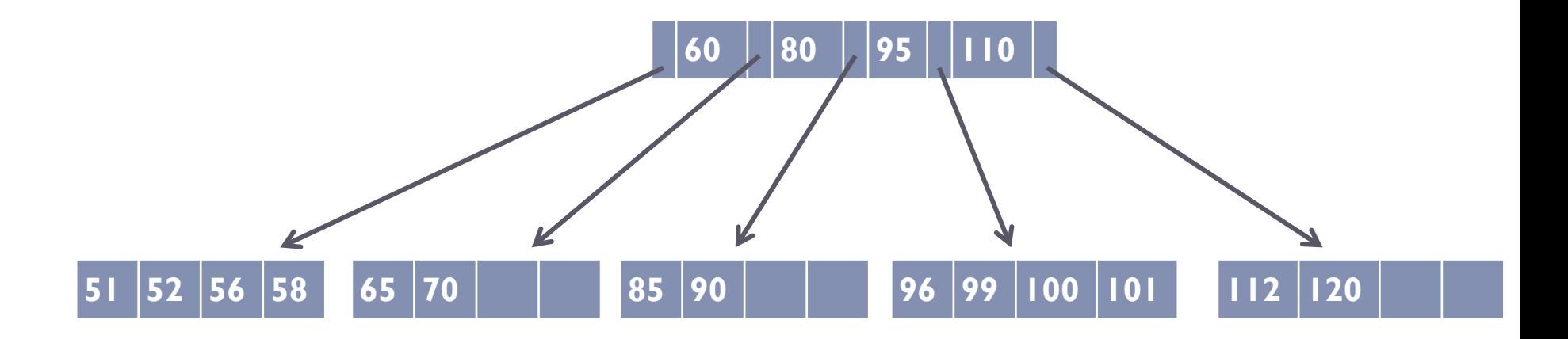

ordem  $d = 2$ 

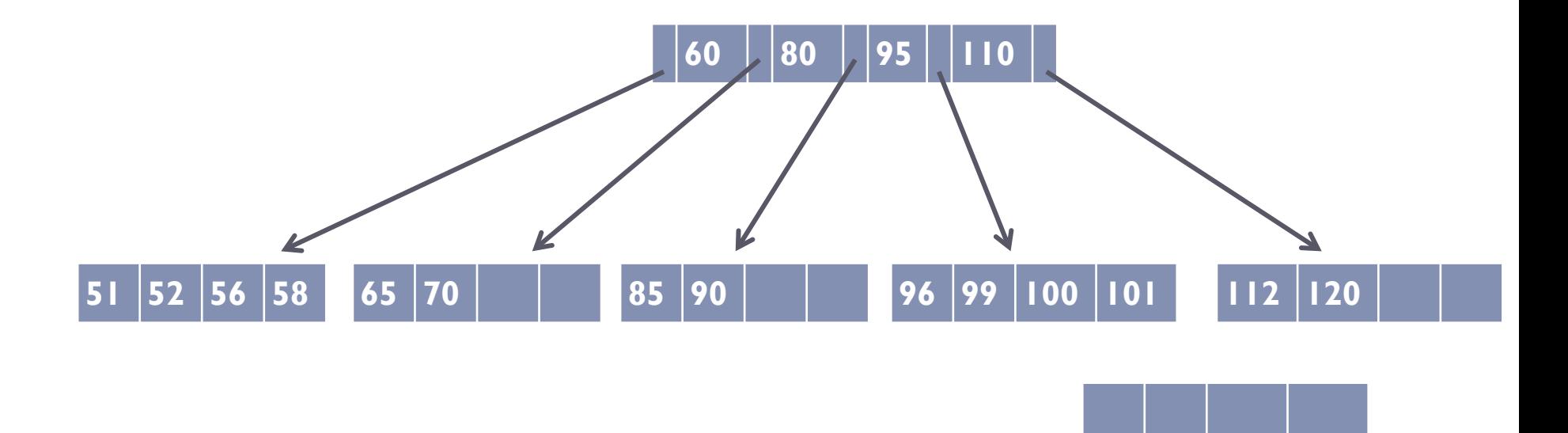

ordem  $d = 2$ 

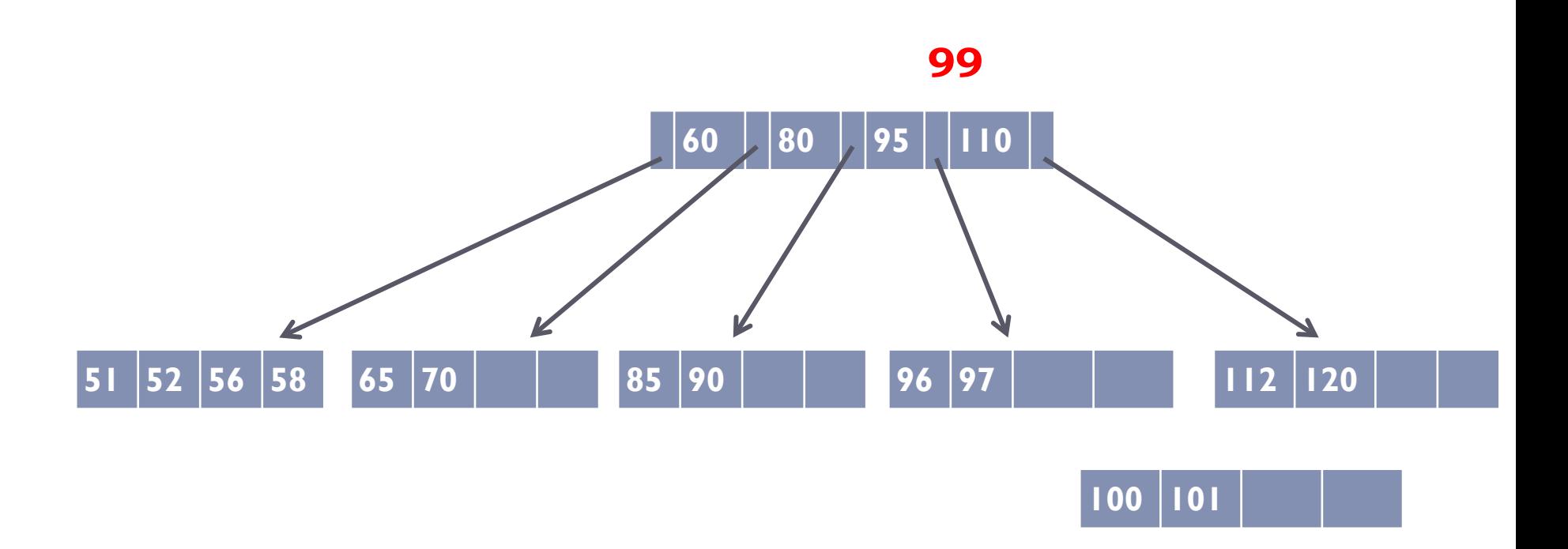

ordem  $d = 2$ 

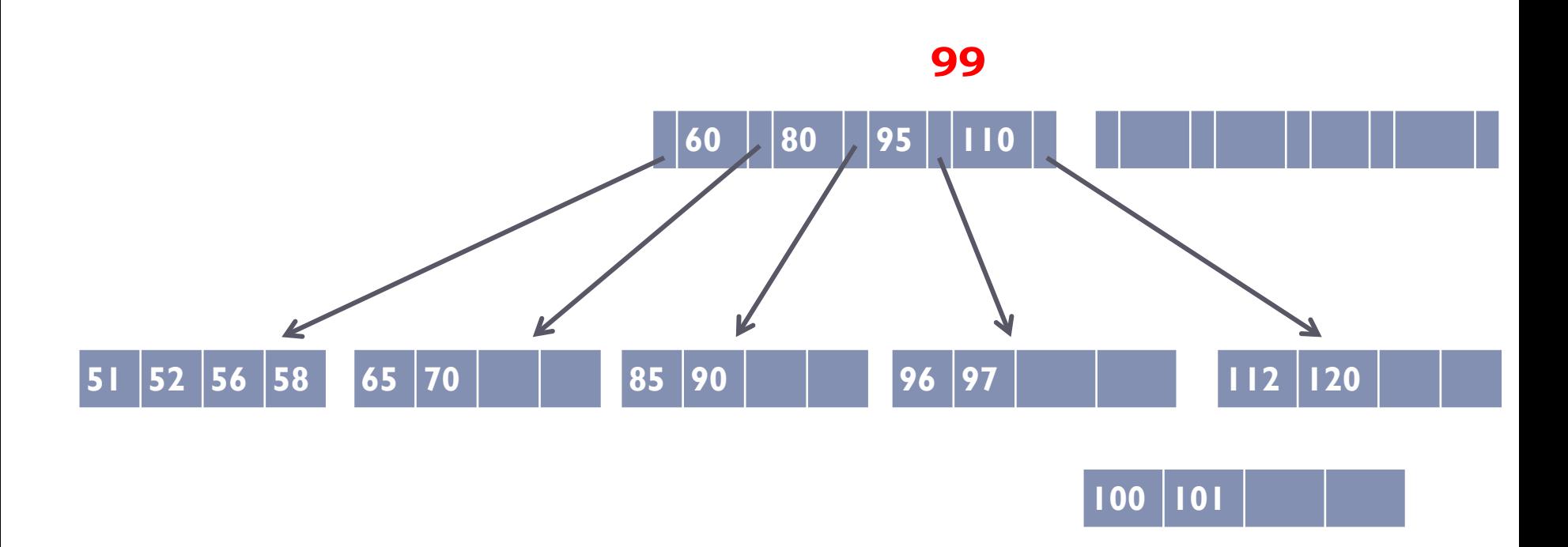

b,

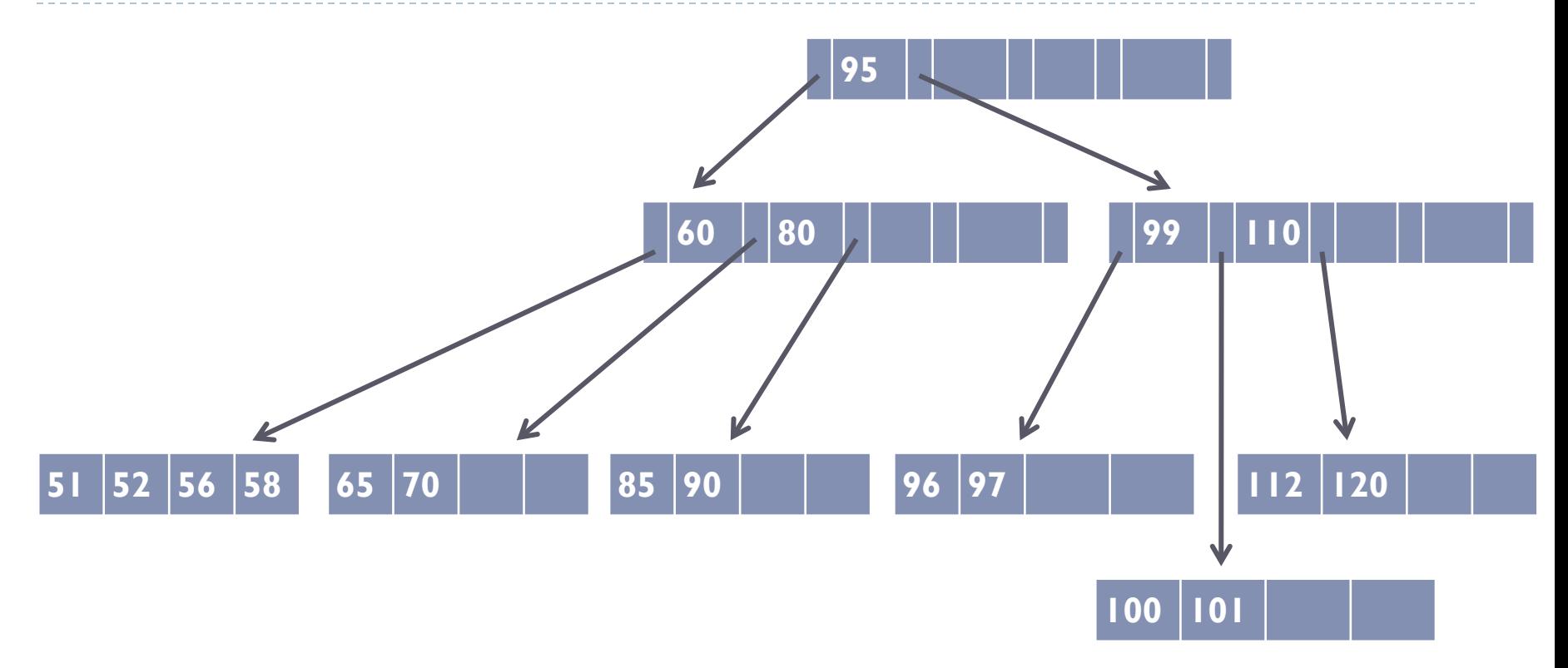

ordem  $d = 2$ 

### Exclusão

### **Duas situações possíveis:**

- ! A entrada **x** está em um nó folha
	- ! Neste caso, simplesmente remover a entrada **x**
- ! A entrada **x** não está em um nó folha
	- ! Substituir **x** pela chave **y** imediatamente maior
	- ! Note que **y** necessariamente pertence a uma folha, pela forma como a árvore B é estruturada

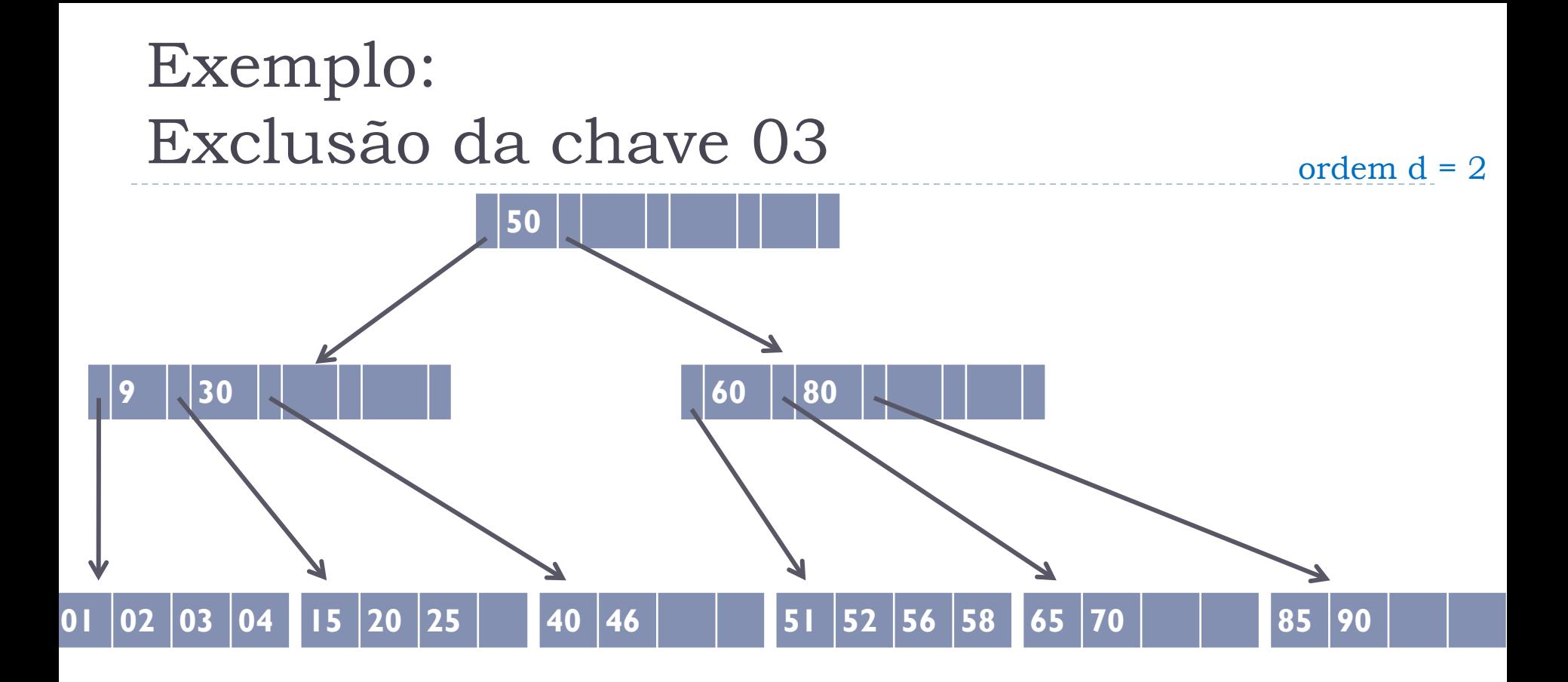

## Exemplo: Exclusão da chave 03

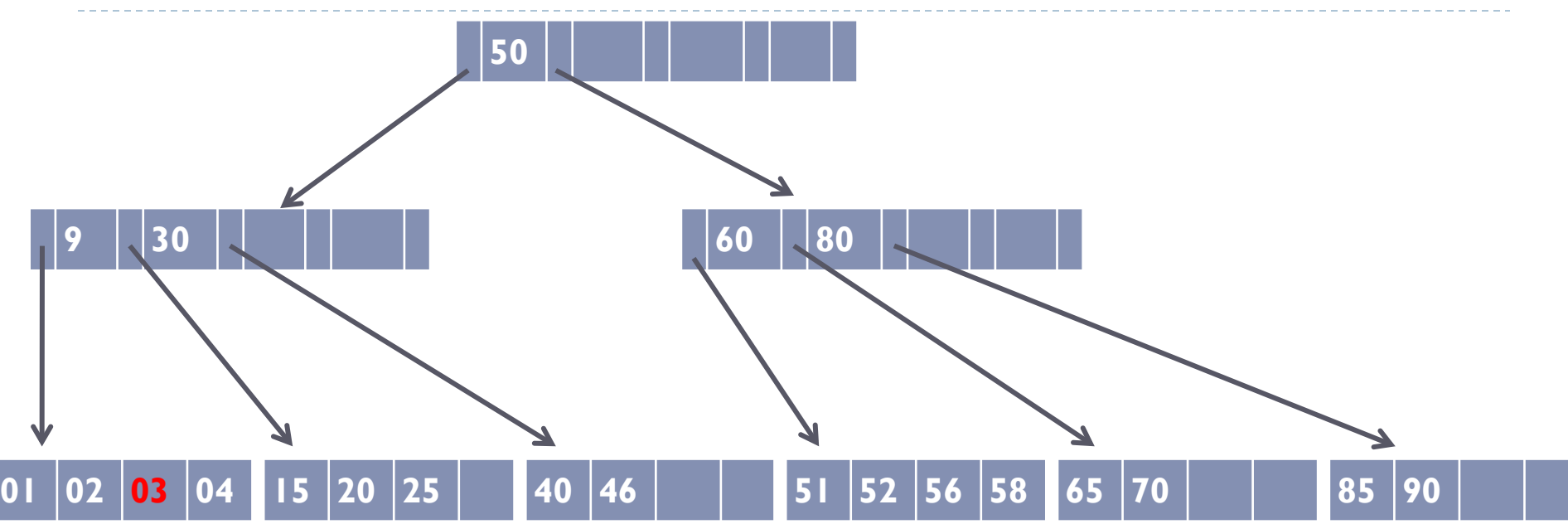

b,

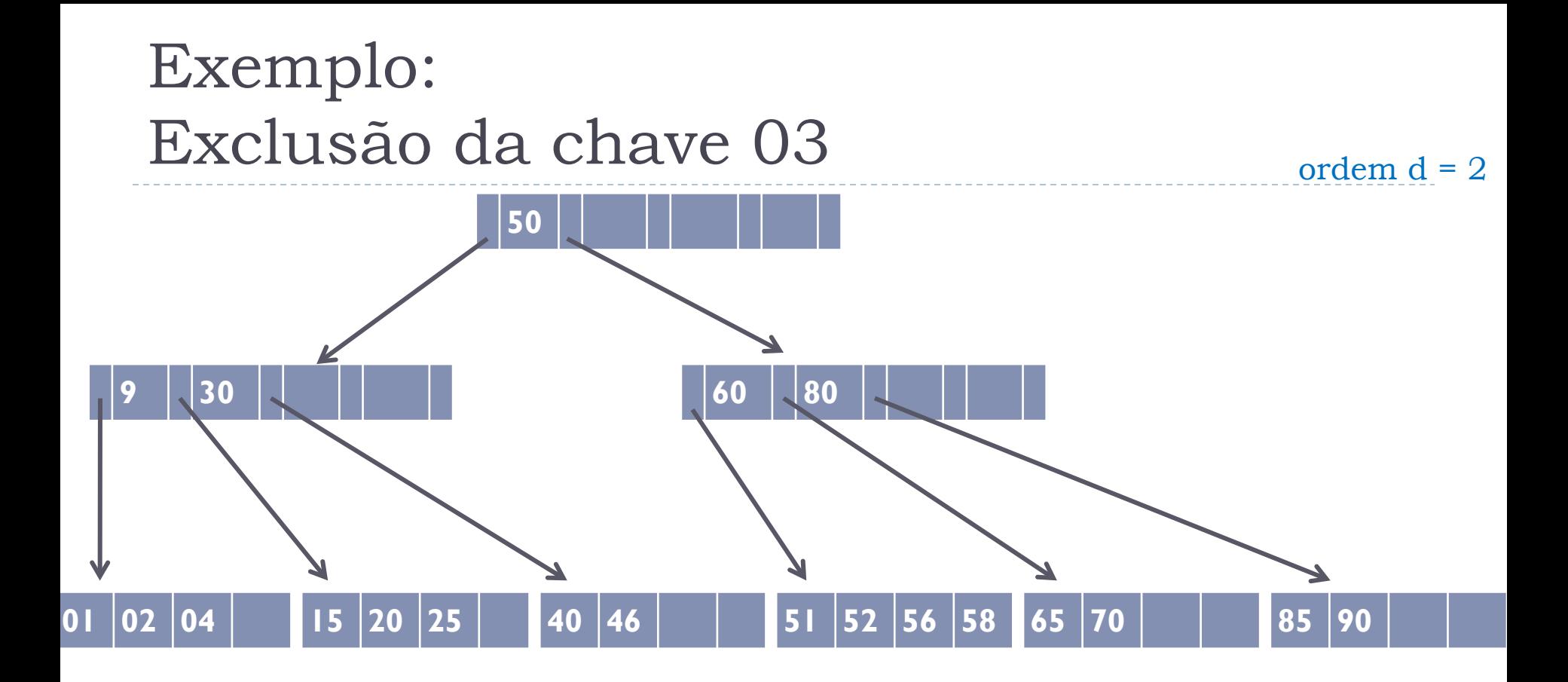

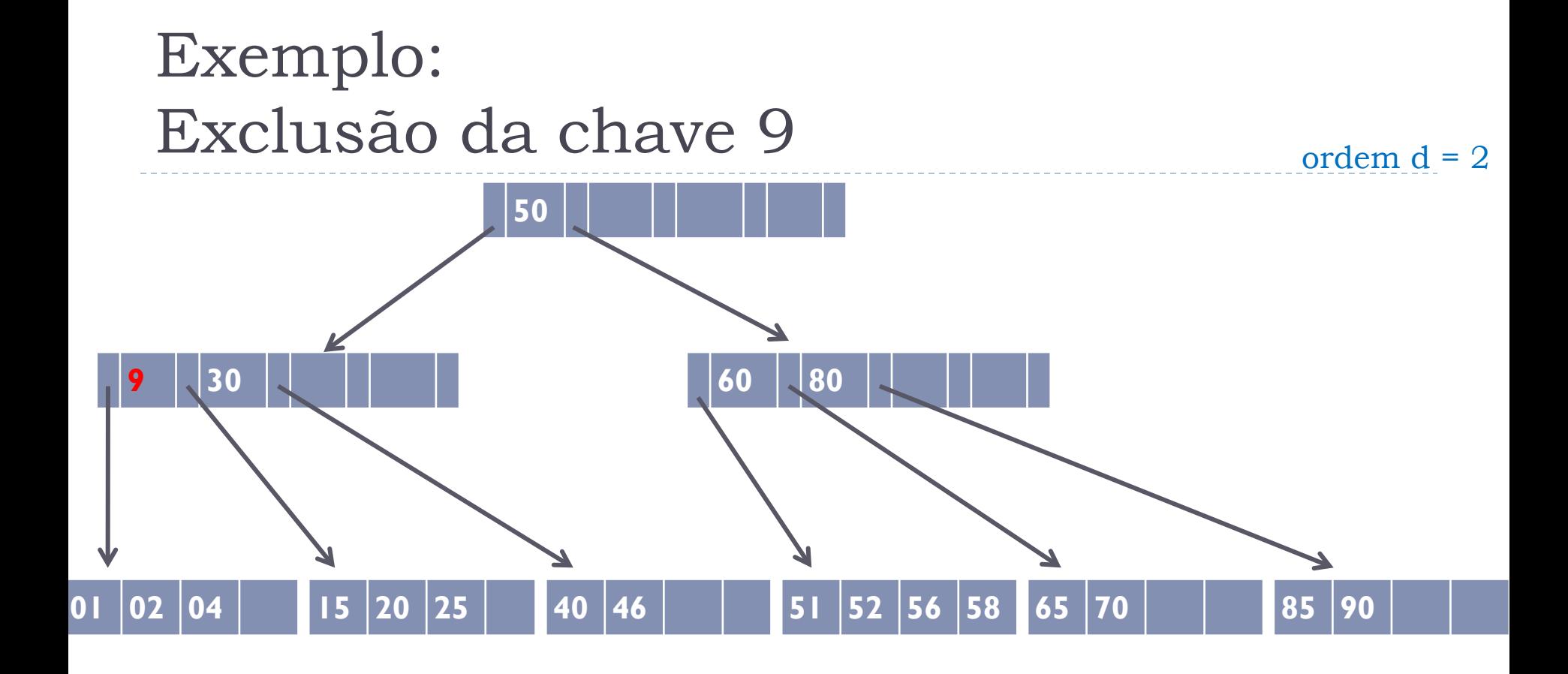

#### Substituir pela chave imediatamente maior

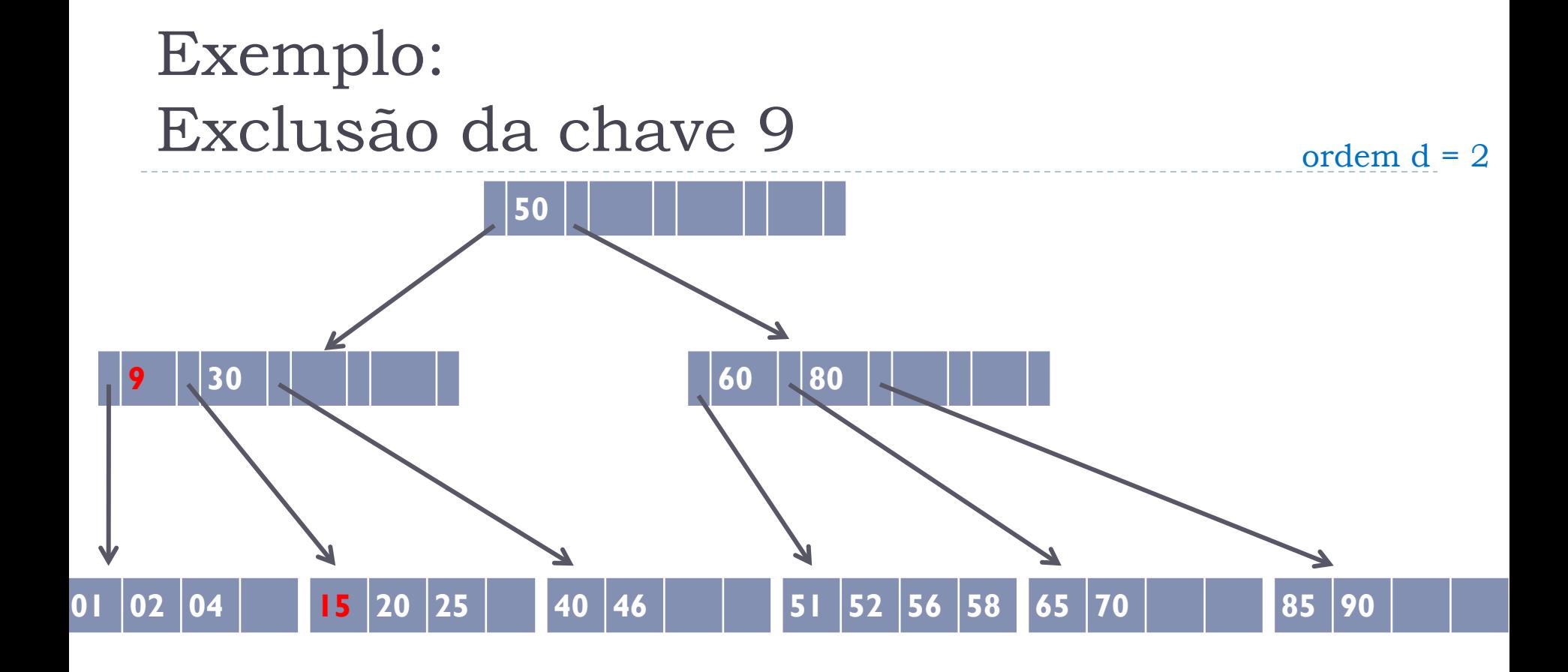

#### Substituir pela chave imediatamente maior

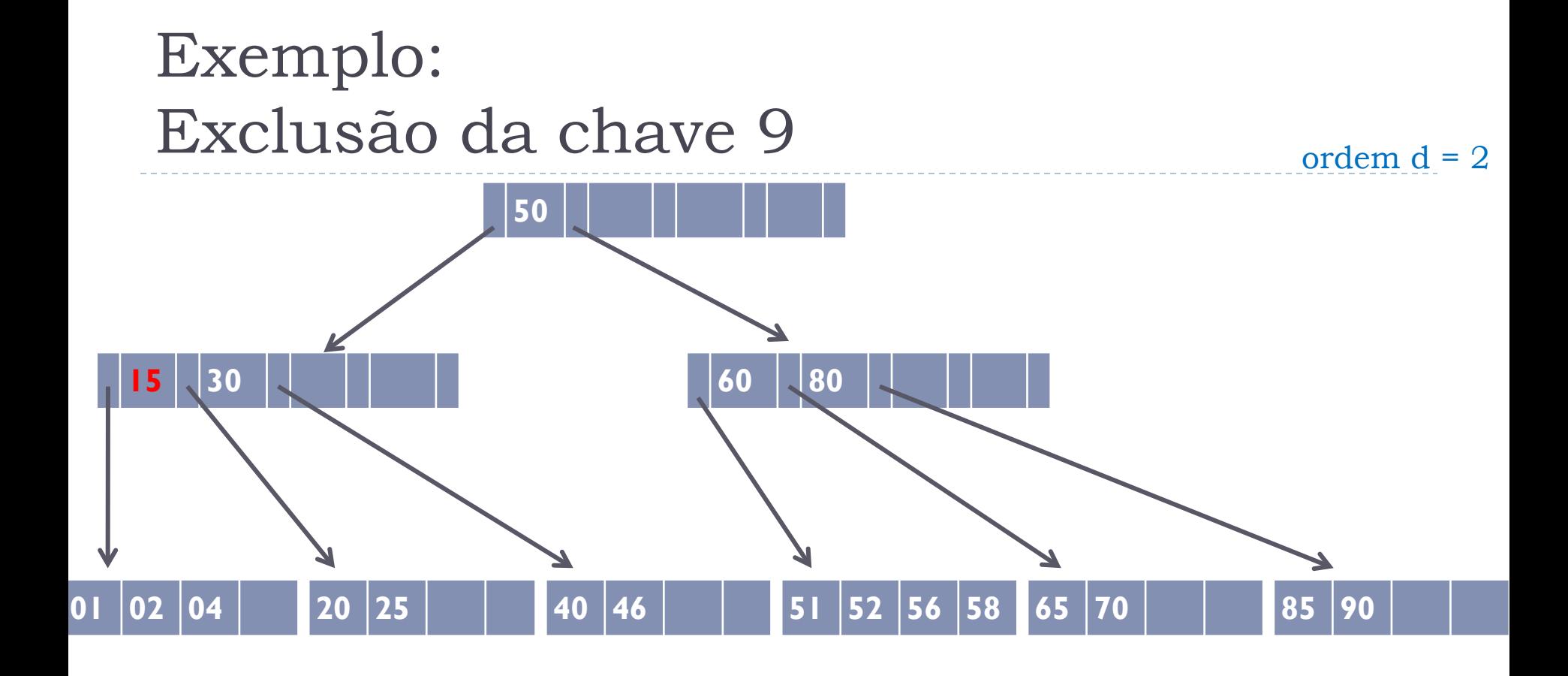

#### Substituir pela chave imediatamente maior

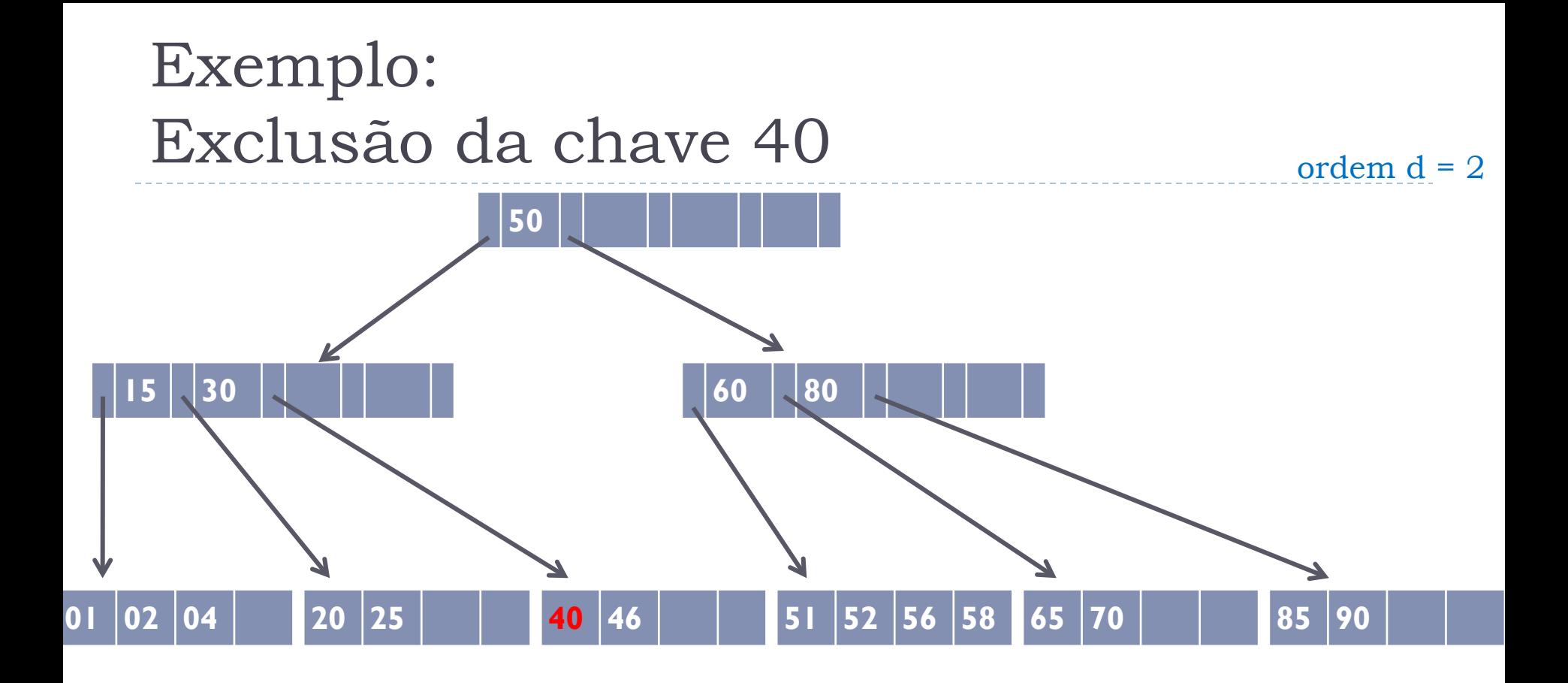

**Problema**: o nó ficaria com menos de d chaves, o que não é permitido

### Solução:

#### ! Concatenação ou Redistribuição

## Concatenação

- ! Duas páginas **P** e **Q** são **irmãs adjacentes** se têm o mesmo pai **W** e são apontadas por dois ponteiros adjacentes em **W**
- ! **P** e **Q** podem ser concatenadas se:
	- ! são **irmãs adjacentes**; e
	- ! juntas possuem menos de **2d** chaves

## Operação de concatenação de P e Q

- ! Agrupar as entradas de **Q** em **P**
- ▶ Em W, pegar a chave s<sub>i</sub> que está entre os ponteiros que apontam para **P** e **Q**, e transferi-la para **P**
- ! Em **W**, eliminar o ponteiro **p<sup>i</sup>** (ponteiro que ficava junto à chave **s<sup>i</sup>** que foi transferida)
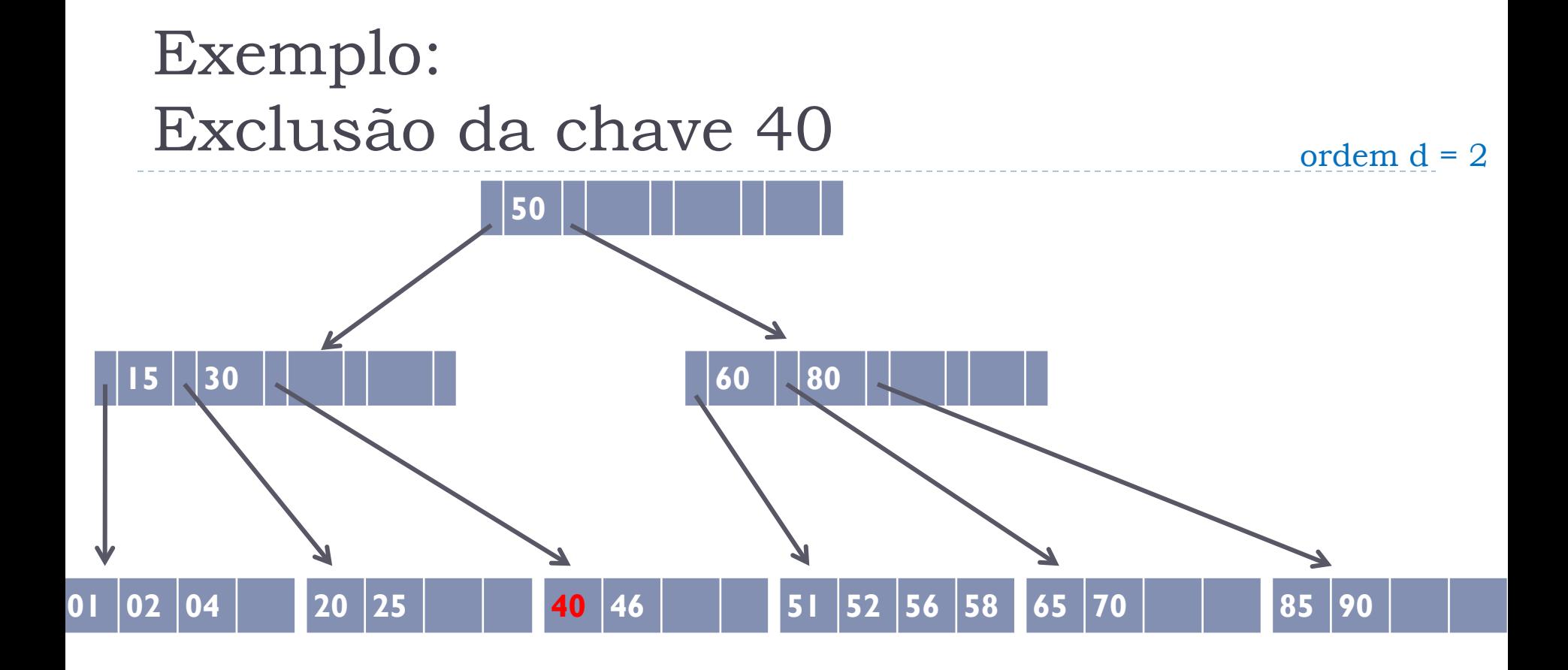

ь

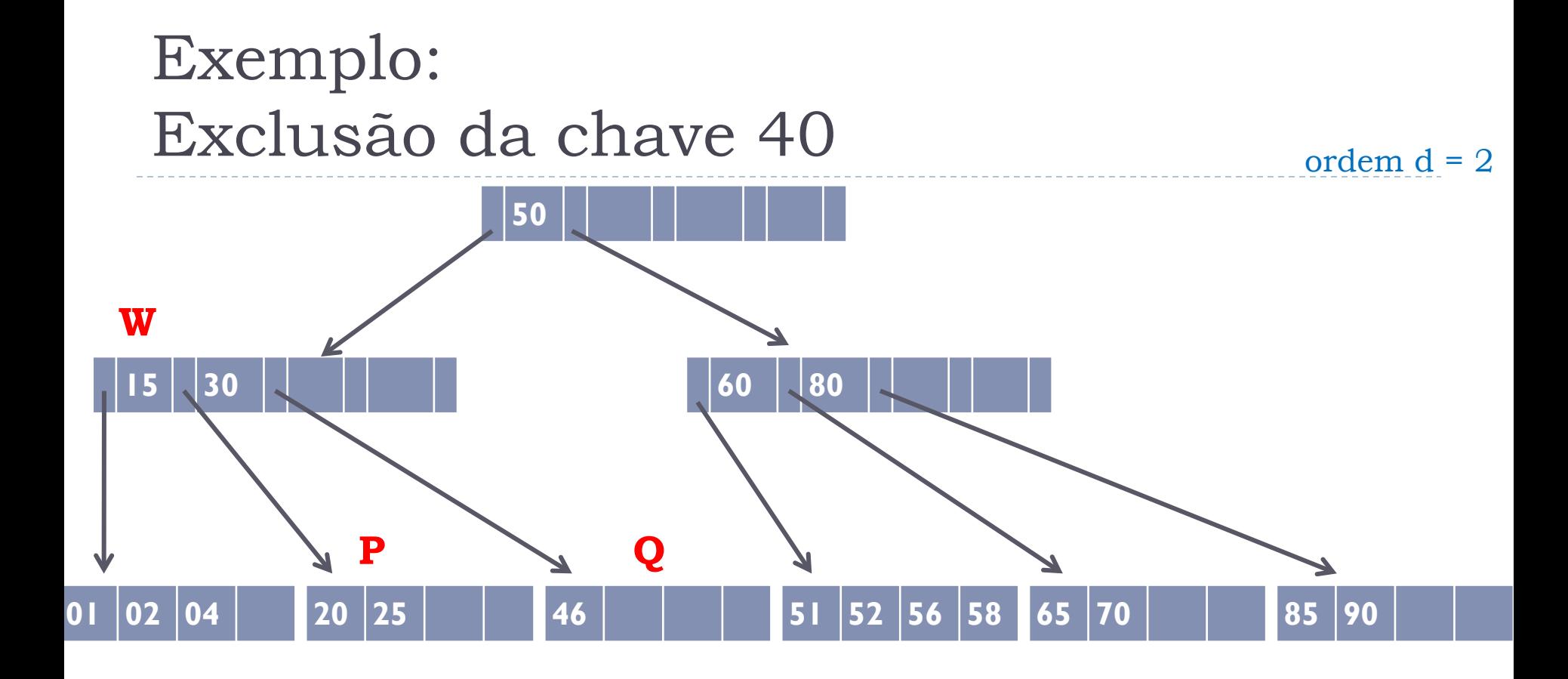

Página Q ficou com menos de d chaves

Página P e Q são irmãs adjacentes Soma de chaves de P e Q < 2d CONCATENAR P e Q

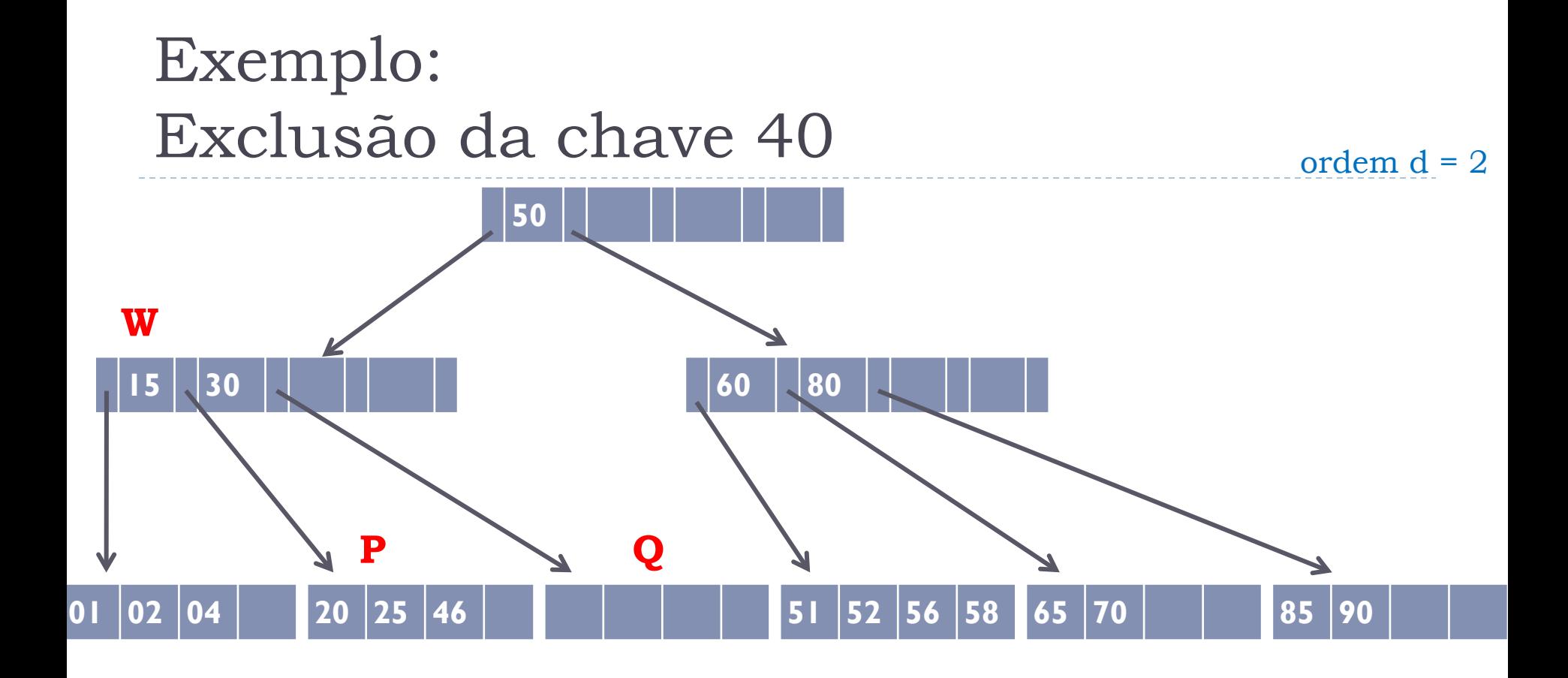

Transferir dados de Q para P

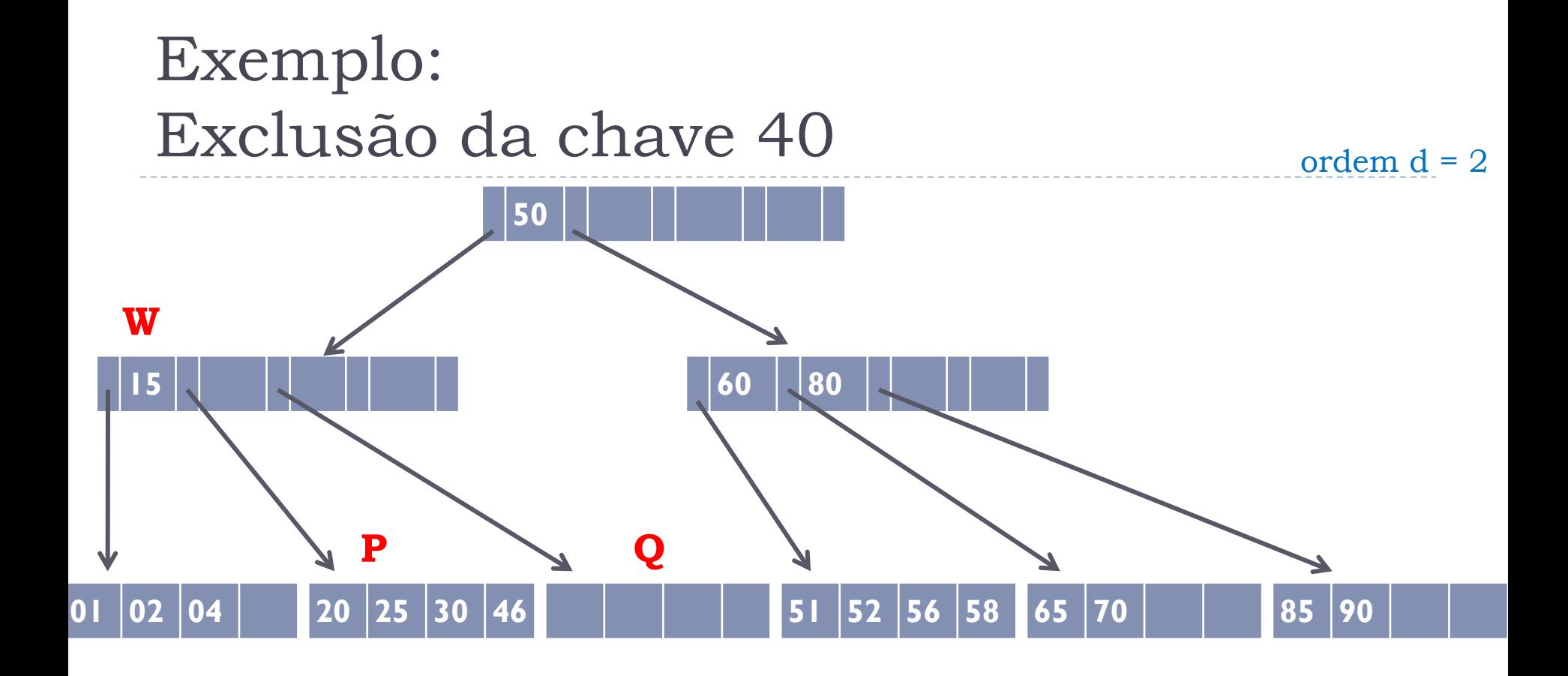

Transferir chave que separa os ponteiros de P e Q em W para P

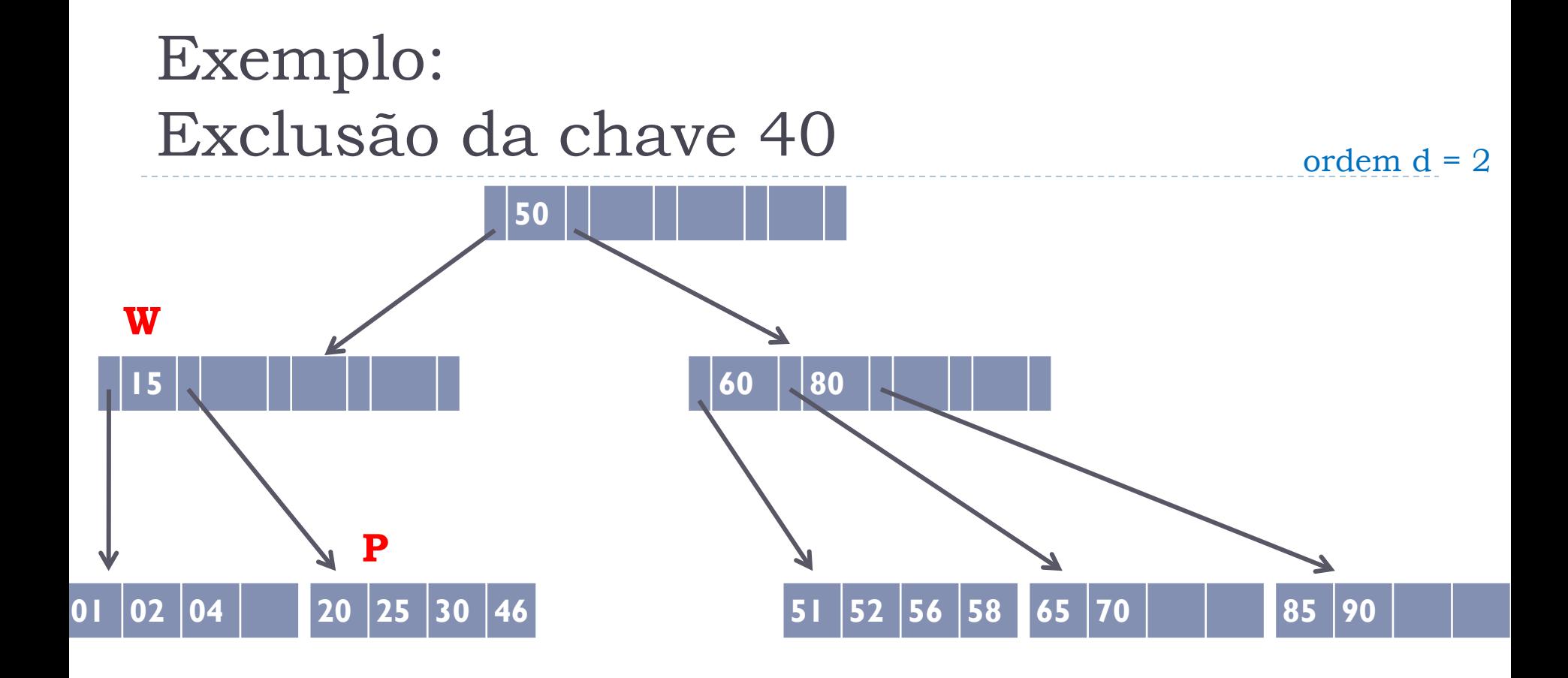

#### Eliminar página Q e ponteiro

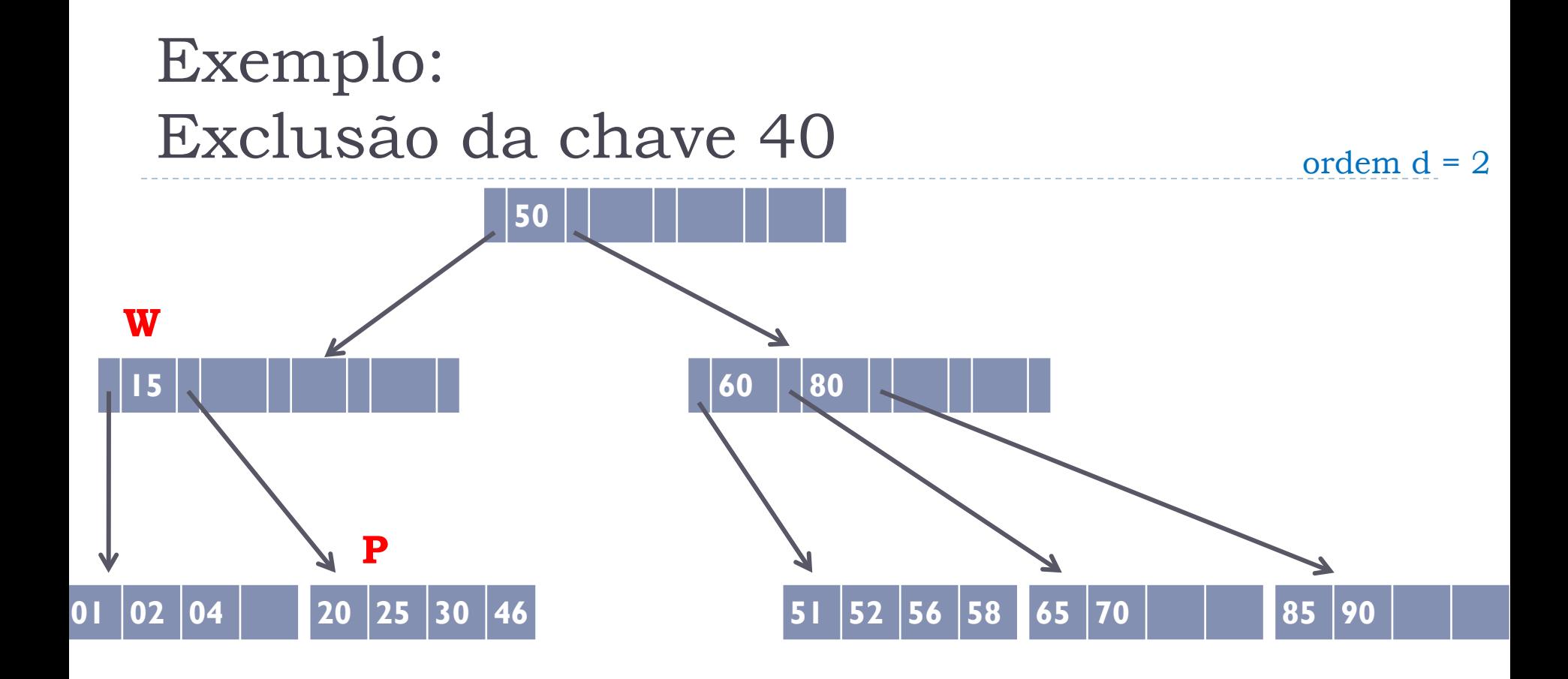

Página W ficou com menos de d chaves necessário propagar operação

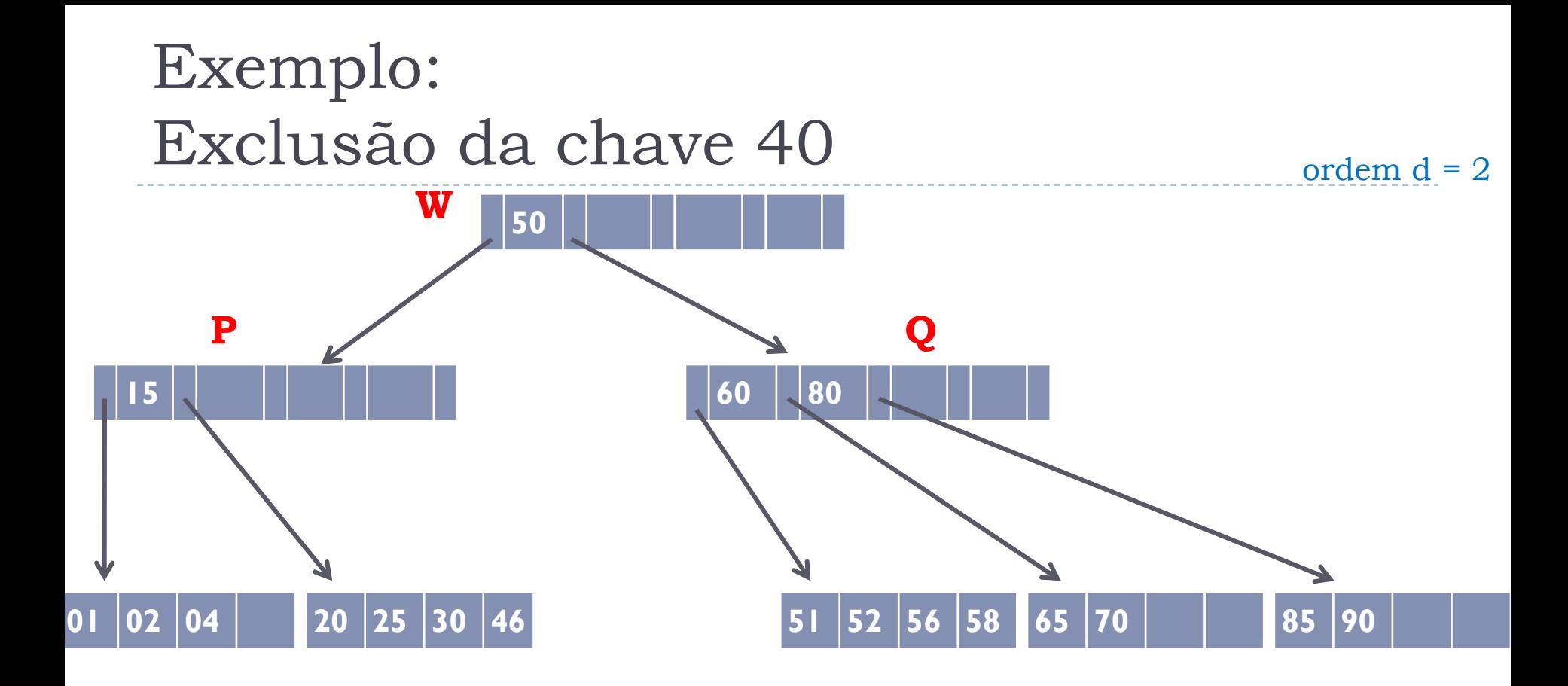

#### Página P e Q são irmãs adjacentes Soma de chaves de P e Q < 2d CONCATENAR P e Q

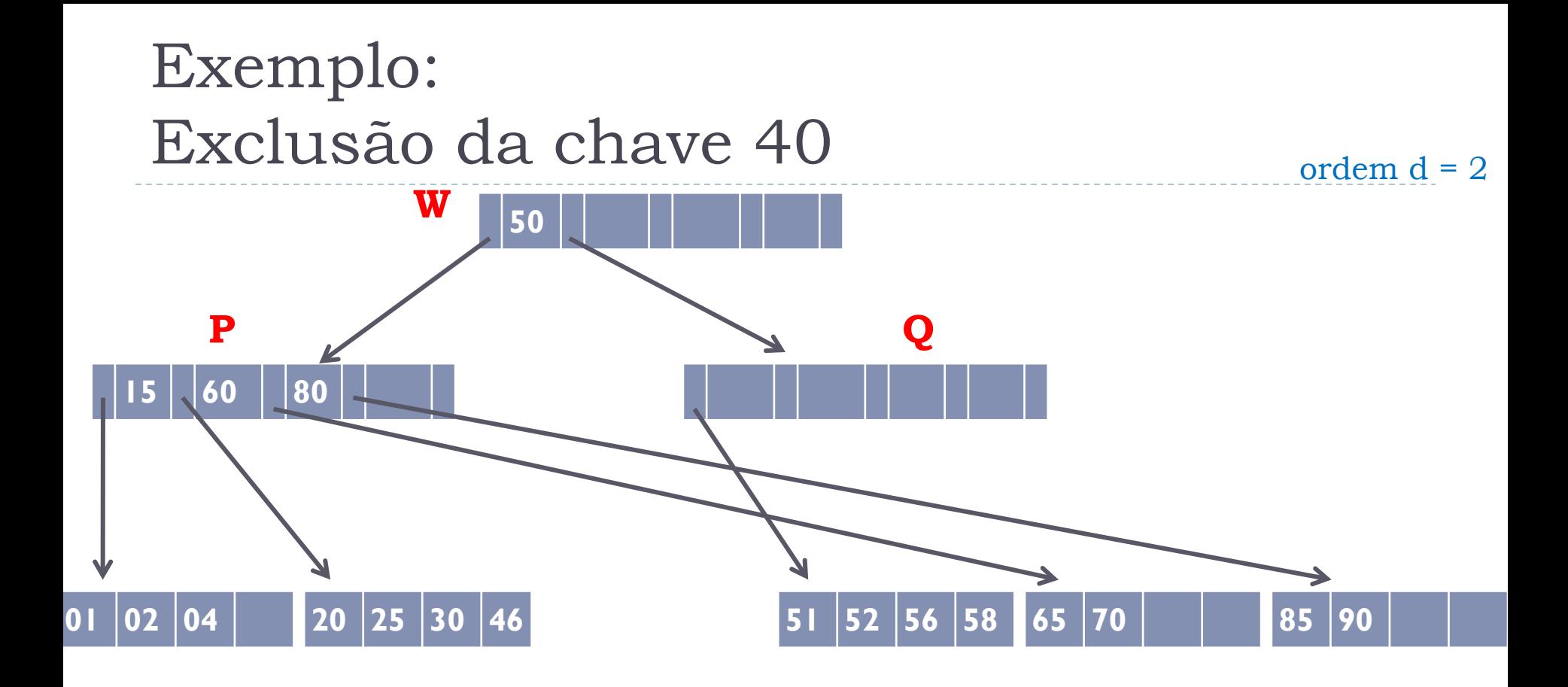

Transferir dados de Q para P

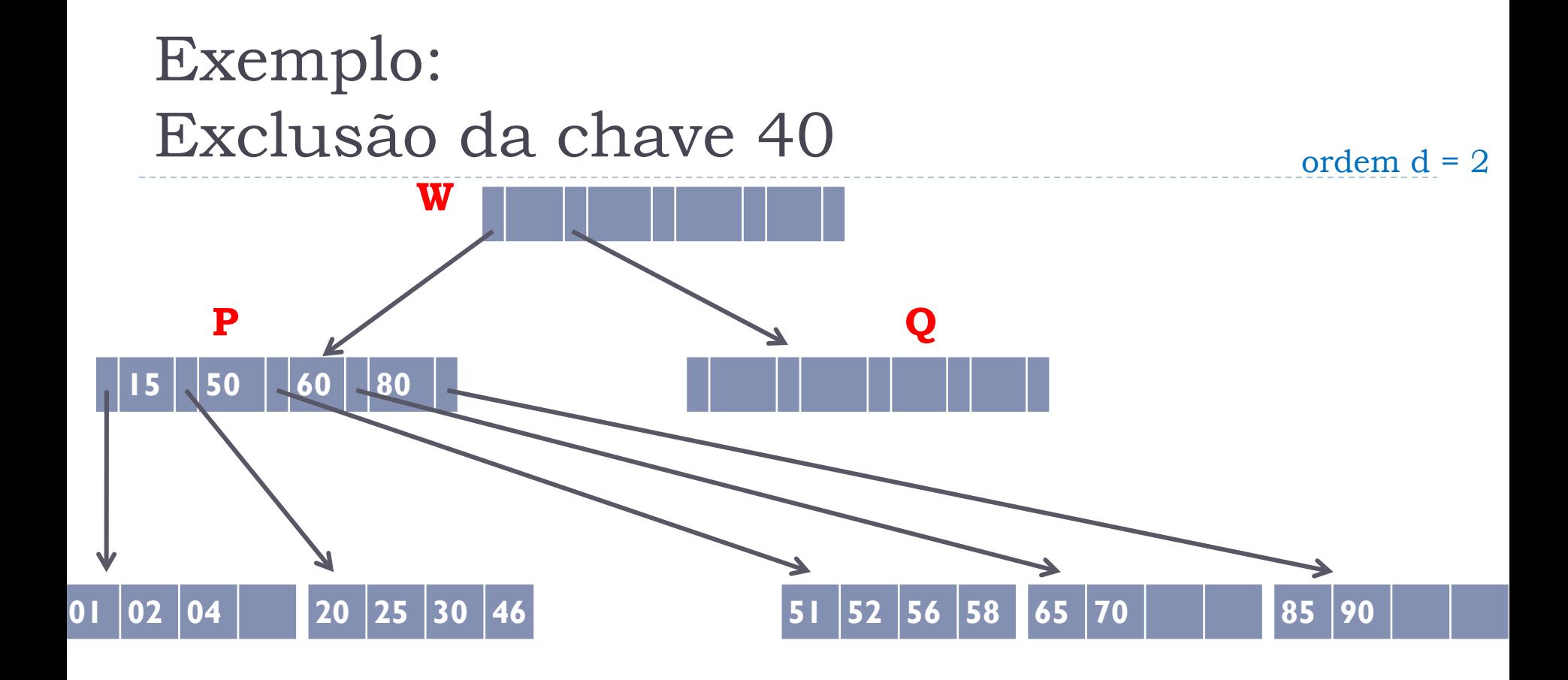

Transferir chave que separa os ponteiros de P e Q em W para P

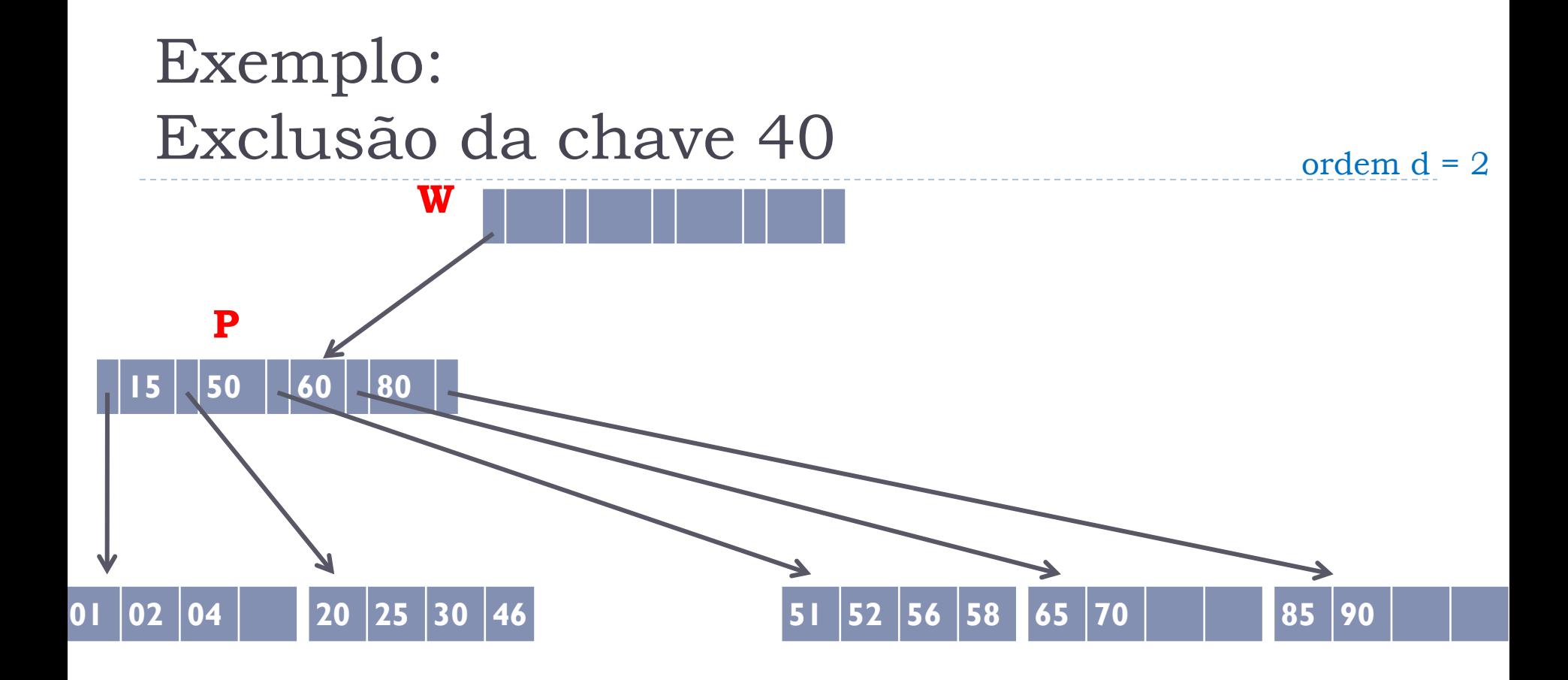

#### Eliminar página Q e ponteiro

ordem  $d = 2$ 

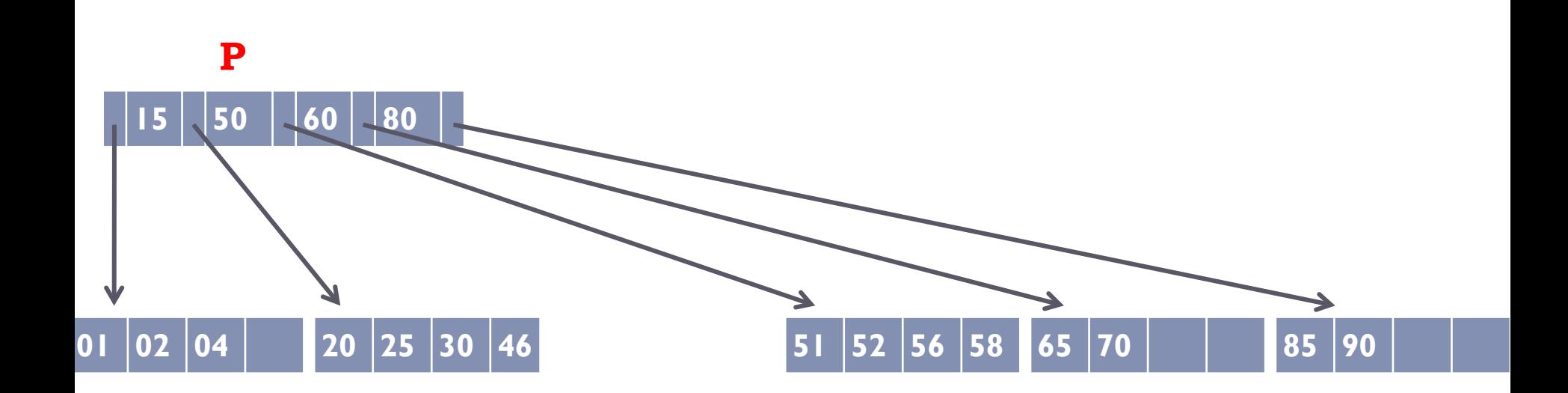

W ficou vazia e era a raiz: eliminá-la P passa a ser a nova raiz

#### Redistribuição

- ! Ocorre quando a soma das entradas de **P** e de seu irmão adjacente **Q** é maior ou igual a **2d**
- ! Concatenar **P** e **Q** 
	- ! Isso resulta em um nó **P** com mais de **2d** chaves, o que não é permitido
	- ! Particionar o nó concatenado, usando **Q** como novo nó
	- **Essa operação não é propagável** 
		- ! O nó **W**, pai de **P** e **Q**, é alterado, mas seu número de chaves não é modificado

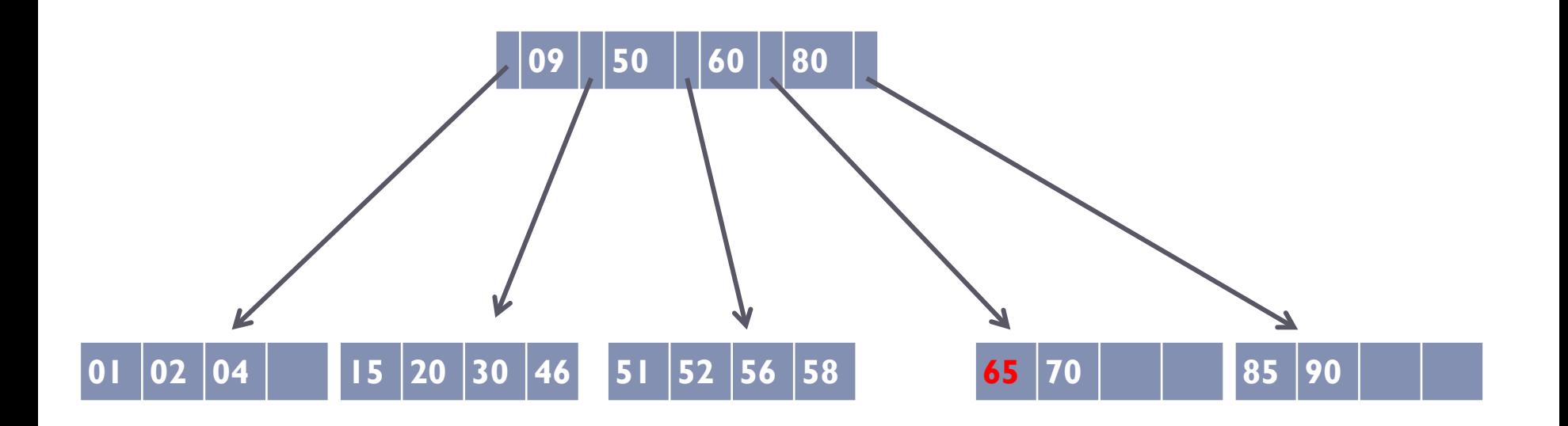

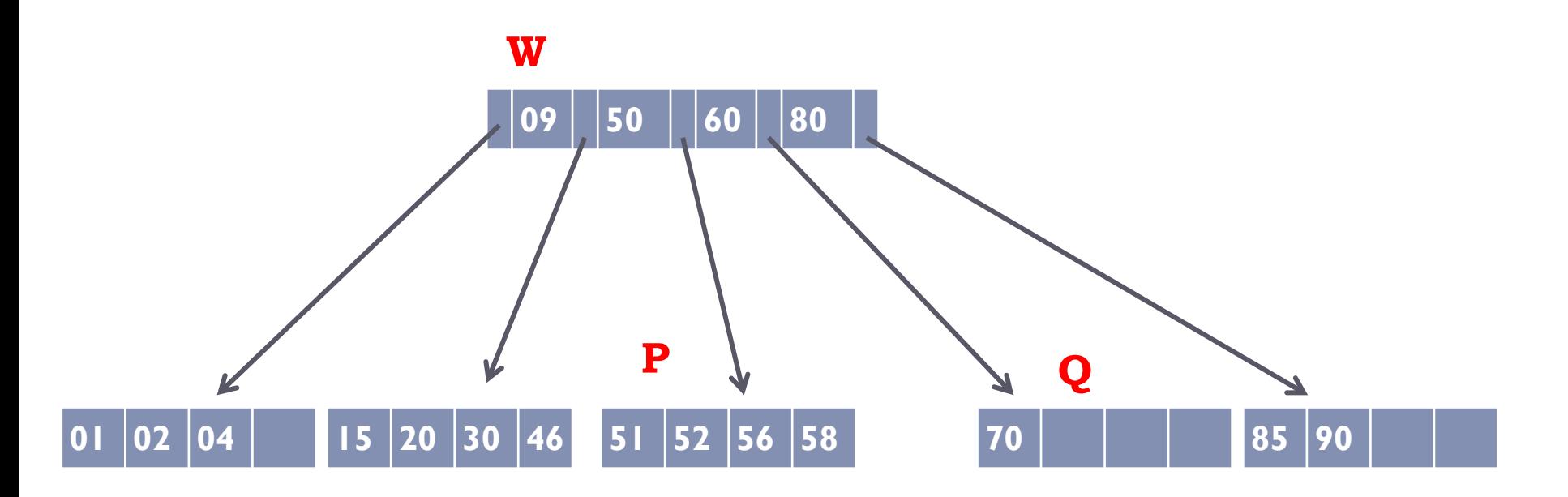

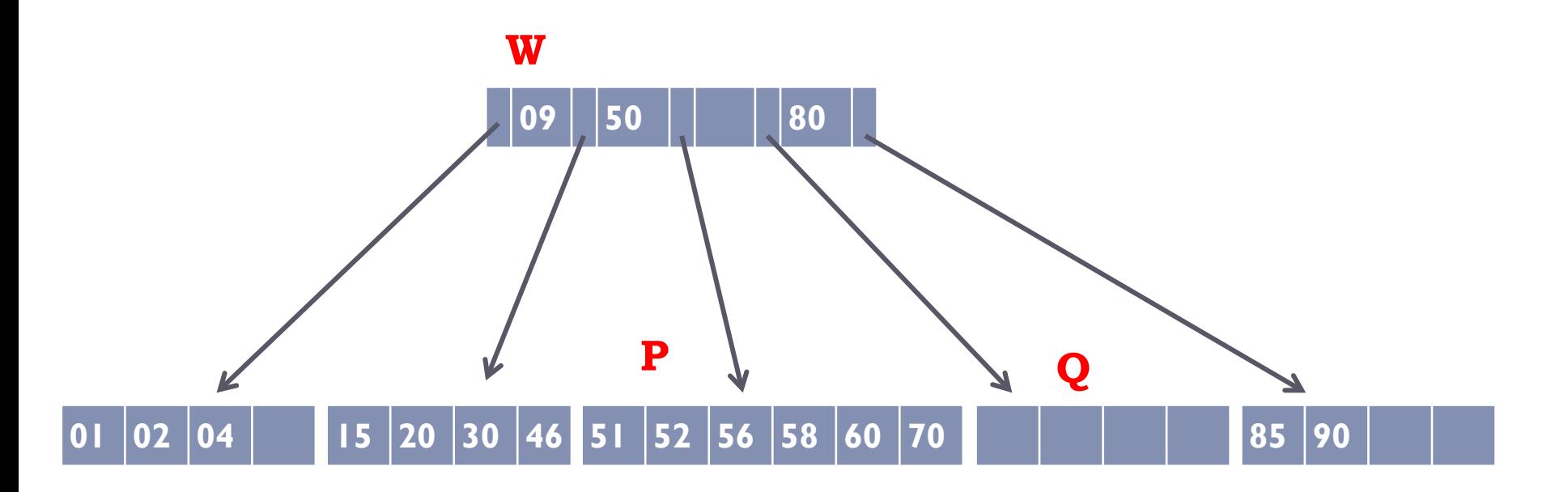

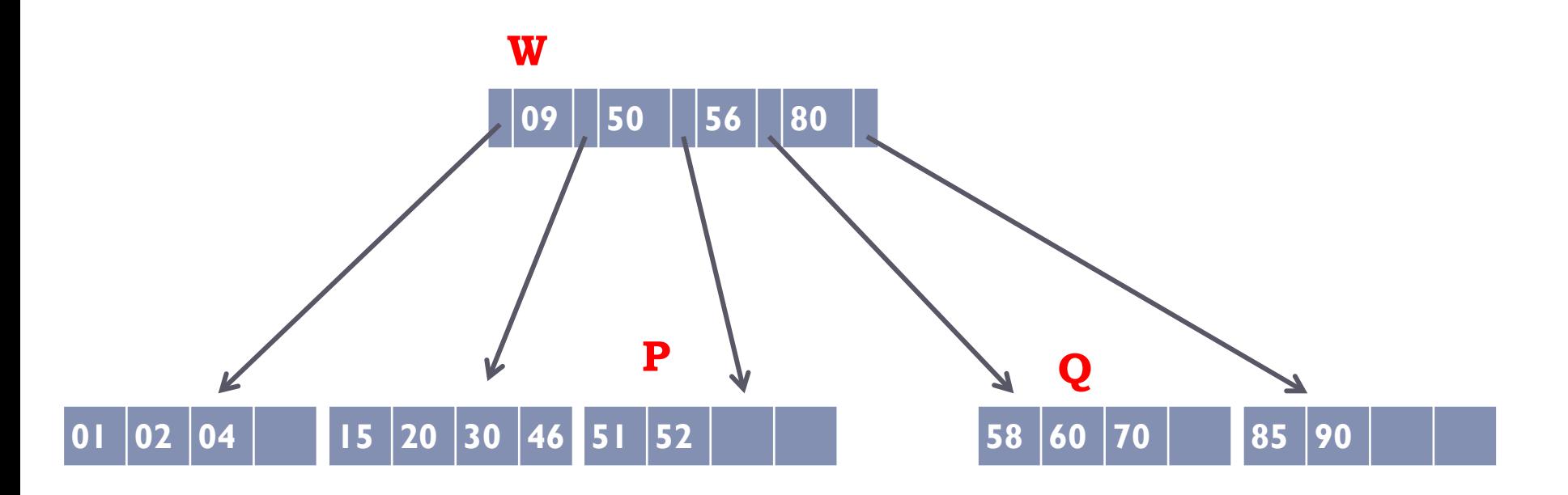

### E quando as duas alternativas são possíveis?

- ! Quando for possível usar concatenação ou redistribuição (porque o nó possui 2 nós adjacentes, cada um levando a uma solução diferente), optar pela redistribuição
	- ! Ela é menos custosa, pois não se propaga
	- ! Ela evita que o nó fique cheio, deixando espaço para futuras inserções

#### Exercício (Parte 1)

- ! Desenhar uma árvore B de ordem 3 que contenha as seguintes chaves: 1, 3, 6, 8, 14, 32, 36, 38, 39, 41, 43
- ! Dica: começar com uma árvore B vazia e ir inserindo uma chave após a outra
- ! Relembrando características de uma árvore B de ordem d
	- $\triangleright$  A raiz é uma folha ou tem no mínimo 2 filhos
	- ! Cada nó interno (não folha e não raiz) possui no mínimo d + 1 filhos
	- ▶ Cada nó tem no máximo 2d + 1 filhos
	- ! Todas as folhas estão no mesmo nível

### Exercício (Parte 2)

- ! Sobre a árvore resultante do exercício anterior, realizar as seguintes operações:
	- (a) Inserir as chaves 4, 5, 42, 2, 7
	- (b) Sobre o resultado do passo (a), excluir as chaves 14, 32

#### Resposta (Parte 1)

- ! Desenhar uma árvore B de ordem 3 que contenha as seguintes chaves: 1, 3, 6, 8, 14, 32, 36, 38, 39, 41, 43
- $\triangleright$  Como d = 3:
	- ▶ Cada nó tem no máximo 6 chaves
	- ▶ Cada nó tem no máximo 7 filhos

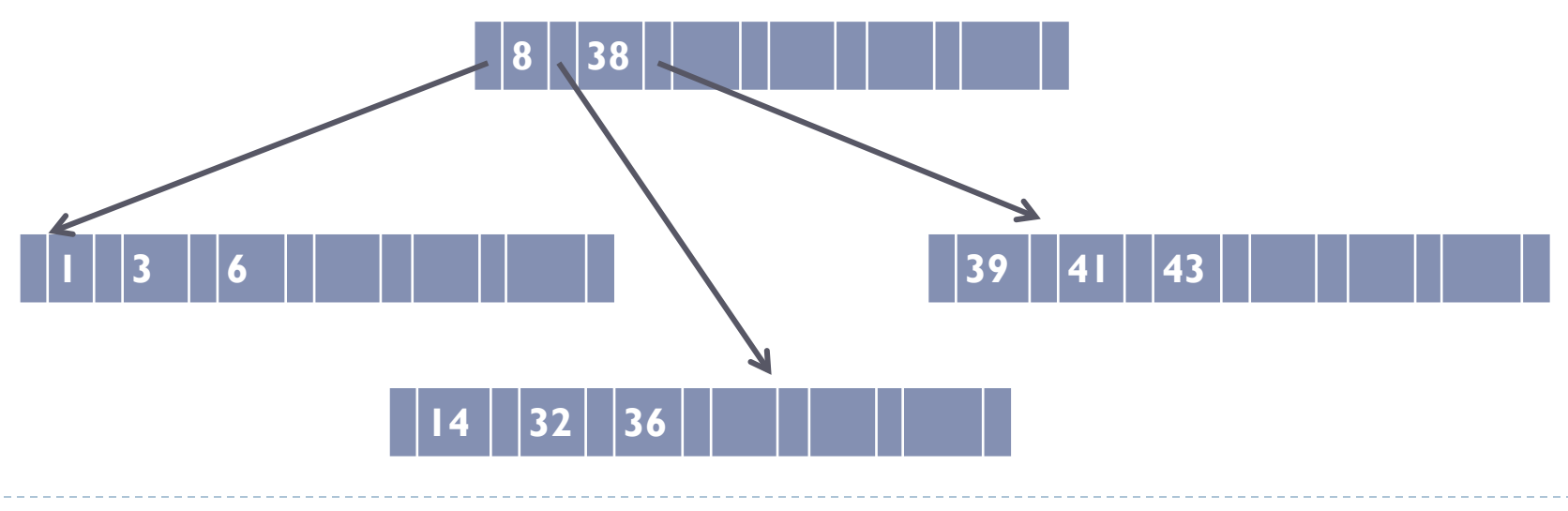

## Resposta (Parte 2a) – Inserção de 4, 5, 42, 2, 7

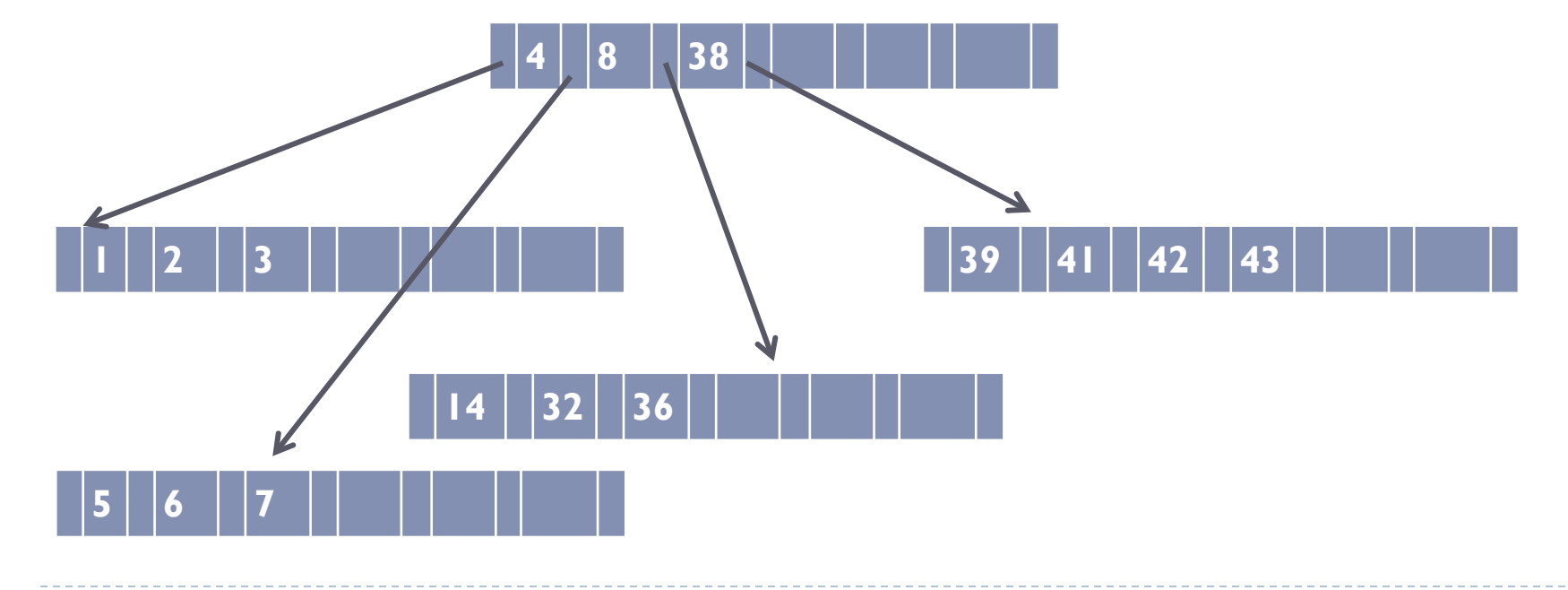

#### Resposta (Parte 2b) – Exclusão de 14

#### ! É possível fazer redistribuição

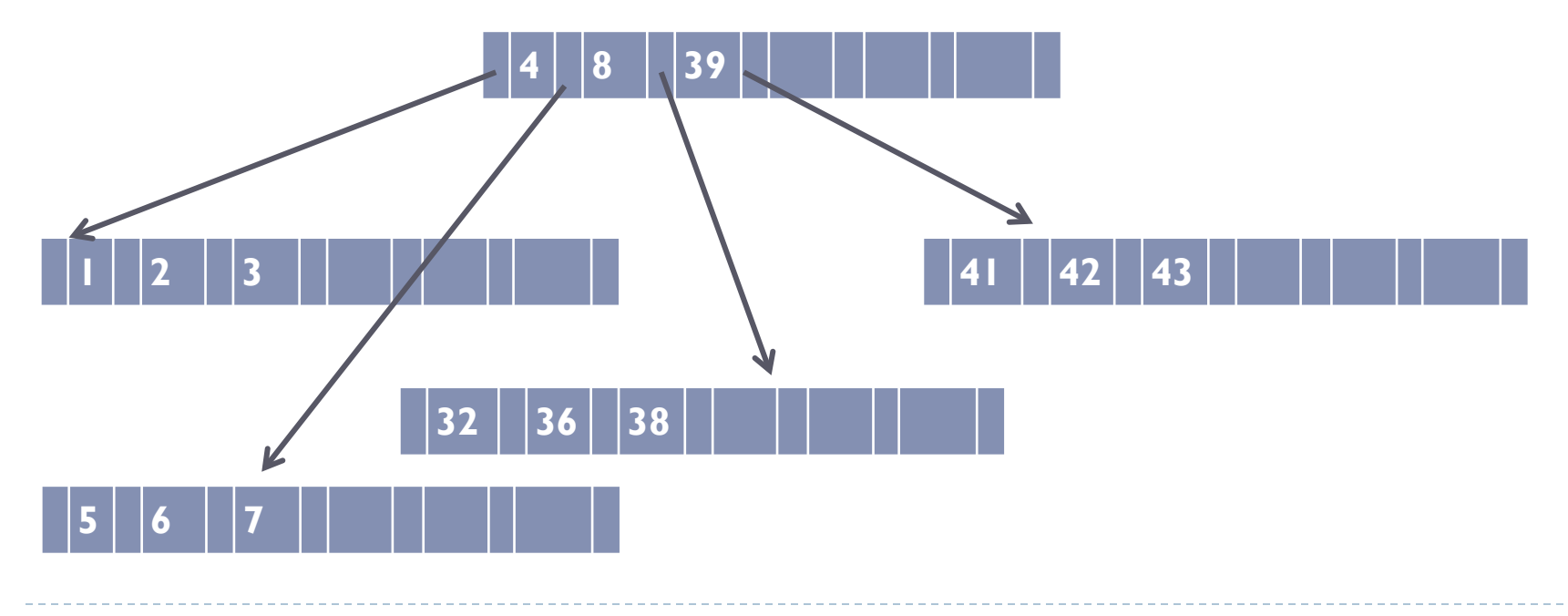

#### Resposta (Parte 2b) – Exclusão de 32

! É necessário fazer concatenação

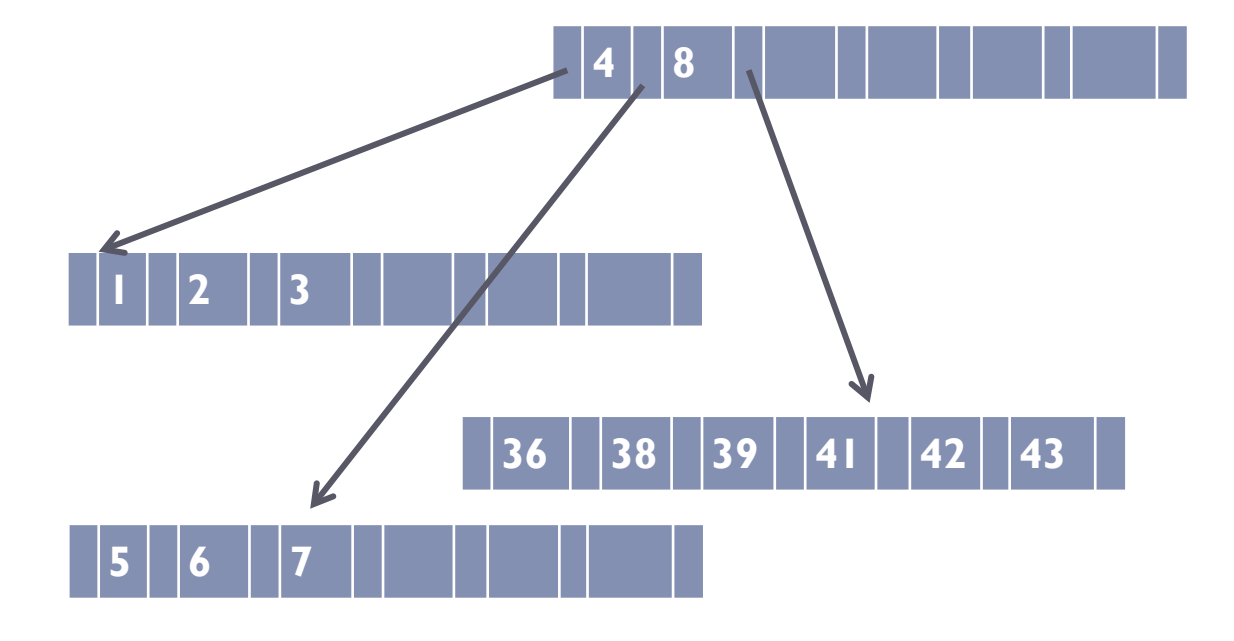

#### Implementação

#### ! Um arquivo para guardar metadados, que contém

- ▶ Um ponteiro para o nó raiz
- ! Um ponteiro para o próximo nó livre do arquivo
- ▶ Um arquivo para guardar os dados, estruturado em nós (ou páginas/blocos)

#### Implementação

! No arquivos de dados, cada nó possui

- ! Inteiro representando o número de chaves (**m**) armazenadas no nó
- ! Um ponteiro para o nó pai
- $\blacktriangleright$   $p_0$ ,  $(r_1, p_1)$ ,  $(r_2, p_2)$ , ...,  $(r_d, p_d)$ ,  $(r_{d+1}, p_{d+1})$ , ...,  $(r_{2d+1}, p_{2d+1})$ , onde:
	- ! **p<sup>i</sup>** é um ponteiro para um nó dentro deste arquivo
	- ! **r<sup>i</sup>** é um registro

## Considerações sobre implementação

- ! A cada vez que for necessário manipular um nó, ler o nó todo para a memória, e manipulá-lo em memória
- ▶ Depois, gravar o nó todo de volta no disco
- ! Na nossa disciplina, vamos simplificar:
	- ! da mesma forma que fazíamos um método para ler um registro e gravar um registro inteiro, agora faremos um método que lê uma página e grava uma página inteira no disco
	- ! Na prática, existem métodos para ler blocos inteiros de bytes  $(BufferedInputStream) \rightarrow não$  usaremos para manter o foco no conceito

### Árvores B\*

# Árvores B\*

#### ! É uma variação da árvore B

- **Todos os nós, exceto a raiz, precisam estar 2/3 cheios (em** contraste com 1/2 exigido pela árvore B)
- ! Para manter esta propriedade, os nós não são particionados logo que ficam cheios. Ao invés disso, suas chaves são compartilhadas com o nó vizinho, até que ambos fiquem cheios. Neste ponto, os dois nós são divididos em 3 nós
- ! Na prática, não é muito utilizada

## Árvores B+

# Árvores B+

- ! É semelhante à árvore B, exceto por duas características muito importantes:
	- ! Armazena dados somente nas folhas os nós internos servem apenas de ponteiros
	- ! As folhas são encadeadas

! Isso permite o armazenamento dos dados em um arquivo, e do índice em outro arquivo separado

# Árvore B+ na prática

- ! Árvores B+ são muito importantes por sua eficiência, e muito utilizadas na prática:
	- ! Os sistemas de arquivo **NTFS**, **ReiserFS**, **NSS**, **XFS**, e **JFS** utilizam este tipo de árvore para indexação
	- ! Sistemas de Gerência de Banco de Dados como **IBM DB2**, **Informix**, **Microsoft SQL Server**, **Oracle 8**, **Sybase ASE**, **PostgreSQL**, **Firebird**, **MySQL** e **SQLite** suportam este tipo de árvore para indexar tabelas
	- ! Outros sistemas de gerência de dados como o **CouchDB**, **Tokyo Cabinet** e **Tokyo Tyrant** suportam este tipo de árvore para acesso a dados

## Exemplo de Árvore B+

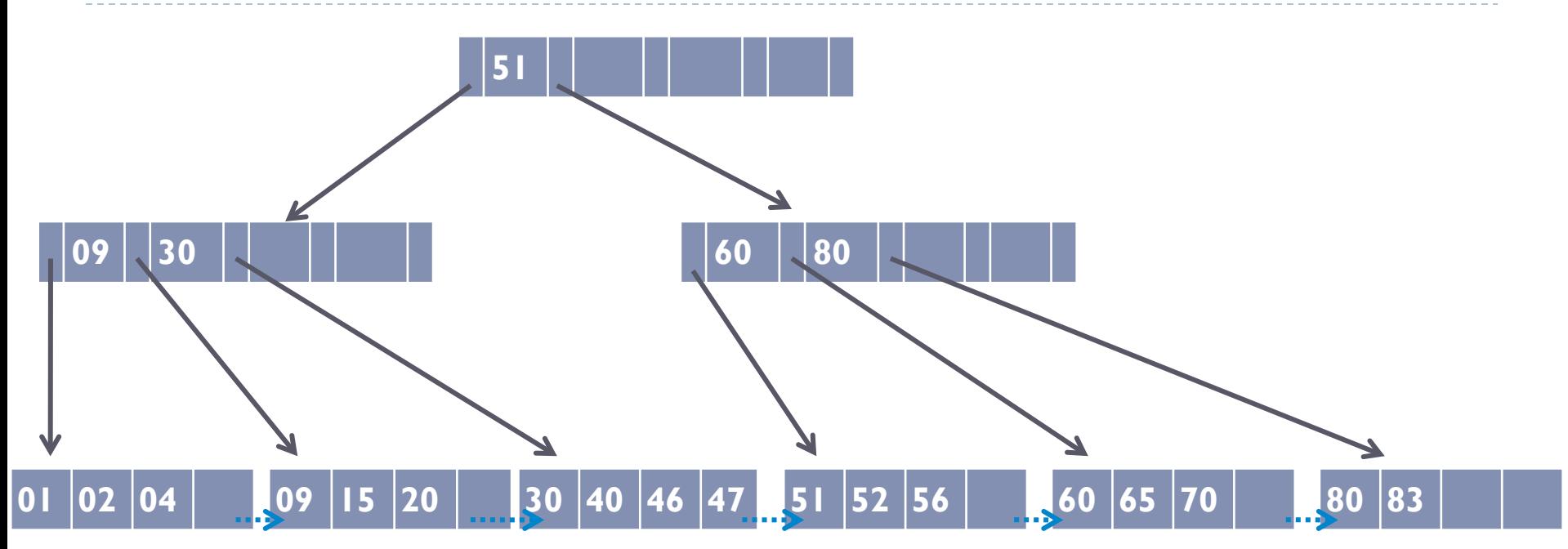

b.

## Exemplo de Árvore B+

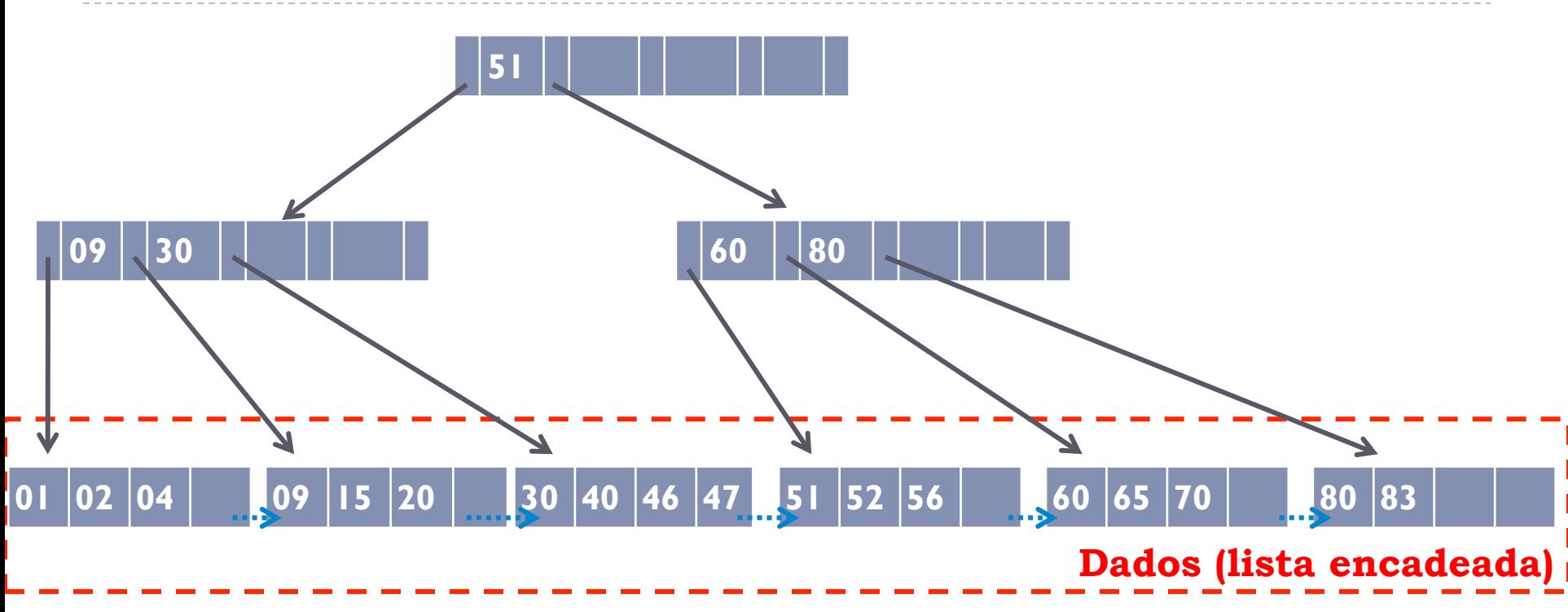

h.

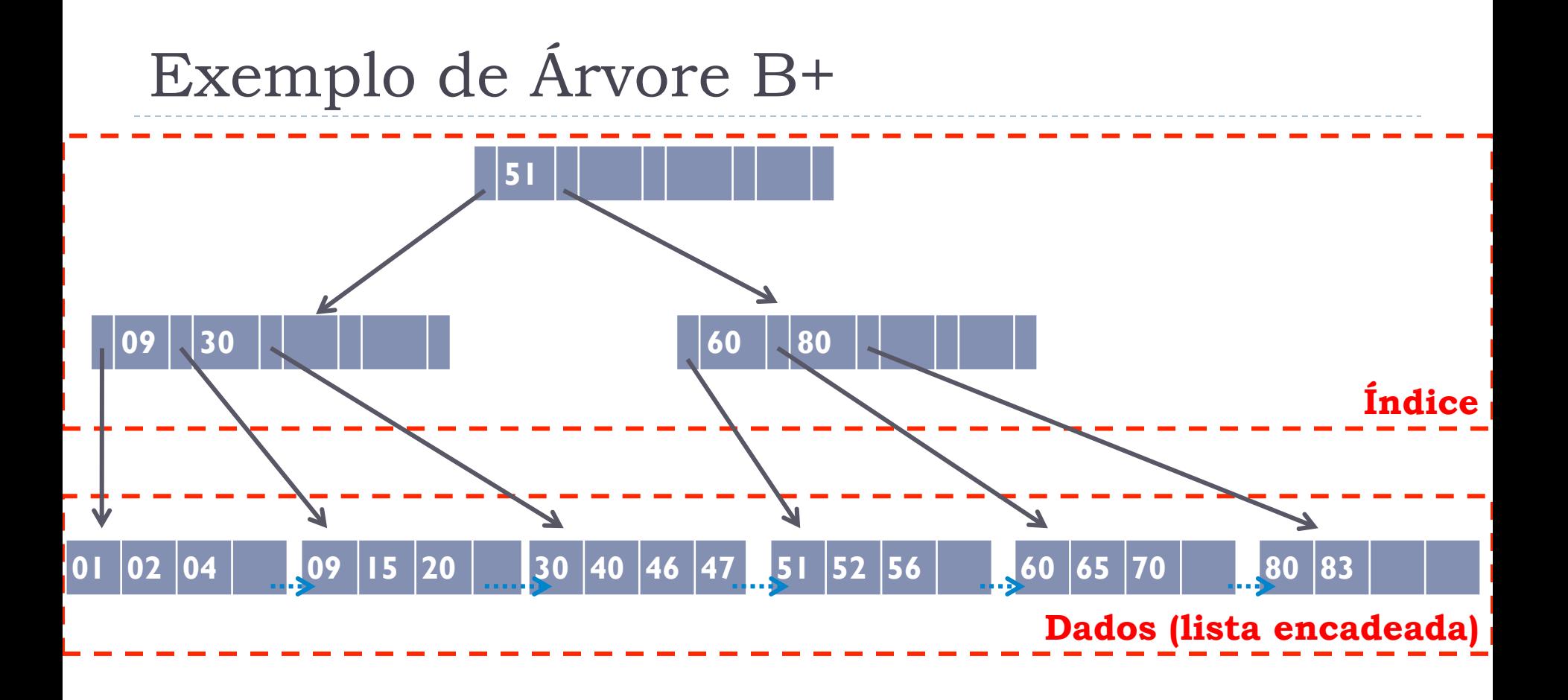

h.

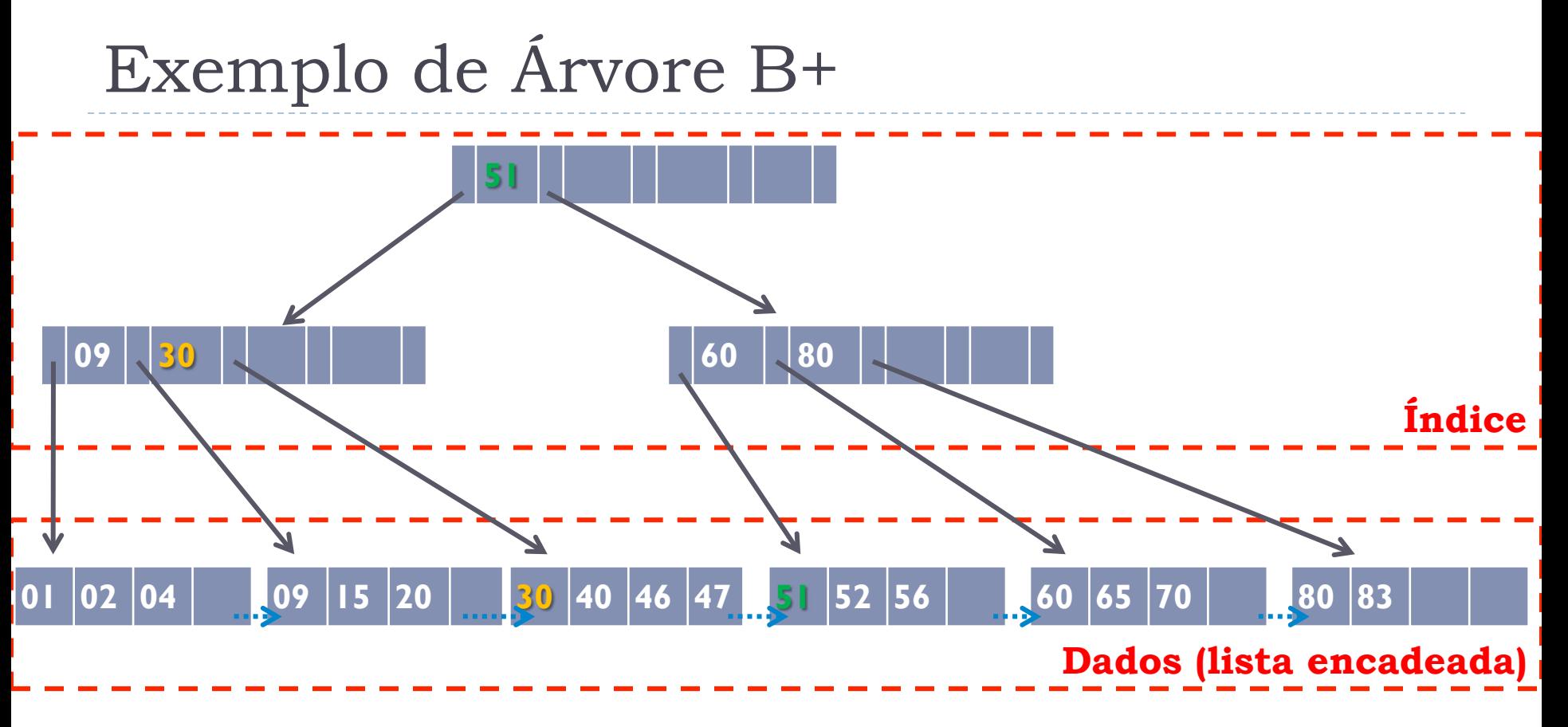

#### ! IMPORTANTE:

! Os valores nos índices repetem valores de chave que aparecem nas folhas (diferente do que acontece nas árvores B)

#### Busca

! Só se pode ter certeza de que o registro foi encontrado quando se chega em uma folha
### Inserção

- ! Quando for necessário particionar um nó durante uma inserção, o mesmo raciocínio é utilizado
	- ! A diferença é que para a página pai sobe somente a chave. O registro fica na folha, juntamente com a sua chave
	- ! ATENÇÃO: isso vale apenas se o nó que está sendo particionado for uma folha. Se não for folha, o procedimento é o mesmo utilizado na árvore B

# Exemplo de Inserção em Árvore B+ Inserir chave 32

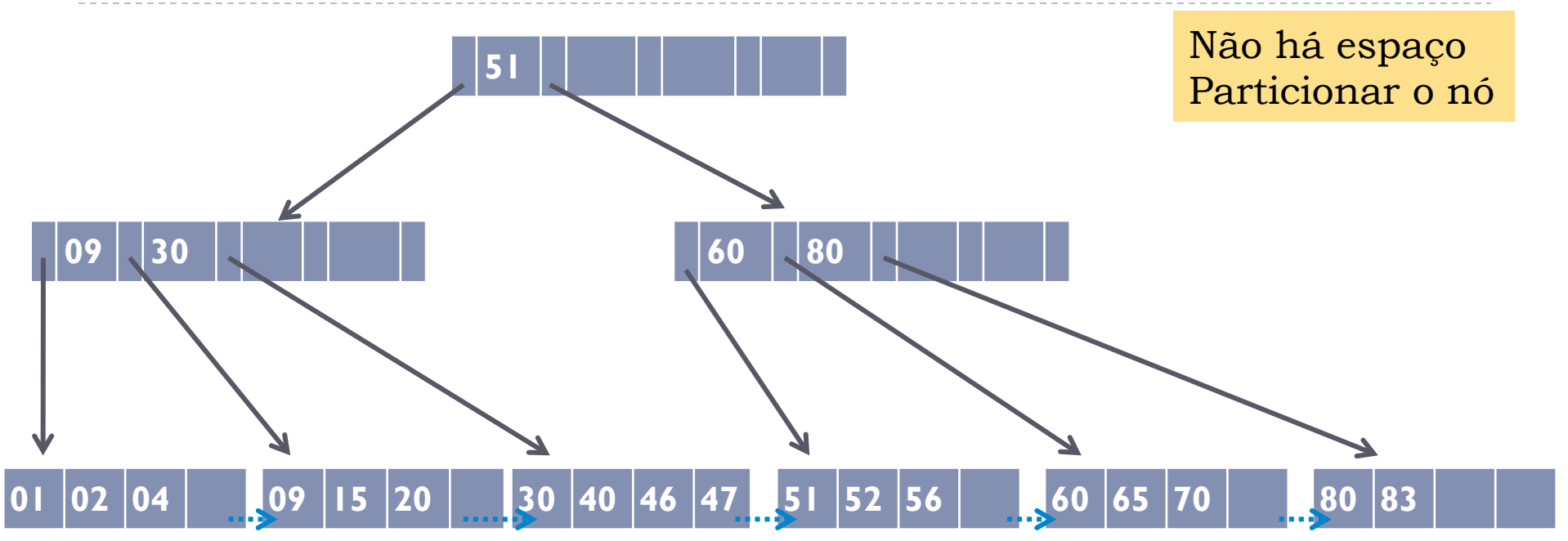

ordem  $d = 2$ 

### Exemplo de Inserção em Árvore B+ Inserir chave 32 ordem  $d = 2$

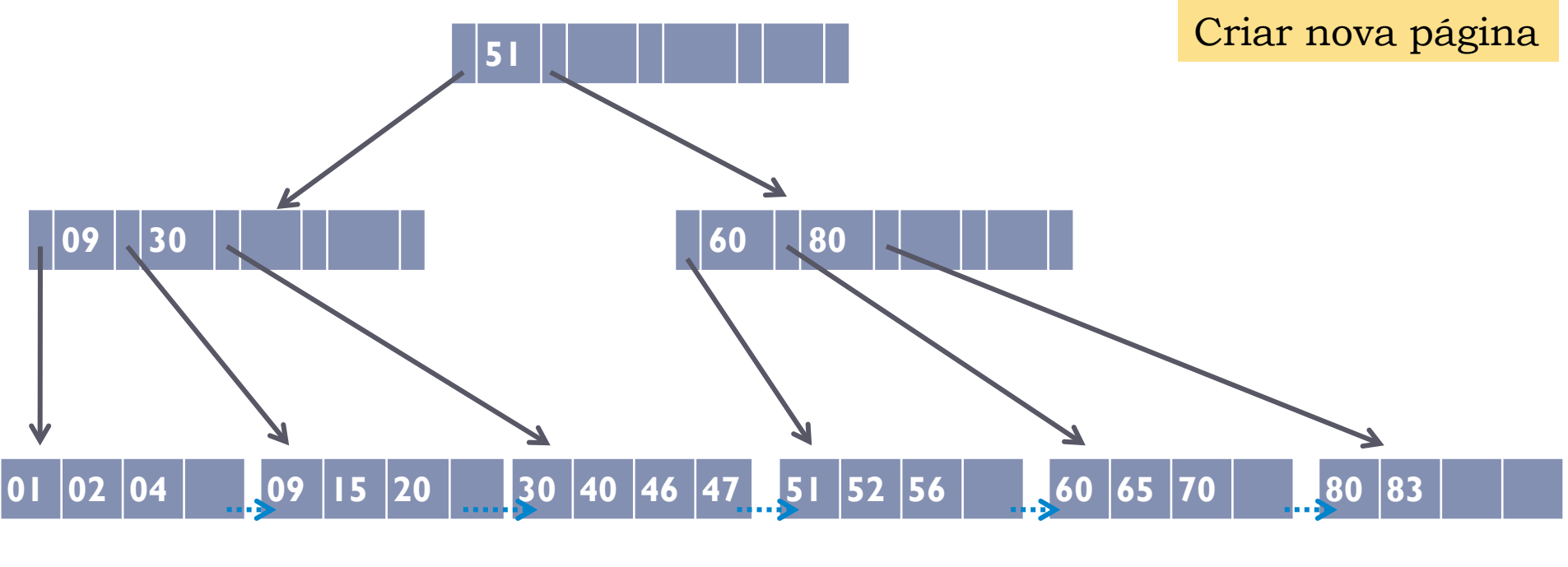

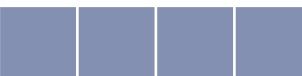

### Exemplo de Inserção em Árvore B+ Inserir chave 32 ordem  $d = 2$

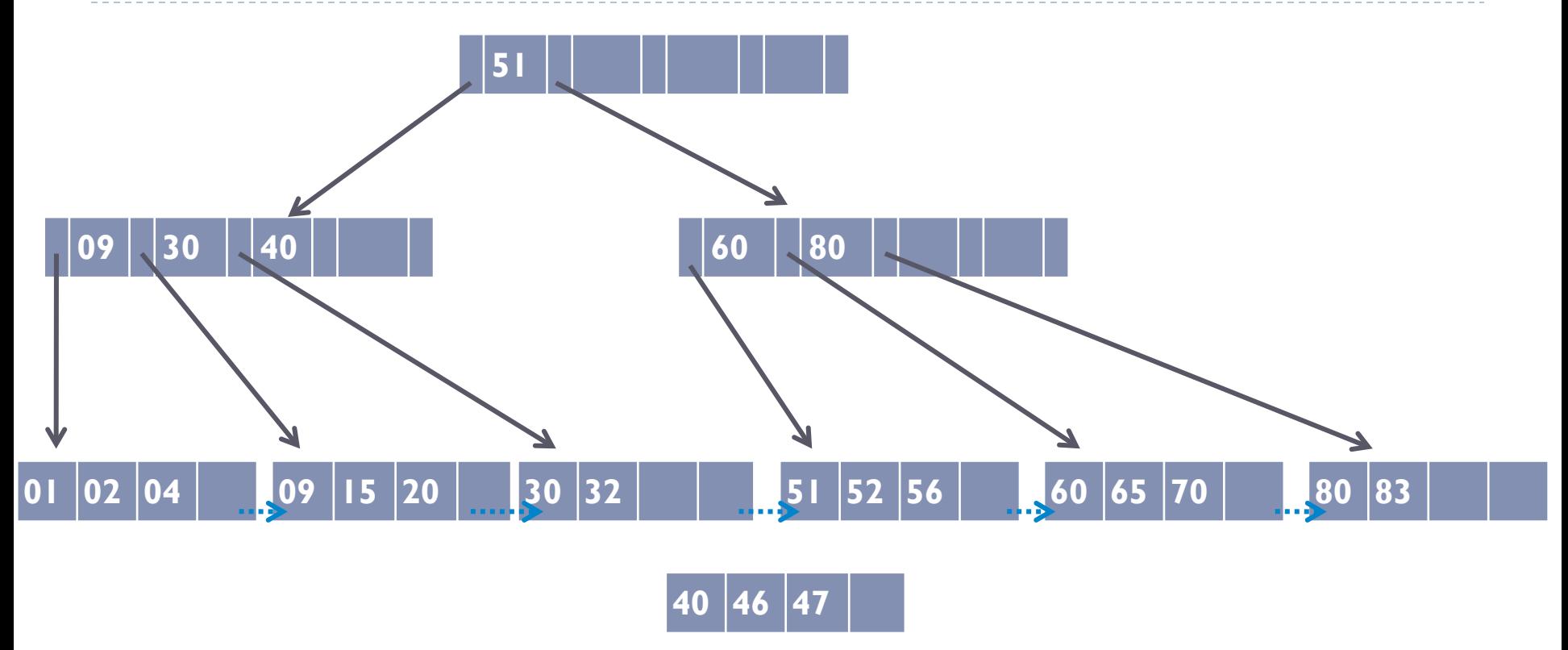

Dividir as chaves entre as duas páginas (30; 32; 40; 46; 47) d chaves na página original chave d+1 sobe para nó pai (**mas registro é mantido na nova página**) d+1 chaves restantes na nova página

### Exemplo de Inserção em Árvore B+ Inserir chave 32 ordem  $d = 2$

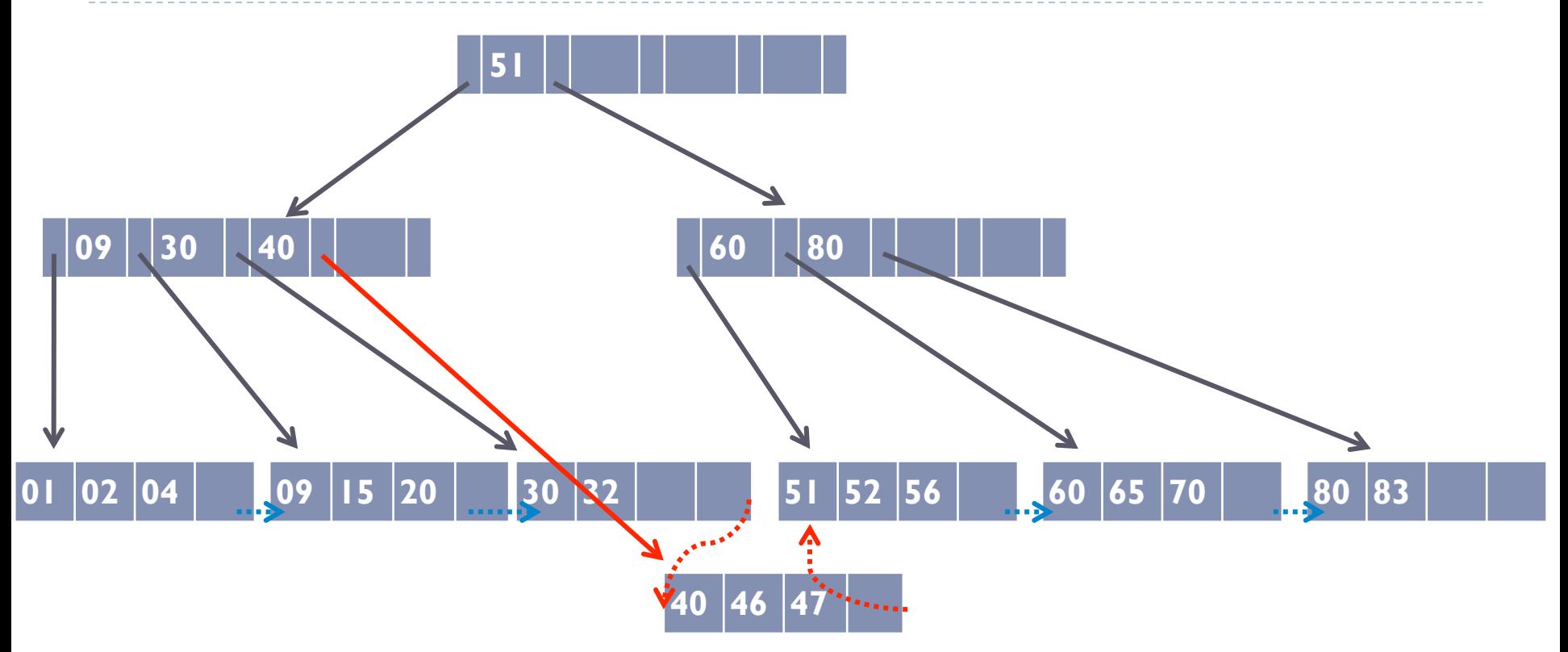

Ajustar ponteiros

### Exclusão

- **Excluir apenas no nó folha**
- ! Chaves excluídas continuam nos nós intermediários

# Exemplo de Exclusão em Árvore B+ Excluir chave 30

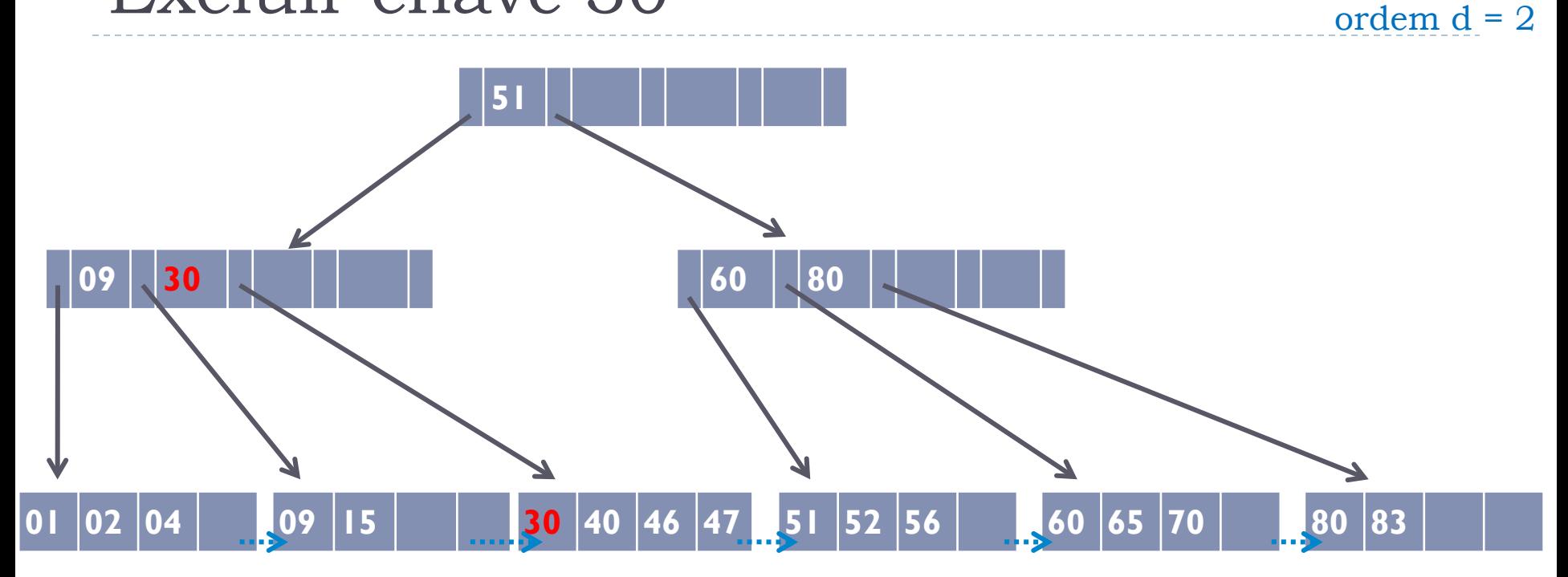

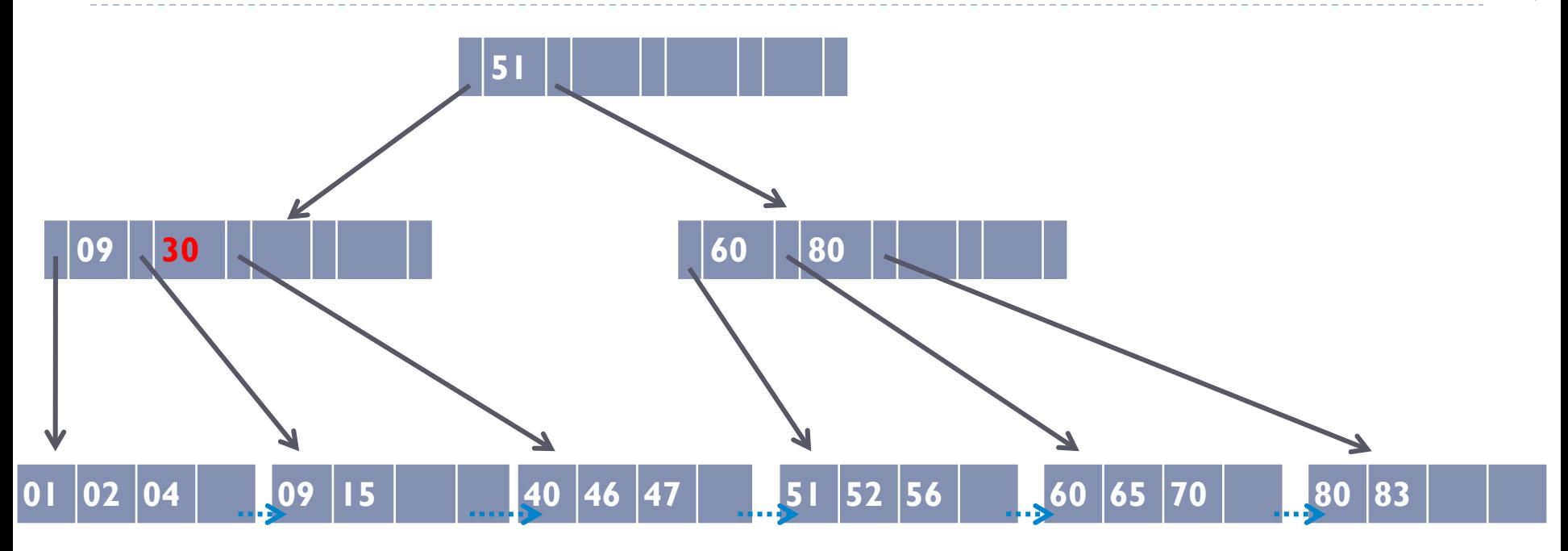

O valor 30 continua no índice!

### Exclusão que causa concatenação

! Exclusões que causem concatenação de folhas podem se propagar para os nós internos da árvore

### ! **Importante**:

- ! Se a concatenação ocorrer na folha: a chave do nó pai não desce para o nó concatenado, pois ele não carrega dados com ele. Ele é simplesmente apagado.
- ! Se a concatenação ocorrer em nó interno: usar a mesma lógica utilizada na árvore B

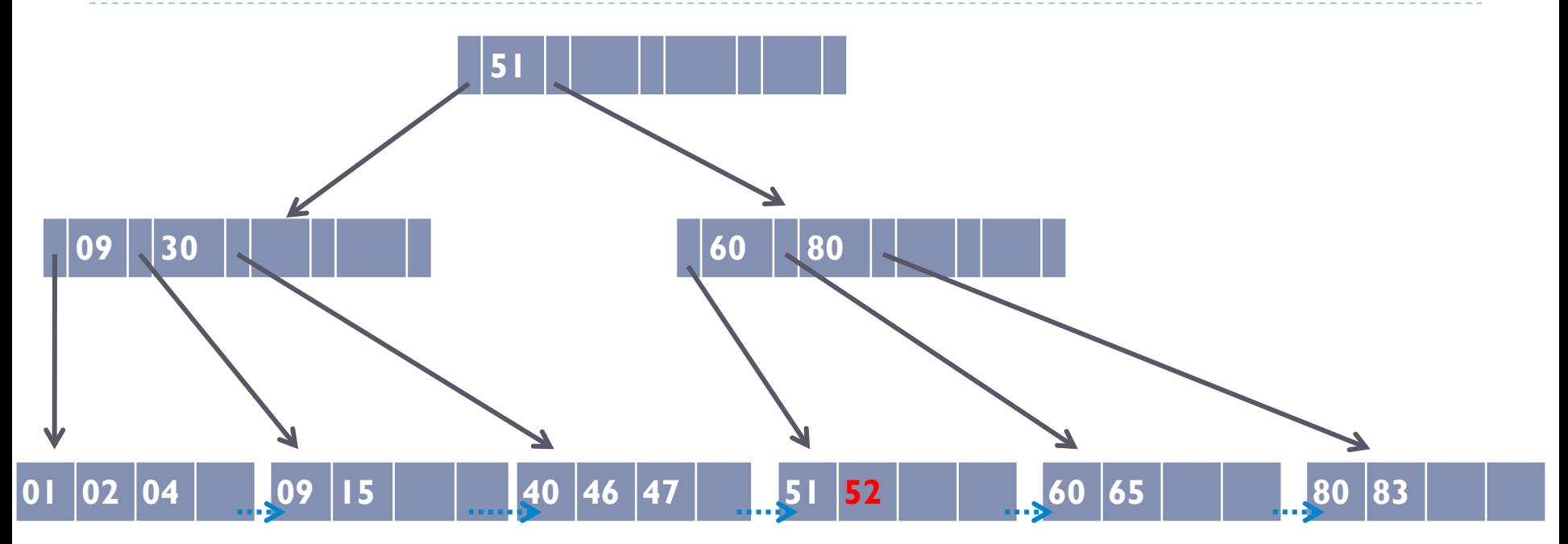

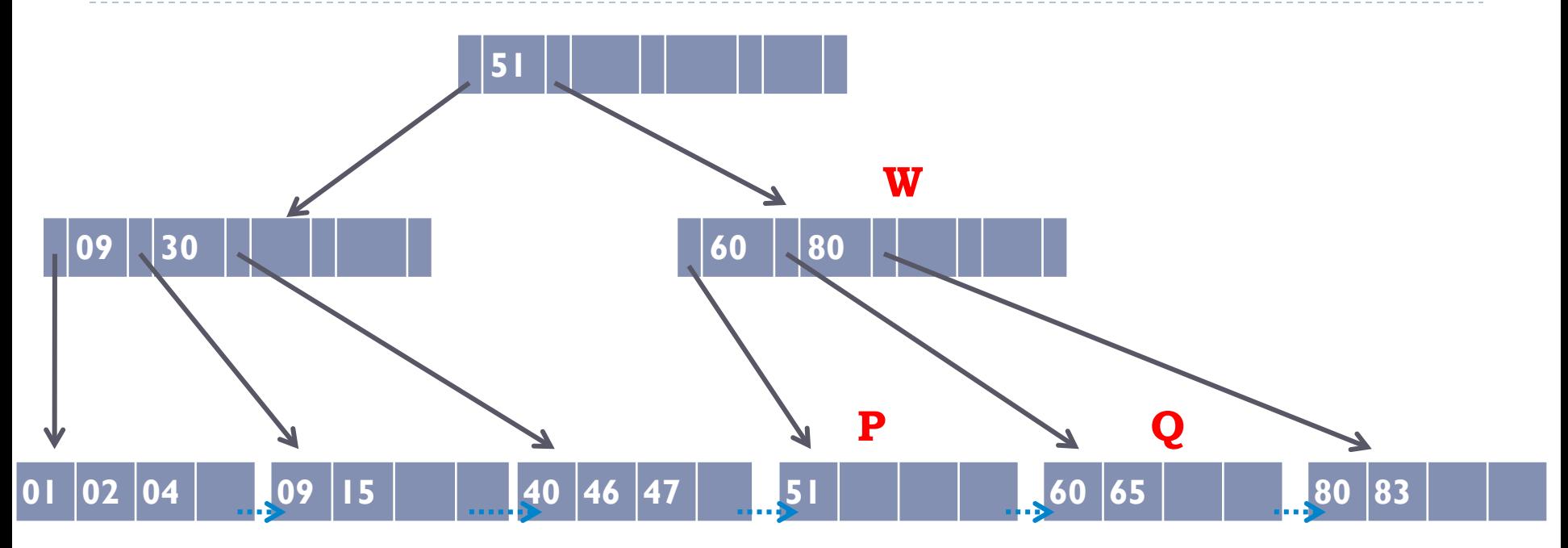

Nó ficou com menos de d entradas – necessário tratar isso Soma dos registros de P e Q < 2d Usar concatenação

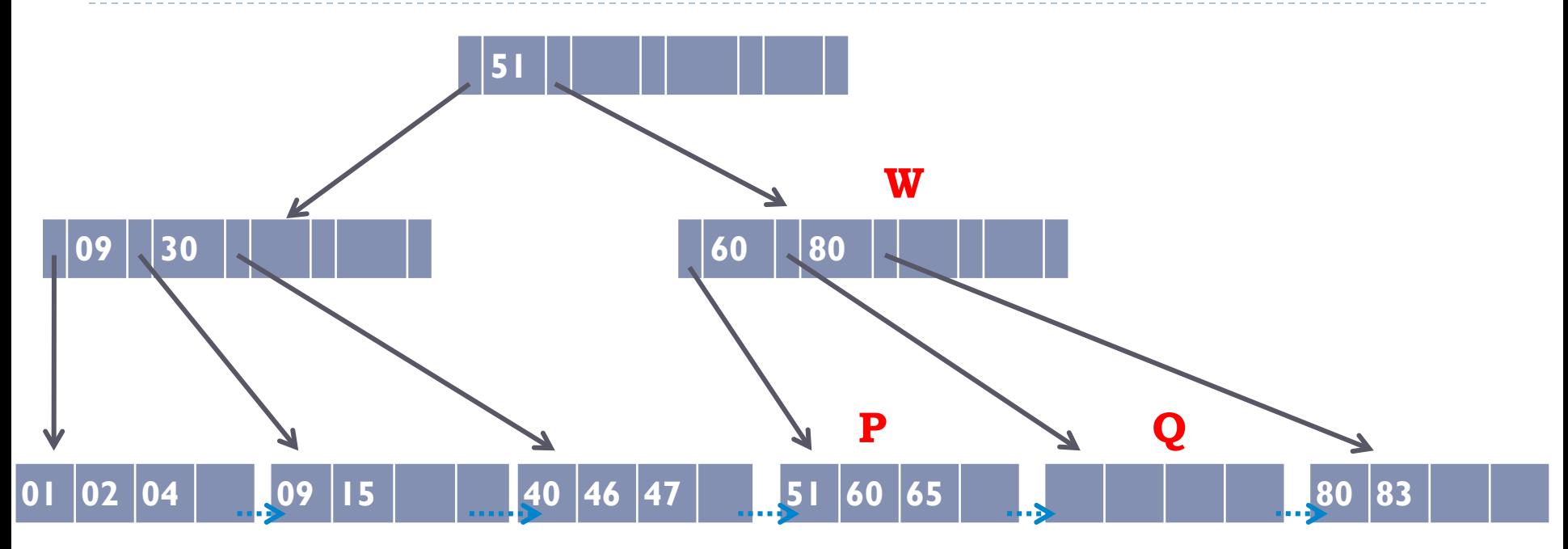

Passar os registros de Q para P Eliminar a chave em W que divide os ponteiros para as páginas P e Q

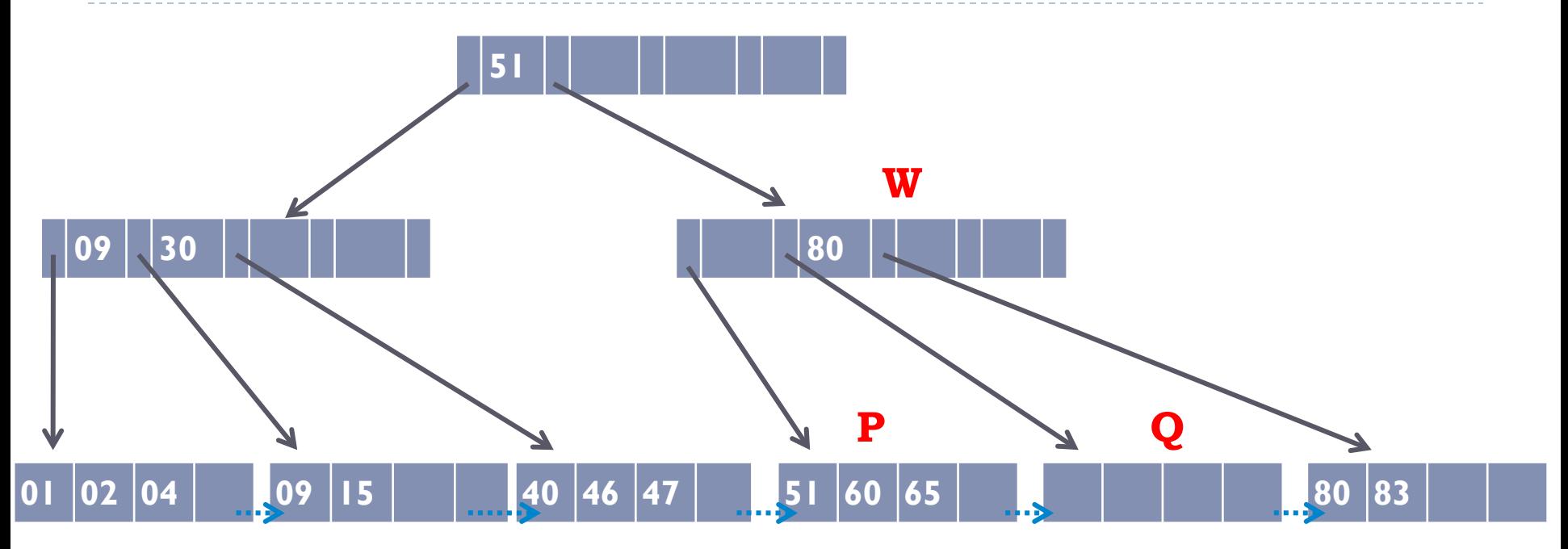

Eliminar ponteiro e nó Q

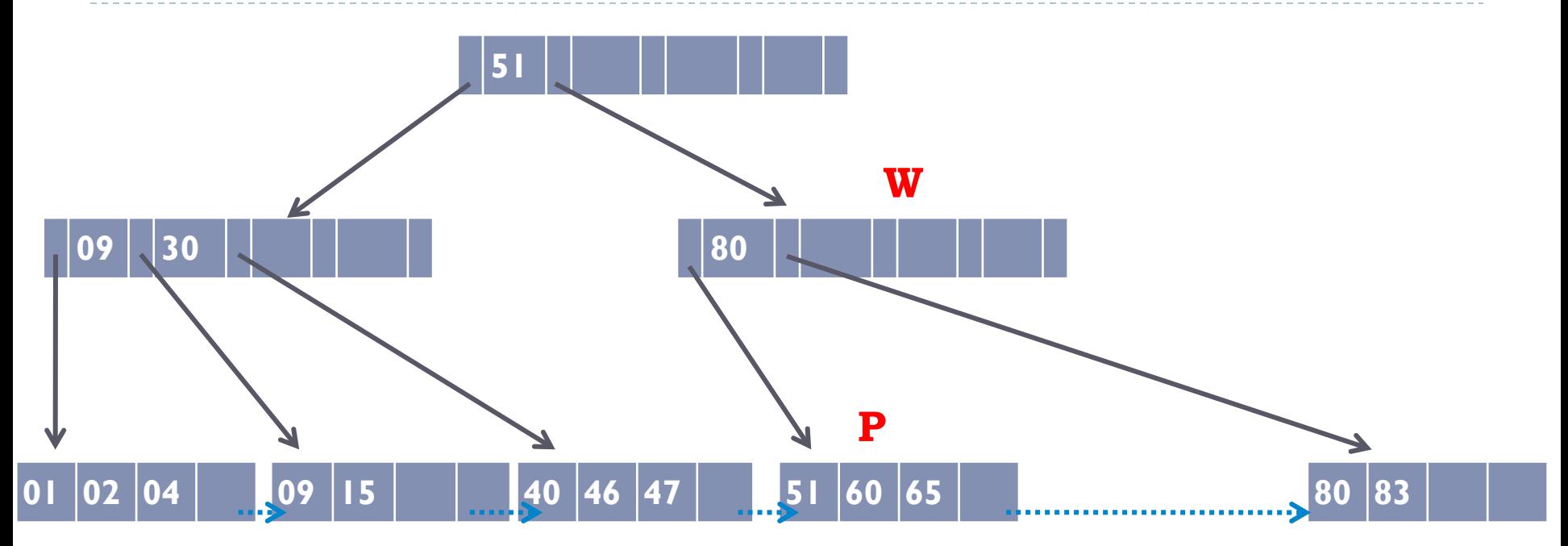

Eliminar ponteiro e nó Q, reajustar ponteiros e nó W

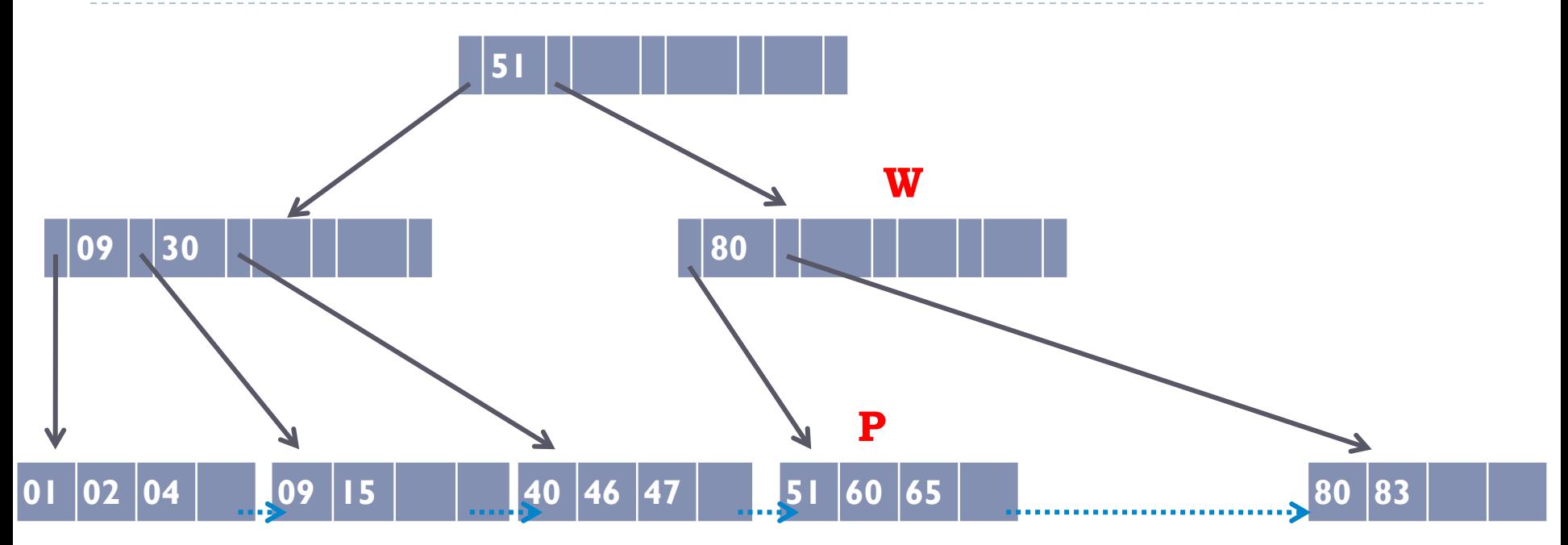

Nó W ficou com menos de d chaves

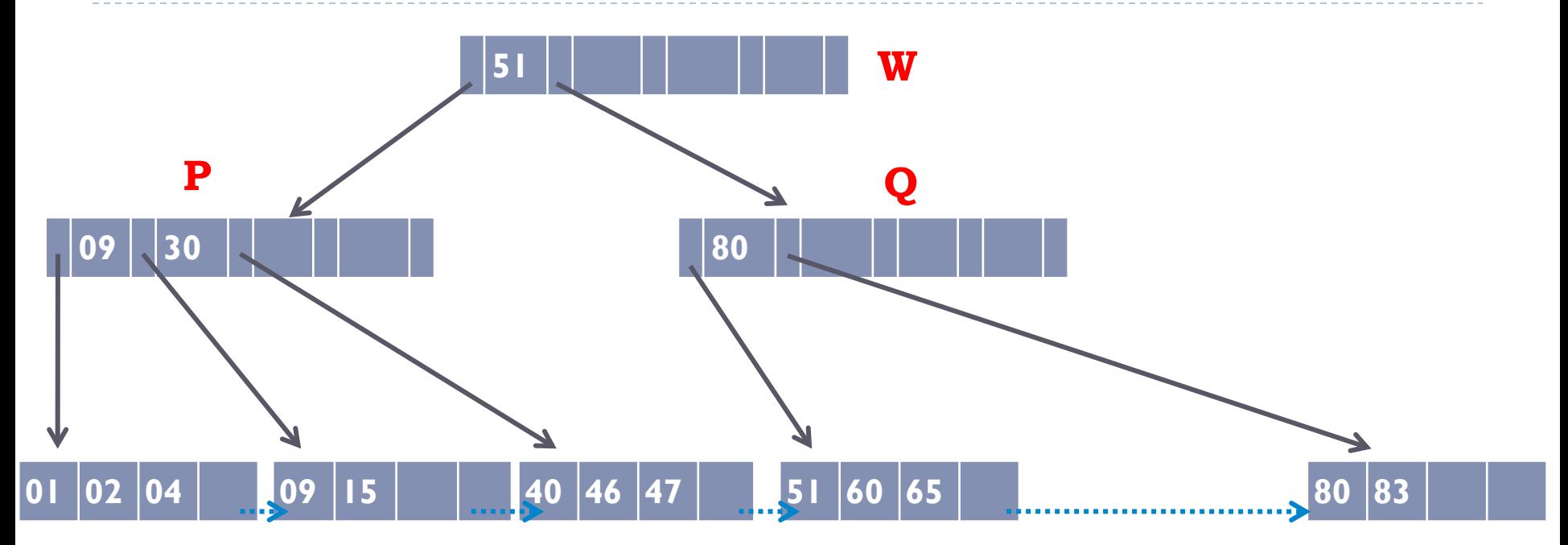

Soma de total de chaves de P e Q < 2d Solução: concatenação

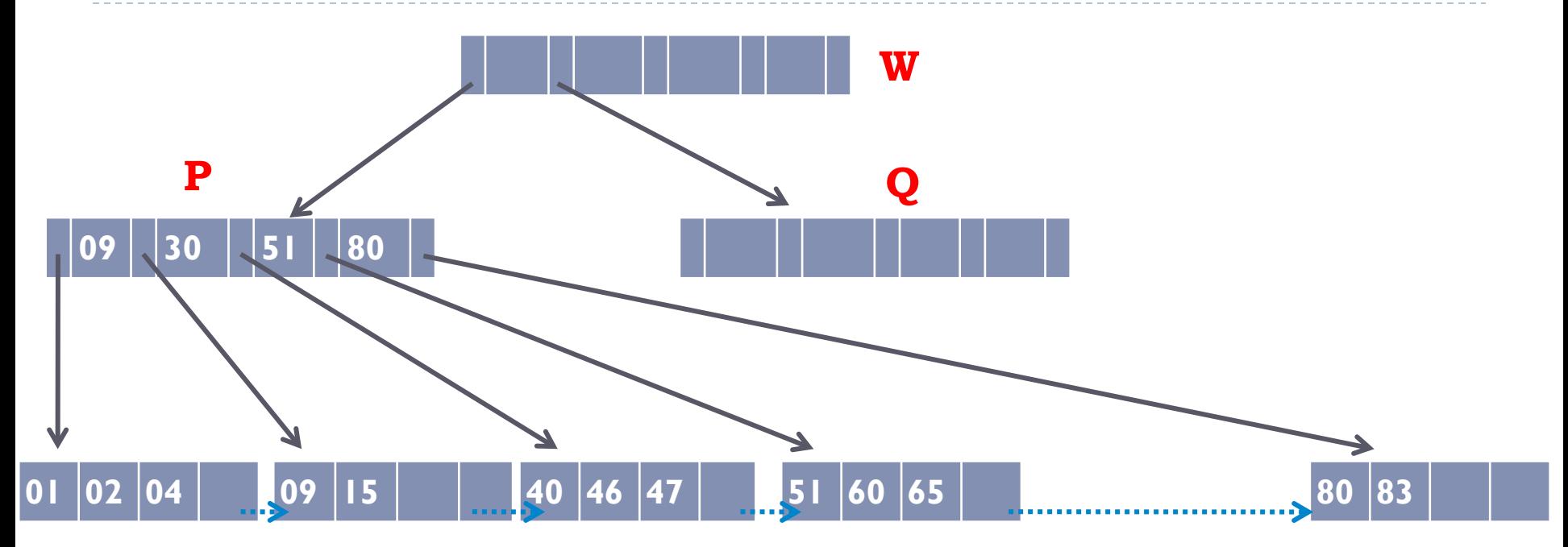

Transferir chaves para P

Atenção: com as páginas concatenadas não são folhas, chave em W também desce para P! (caso contrário, faltaria chave para separar os ponteiros para os filhos)

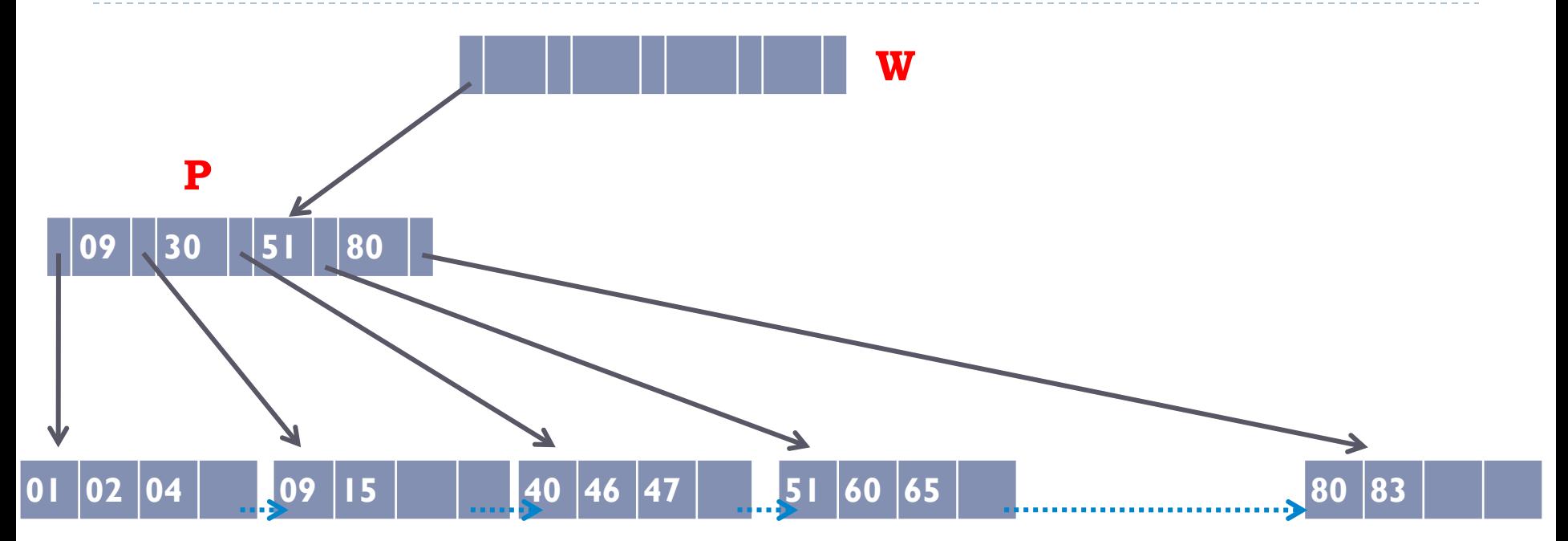

Apagar Q

# Exemplo de Exclusão em Árvore B+ Excluir chave 52

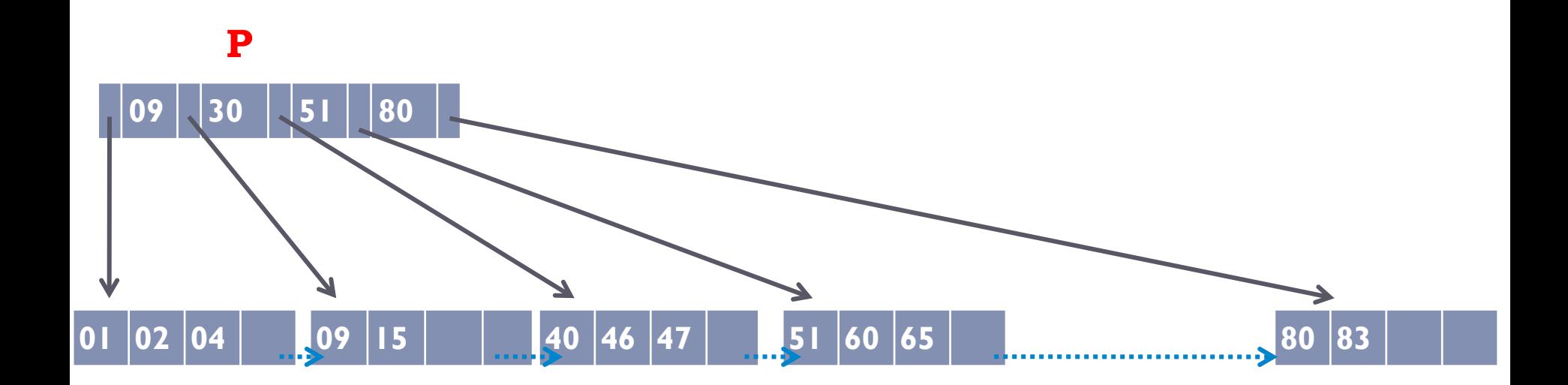

ordem  $d = 2$ 

Como a raiz ficou vazia, apagar a raiz. P é a nova raiz.

# Exclusão que causa redistribuição

! Exclusões que causem redistribuição dos registros nas folhas provocam mudanças no conteúdo do índice, mas não na estrutura (não se propagam)

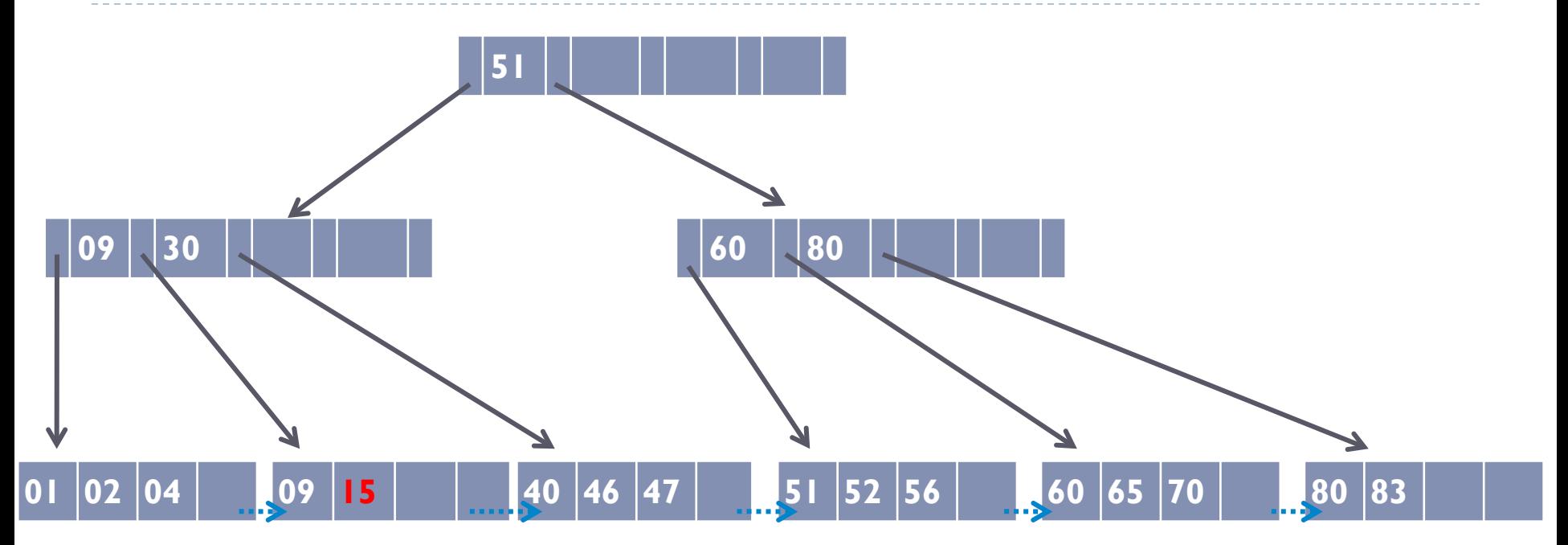

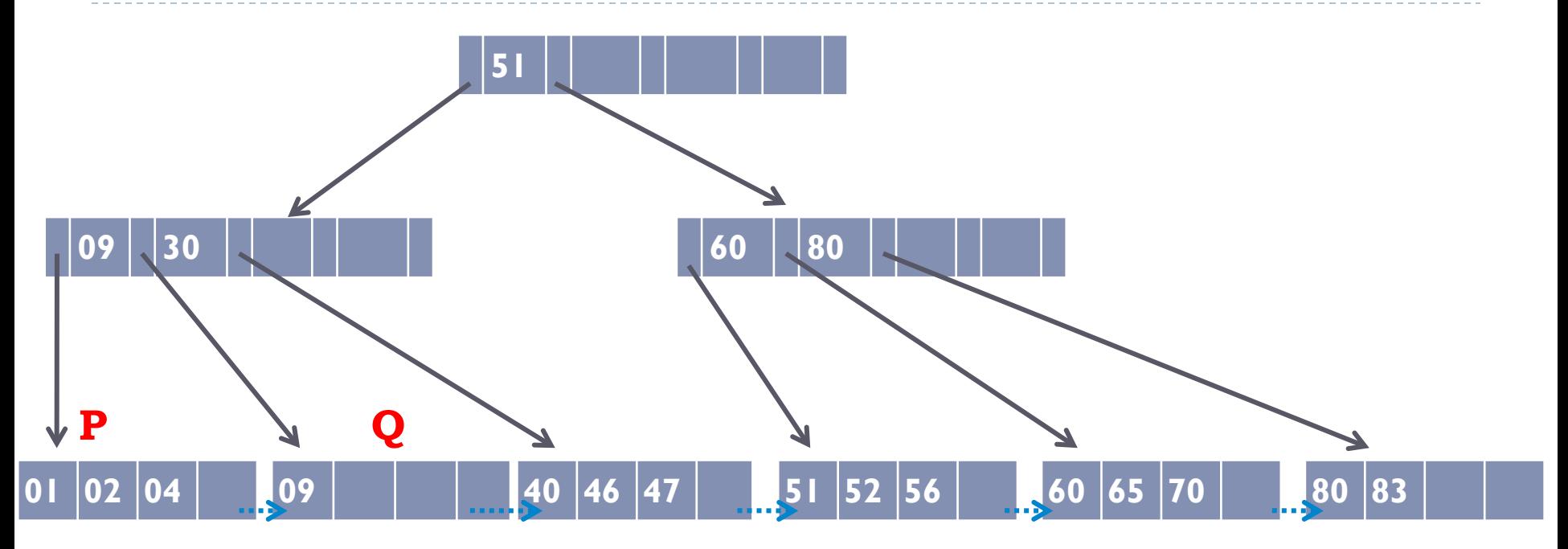

Nó ficou com menos de d entradas – necessário tratar isso P e Q não podem ser concatenadas, pois a soma dos registros não é menor 2d Solução: redistribuição

130

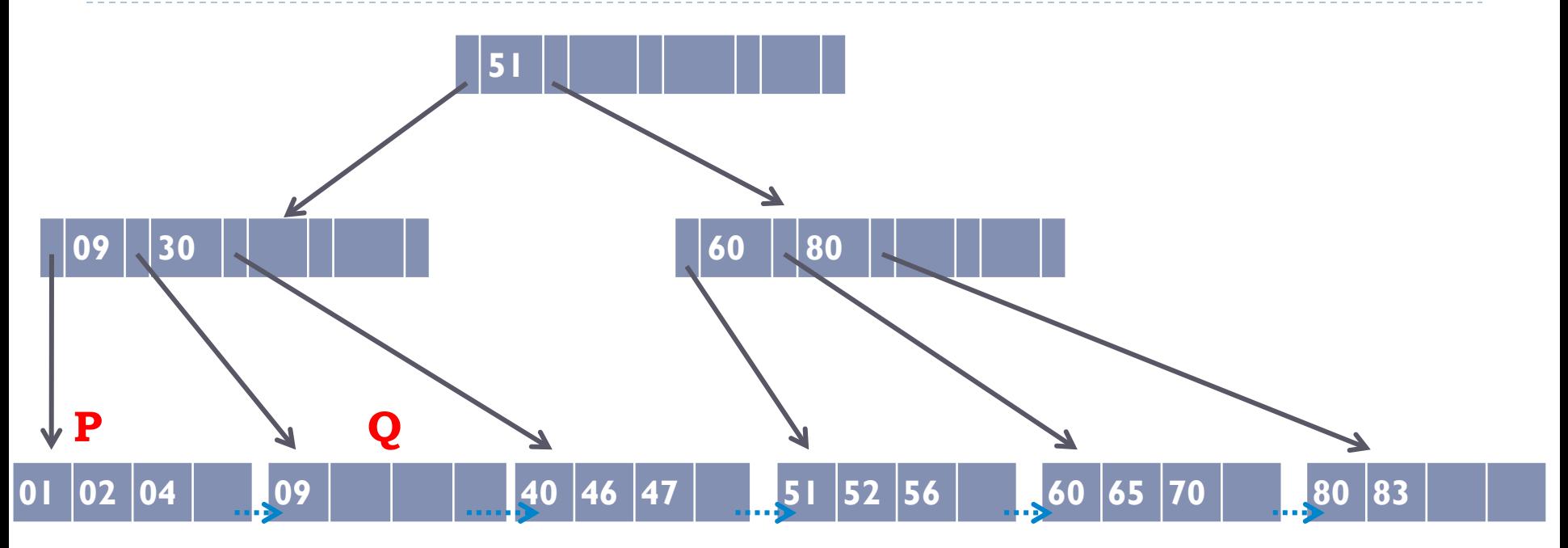

**MAS...** Se a chave do nó pai não precisa descer (porque não tem conteúdo, tem apenas a chave), porque não podemos concatenar P e Q?

Resposta: ao concatenar P e Q, a página concatenada ficaria cheia, e a próxima inserção neste nó causaria um particionamento. Para evitar isso, continuamos obedecendo o critério : soma da quantidade de chaves < 2d

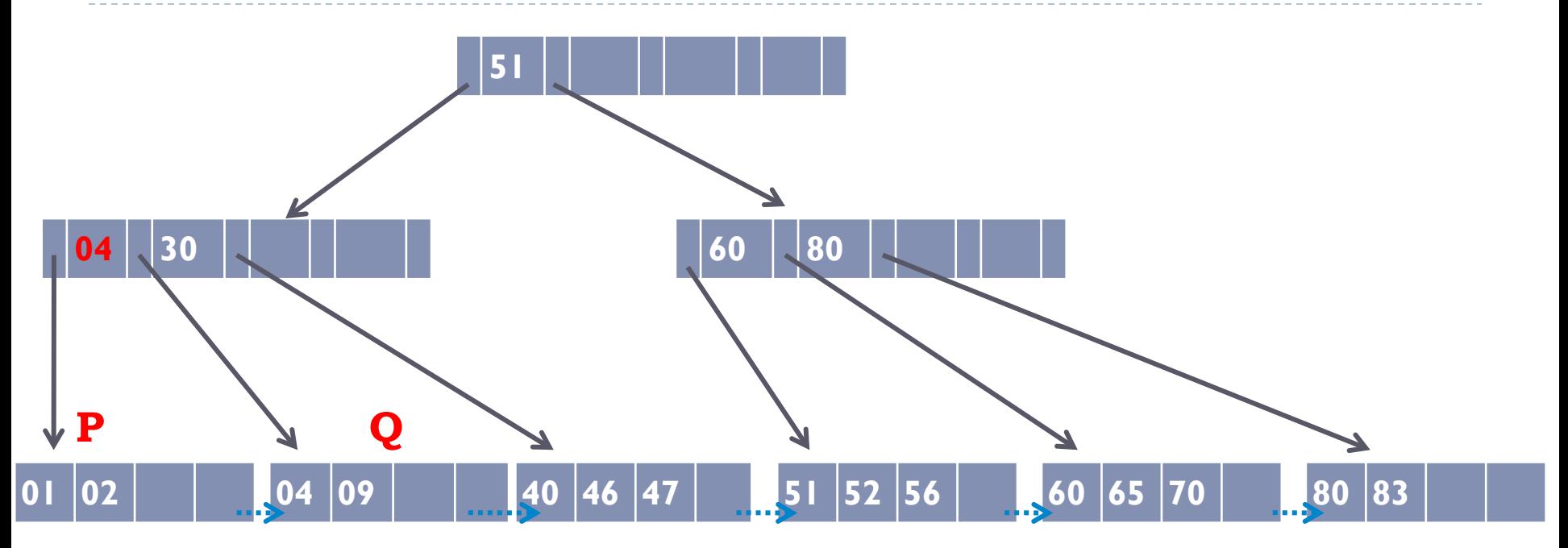

Note que a chave 4 sobe para W, mas o registro correspondente é colocado em Q

### Exemplo (Mostrando os dados nas folhas)

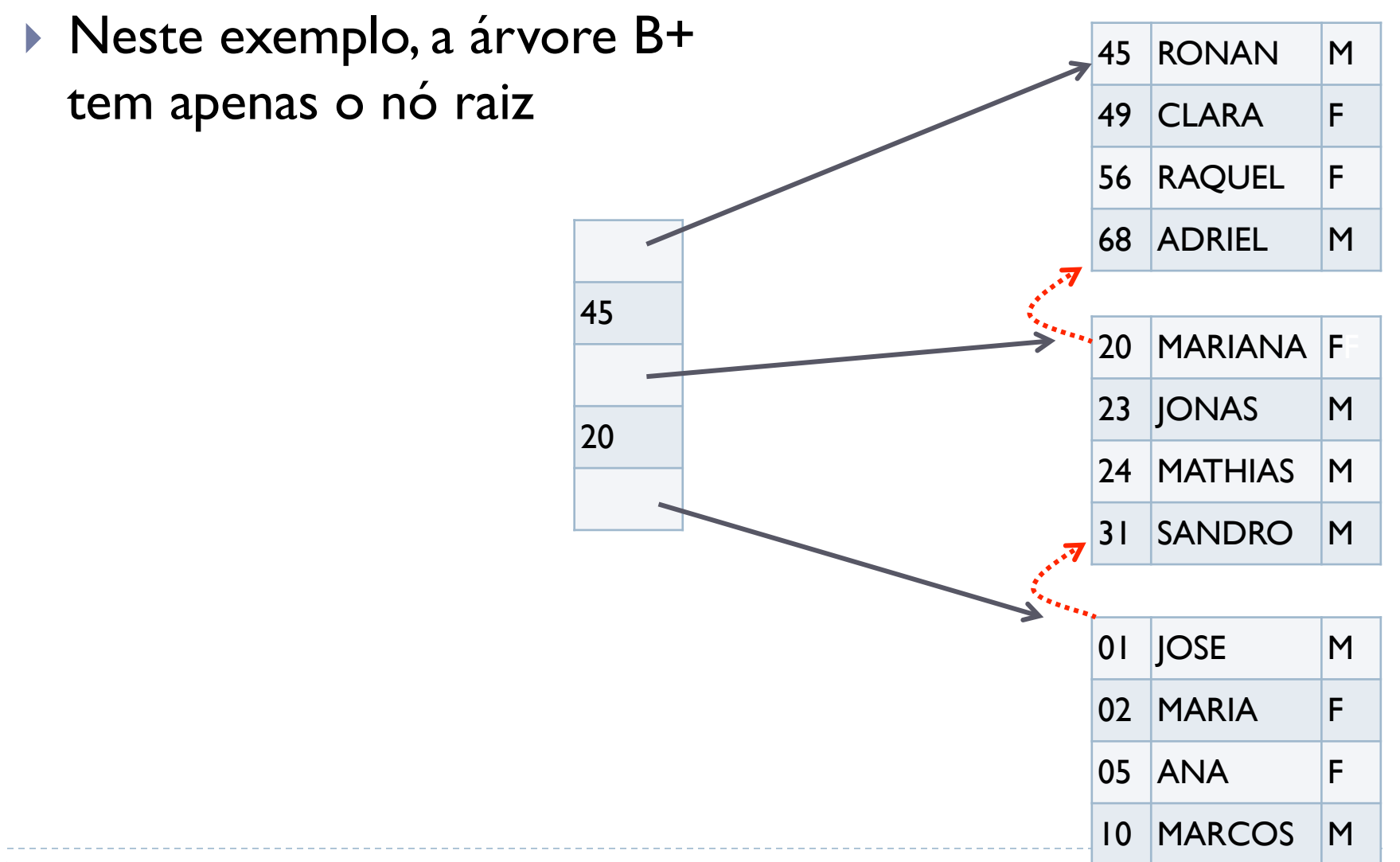

### Considerações sobre implementação

- **Pode-se utilizar três arquivos:** 
	- ! Um arquivo para armazenar os metadados
		- ▶ Ponteiro para a raiz da árvore
		- ▶ Flag indicando se a raiz é folha
	- ! Um arquivo para armazenar o índice (nós internos da árvore)
	- ! Um arquivo para armazenar os dados (folhas da árvore)

# Estrutura do arquivo de índice

- ! O arquivo de índice estará estruturado em nós (blocos/ páginas)
- ▶ Cada nó possui
	- ! Inteiro representando o número de chaves (**m**) armazenadas no nó
	- ! **Flag** booleano que diz se página aponta para nó folha (**TRUE** se sim, **FALSE** se não)
	- ! Ponteiro para o nó pai (para facilitar a implementação de concatenação)
	- $\blacktriangleright$   $p_0$ ,  $(s_1, p_1)$ ,  $(s_2, p_2)$ , ...,  $(s_d, p_d)$ ,  $(s_{d+1}, p_{d+1})$ , ...,  $(s_{2d+1}, p_{2d+1})$ , onde:
		- ! **p<sup>i</sup>** é um ponteiro para uma página (dentro deste arquivo, se **flag** é **FALSE**, no arquivo de dados, se **flag** é **TRUE**)
		- ▶ **s**<sub>i</sub> é uma chave

# Estrutura do arquivo de dados

- ! O arquivo de dados também estará estruturado em nós (blocos/páginas)
- ▶ Cada nó possui
	- ! Inteiro representando o número de chaves (**m**) armazenadas no nó
	- ! Ponteiro para o nó pai (para facilitar a implementação de concatenação)
	- **Ponteiro para a próxima página**
	- **▶ 2d registros**

# Considerações sobre implementação

! Se o sistema de armazenamento tem tamanho de bloco de **B** bytes, e as chaves a serem armazenadas têm tamanho **k** bytes, a árvore B+ mais eficiente é a de ordem **d= (B / k) – 1** 

### **Exemplo prático:**

- $\triangleright$  Tamanho do bloco do disco B = 4KB = 4096 bytes
- $\triangleright$  Tamanho da chave k = 4 bytes
- $\rightarrow$  d = (4096/4) 1 = 1023
- ! Quantas chaves cada nó da árvore terá, nessa situação? 2d = 2046 chaves!

# Dica

- ! Como determinar o tamanho do bloco de disco em vários sistemas operacionais:
	- ! http://arjudba.blogspot.com/2008/07/how-to-determine-osblock-size-for.html

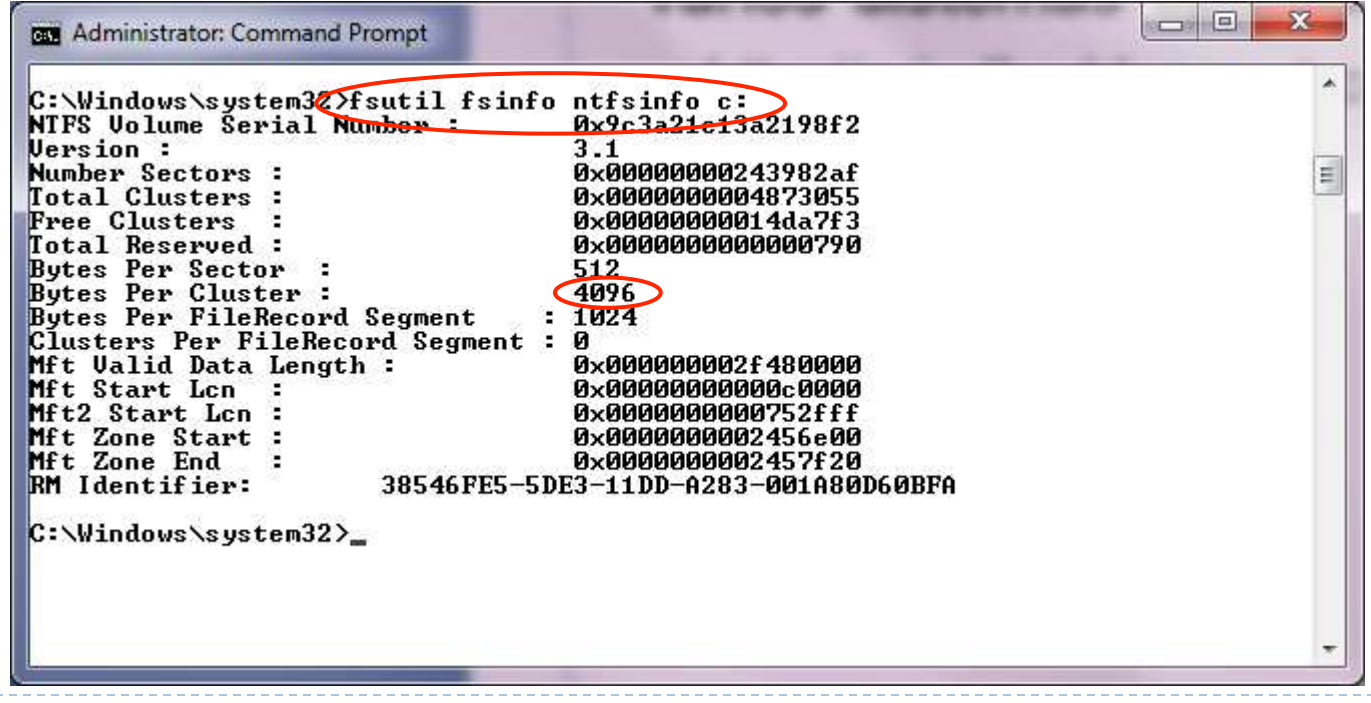

### Árvores Digitais

Fonte de consulta: Szwarcfiter, J.; Markezon, L. Estruturas de Dados e seus Algoritmos, 3a. ed. LTC. Seção 11.2

# Árvores Digitais

- ! Também chamadas de **Tries**
- ! Utilizam apenas parte da chave para determinar o desvio para os nós filhos

### Exemplo

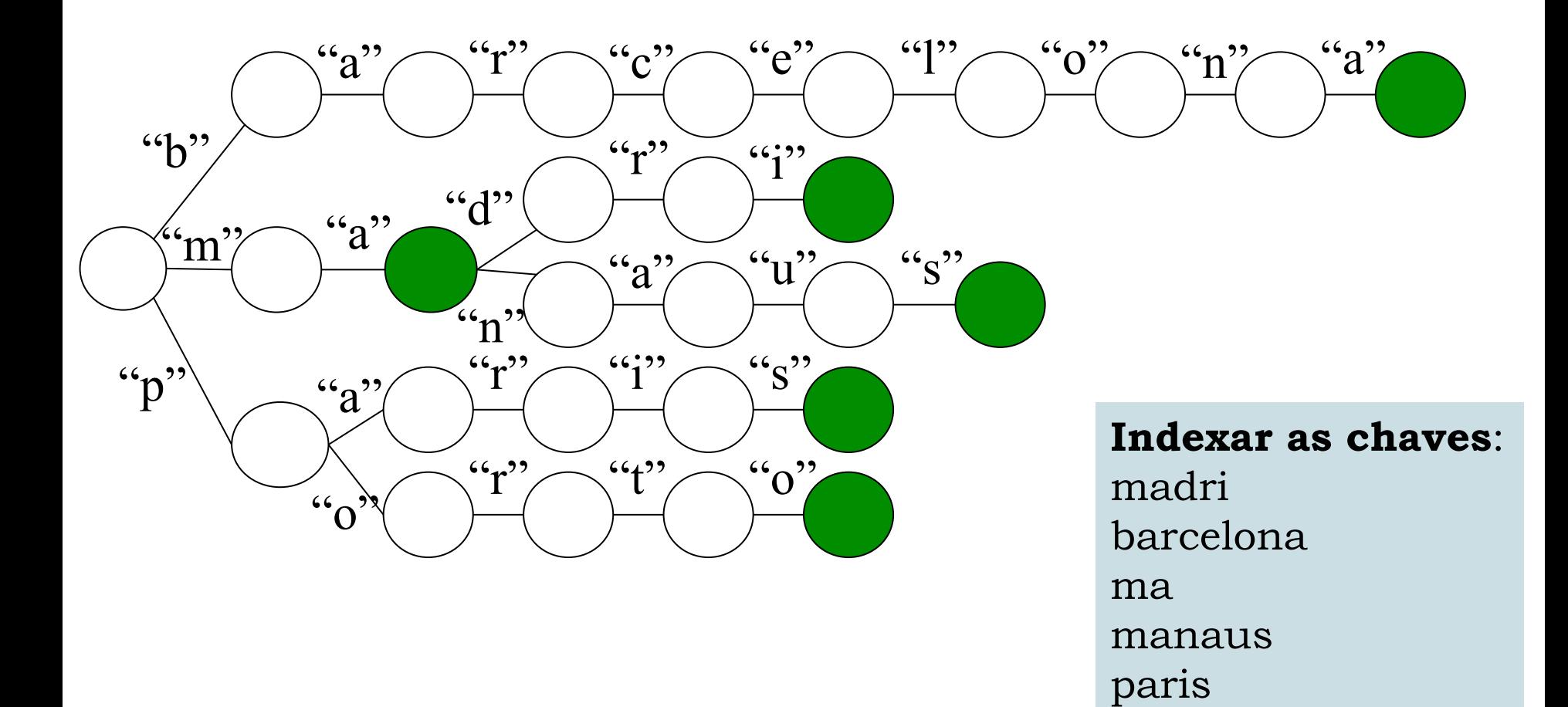

porto

 $\blacktriangleright$ 

### Exemplo

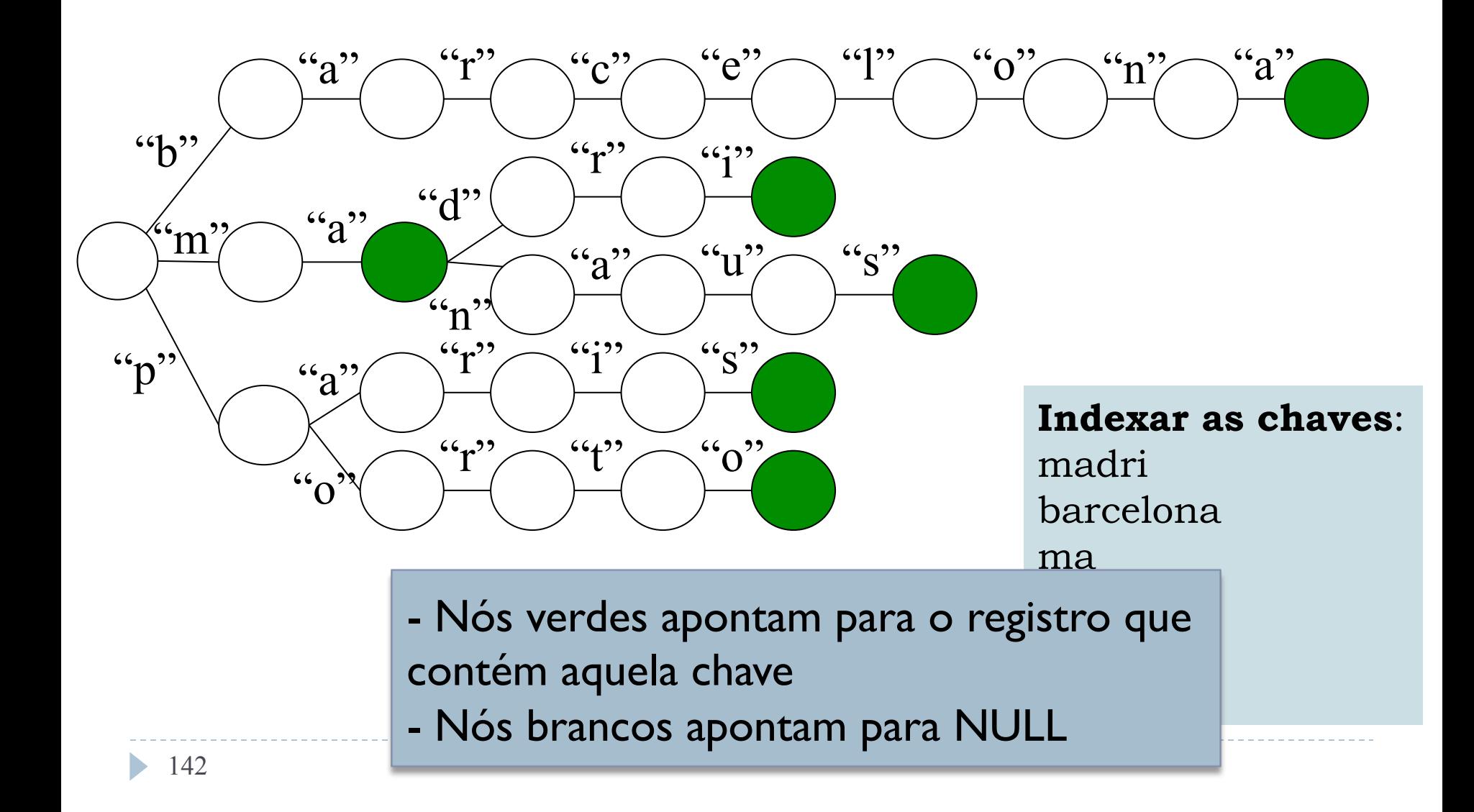

# Definições

- ! *S* = {*s<sup>1</sup> , .., s<sup>n</sup>* } é o conjunto de **chaves** a serem indexadas
- ▶ Cada chave s<sub>i</sub> é formada por uma sequência de elementos *dj* denominados **dígitos**
- ! Supõe-se que existe, em *S*, um total de m dígitos distintos, que compõe o **alfabeto** de *S*
- ▶ Os dígitos do alfabeto admitem ordenação, tal que *d<sub>1</sub>* < ... *< d<sup>m</sup>*
- **▶ Os p primeiros dígitos de uma chave compõe o prefixo** de tamanho *p* da chave

# Definições

- ! Uma árvore digital para S é uma árvore *m*-ária *T*, não vazia, tal que:
	- 1. Se um nó *v* é o *j*-ésimo filho de seu pai, então *v* corresponde ao dígito *d<sup>j</sup>* do alfabeto *S* (isso exige que a posição dos nós que não existem seja preservada, para caso precisem ser inseridos no futuro)
	- 2. Para cada nó *v*, a sequencia de dígitos definida pelo caminho desde a raiz de *T* até *v* corresponde a um prefixo de alguma chave de *S*
#### No exemplo anterior

- $S = \{$ madri, barcelona, ma, manaus, paris, porto $\}$
- $\blacktriangleright$  Alfabeto de s = {a, b, c, d, e, i, l, m, n, o, p, r, s, t, u}

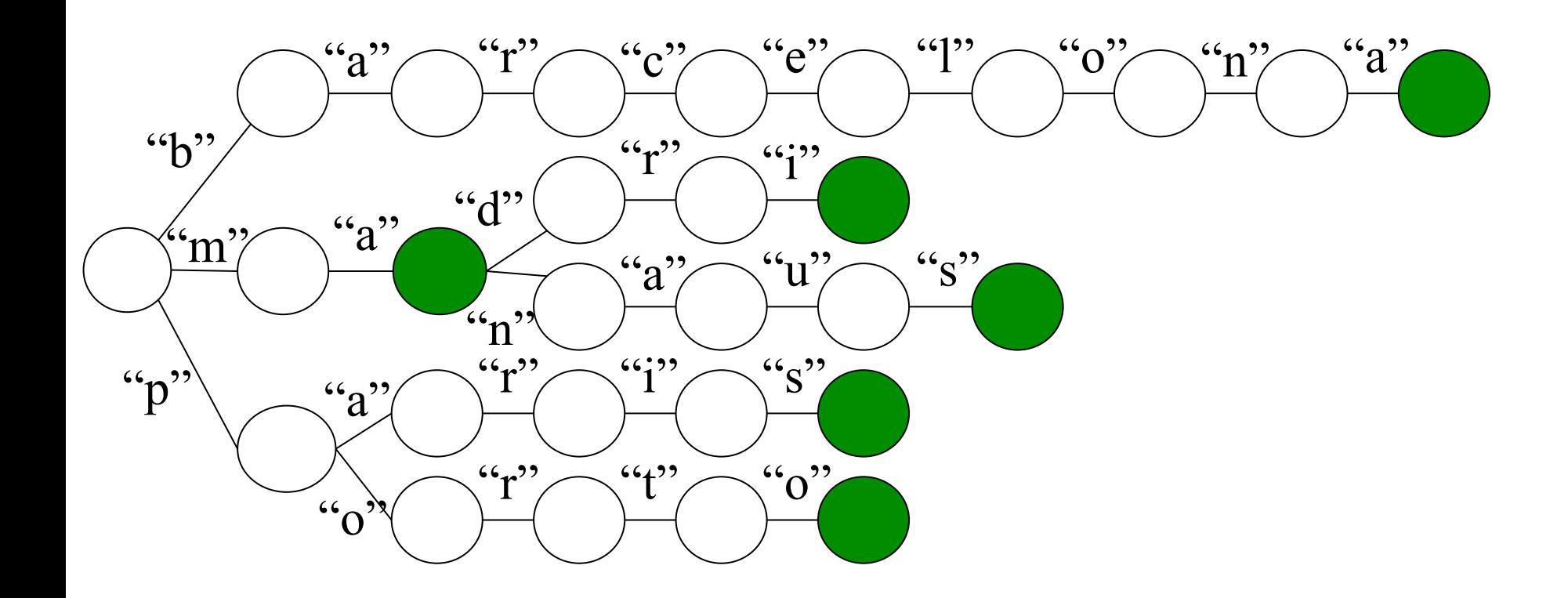

# Economia de Espaço

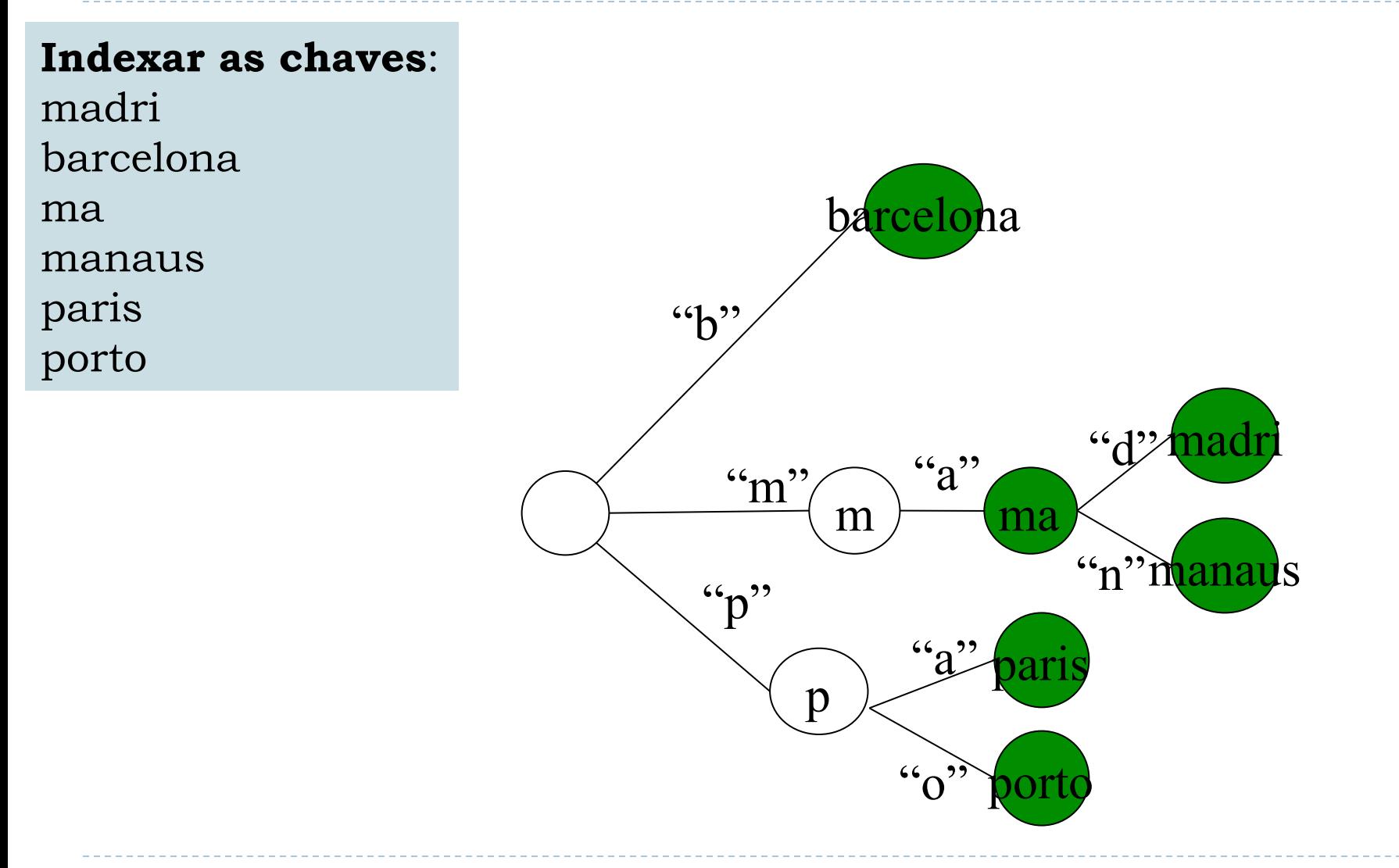

### Uso de Tries

! Bastante utilizadas para implementar verificação ortográfica

# Exercício: Árvore B+

- ▶ Passo I) Desenhar uma árvore B+ de ordem 2 que contenha registros com as seguintes chaves: 1, 2, 3, 8, 15, 35, 36, 38, 39, 41, 43, 45, 51, 59
- $\rightarrow$  Como d = 2:
	- ▶ Cada nó tem no máximo 4 chaves
	- ▶ Cada nó tem no máximo 5 filhos
- ! Passo 2) Sobre o resultado do passo 1, excluir os registros de chave: 3, 38, 1, 41
- ! Passo 3) Sobre o resultado do passo 2, incluir os registros de chave: 5, 14, 52, 53, 54

# Exercício: Árvore B+

- ! Escreva um algoritmo de busca de um registro de chave **x** em uma árvore B+
- ! Escreva um algoritmo de inserção de um registro de chave **x** em uma árvore B+
- ! Escreva um algoritmo de remoção de um registro de chave **x** em uma árvore B+
- ! Em todos os exercícios acima, assuma que são conhecidos:
	- ! o número de chaves que um determinado nó armazena (**m**)
	- ! a ordem da árvore (**d**)

## Dinâmica em grupo

! Design da estrutura de dados e algoritmos a serem usados com Árvores B+

#### ! Problema 1

- ! Concatenação de duas páginas (devido a uma exclusão) deixa um "buraco" no arquivo
- ! Este "buraco" não é referenciado por nenhum ponteiro
- **Como evitar que isso aconteça?**

#### ▶ Problema 2

! Como usar estes "buracos" no particionamento de páginas (devido a uma inserção)?

## Dinâmica em grupo

- ▶ Problema 3
	- ▶ que acontece quando a raiz é uma folha?
- ▶ Problema 4
	- ▶ Como saber quem é a raiz?
- ▶ Problema 5
	- ! Como saber se duas páginas são adjacentes?